# IEMS5730/ IERG4330/ESTR4316 Spring 2022

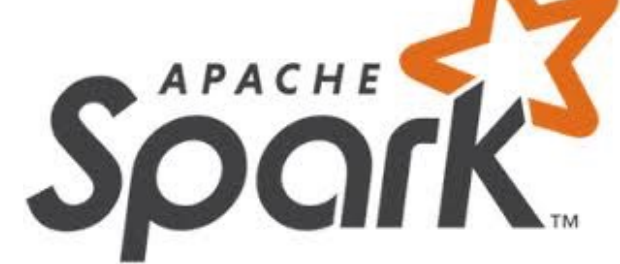

## Machine Learning Support and Beyond

Prof. Wing C. Lau Department of Information Engineering wclau@ie.cuhk.edu.hk

### Acknowledgements

#### These slides are adapted from the following sources:

- **Natei Zaharia, "Spark 2.0," Spark Summit East Keynote, Feb 2016.**
- **n Beynold Xin, "The Future of Real-Time in Spark," Spark Summit East Keynote, Feb 2016.**
- <sup>n</sup> Michael Armburst, "Structuring Spark: SQL, DataFrames, DataSets, and Streaming," Spark Summit East Keynote, Feb 2016.
- **n Ankur Dave, "GraphFrames: Graph Queries in Spark SQL," Spark Summit East, Feb 2016.**
- <sup>n</sup> Michael Armburst, "Spark DataFrames: Simple and Fast Analytics on Structured Data," Spark Summit Amsterdam, Oct 2015.
- n Michael Armburst et al, "Spark SQL: Relational Data Processing in Spark," SIGMOD 2015.
- n Michael Armburst, "Spark SQL Deep Dive," Melbourne Spark Meetup, June 2015.
- **Reynold Xin, "Spark," Stanford CS347 Guest Lecture, May 2015.**
- **DEDET Art Act Trangery, "Apache Spark MLIIb's past trajectory and new directions," Spark Summit Jun 2017.**
- **Noseph K. Bradley, "Distributed ML in Apache Spark," NYC Spark MeetUp, June 2016.**
- **n Ankur Dave, "GraphFrames: Graph Queries in Apache Spark SQL," Spark Summit, June 2016.**
- **DEDETA ISLES 19 Joseph K. Bradley, "GraphFrames: DataFrame-based graphs for Apache Spark," NYC Spark MeetUp, April 2016.**
- **DEDET Arror Concern Finally Ware in Arror Concernist** Joseph Mussen Barry Spark Summit East, March 2015.
- **DEDETA IN Artice Controlst Artice Spars** and ML Pipelines," MLconf Seattle, May 2015.
- **n Ameet Talwalkar, "MLIib: Spark's Machine Learning Library," AMPCamps 5, Nov. 2014.**
- <sup>n</sup> Shivaram Venkataraman, Zongheng Yang, "SparkR: Enabling Interactive Data Science at Scale," AMPCamps 5, Nov. 2014.
- <sup>n</sup> Tathagata Das, "Spark Streaming: Large-scale near-real-time stream processing," O'Reilly Strata Conference, 2013.
- **DEDEPTA CONSTREES ET AL, "Graph Analytics on Spark," AMPCAMP 3, 2013.**
- **Jules Damji, "Jumpstart on Apache Spark 2.X with Databricks," Spark Sat. Meetup Workshop, Jul 2017.**
- Sameer Agarwal, "What's new in Apache Spark 2.3," Spark+AI Summit, June 2018.
- Reynold Xin, Spark+AI Summit Europe, 2018.
- **Hyukin Kwon of Hortonworks, "What's New in Spark 2.3 and Spark 2.4," Oct 2018.**
- **Natel Zaharia, "MLflow: Accelerating the End-to-End ML Lifecycle," Nov. 2018.**
- Jules Damji, "MLflow: Platform for Complete Machine Learning Lifecycle," PyData, Jan 2019.
- All copyrights belong to the original authors of the materials.

### About Spark for MLlib

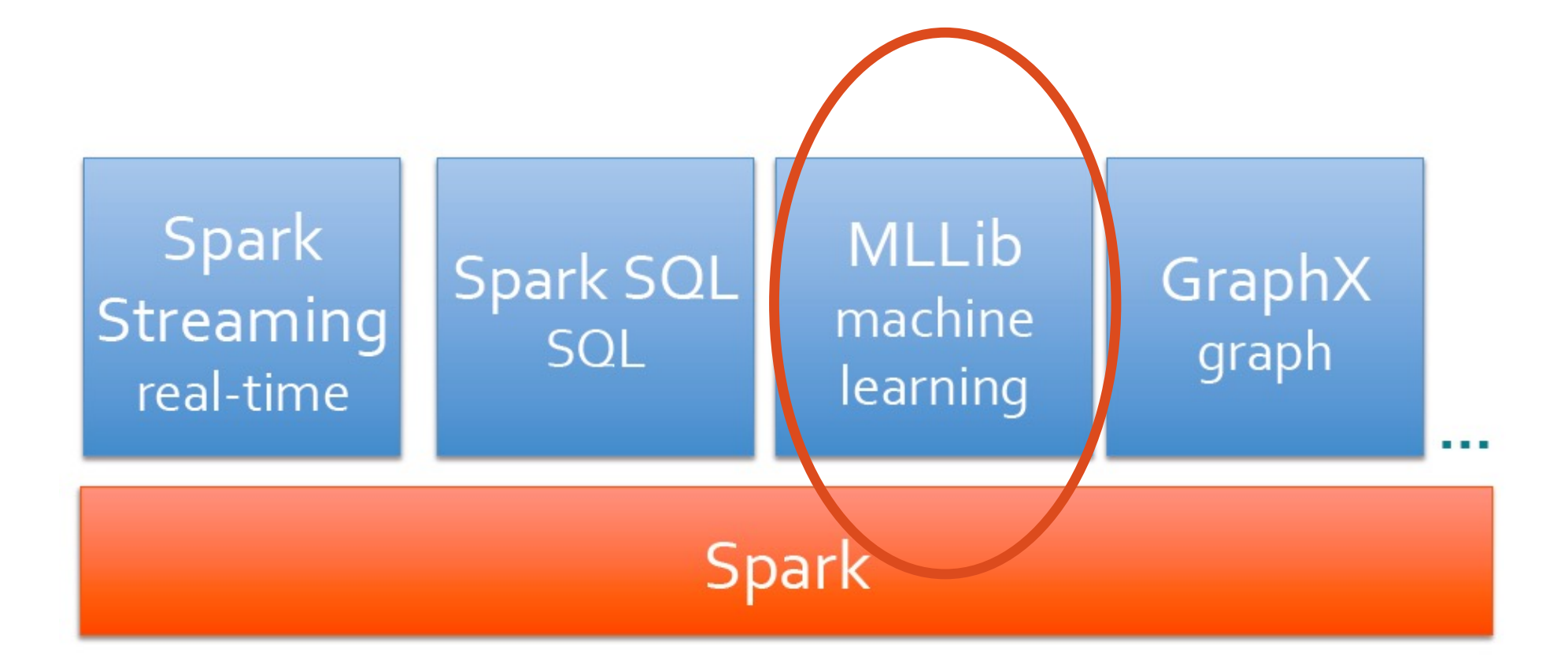

## About Apache Spark MLlib

Started at Berkeley AMPLab (Apache Spark 0.8)

By Apache Spark 2.1 (circa Apr 2017)

- •Contributions from 75+ orgs, ~250 individuals
- •Development driven by Databricks: roadmap + 50% of PRs
- •Growing coverage of *distributed* algorithms

## MLlib Goals

General Machine Learning library for big data

- Scalable & robust
- Coverage of common algorithms
- Leverages Apache Spark

Tools for practical workflows

Integration with existing data science tools

## Apache Spark MLlib

*// Load and parse the data*

- spark.mllib
- Pre MLlib < Spark 1.4
- Spark mllib was a lower level library that used Spark RDDs
- Use LabeledPoint, Vectors and Tuples
- Maintenance Mode only after Spark 2.X

```
val data = sc.textFile("data/mllib/ridge-data/lpsa.data")
```

```
val parsedData = data.map { line =>
```

```
val parts = line.split(',')
```
**LabeledPoint**(parts(0).toDouble, **Vectors**.dense(parts( 1).split(' ').map(**\_**.toDouble)))

}.cache()

#### *// Building the model*

**val** numIterations **=** 100

**val** stepSize **=** 0.00000001

**val** model **= LinearRegressionWithSGD**.train(parsedDa ta, numIterations, stepSize)

*// Evaluate model on training examples and compute training error*

**val** valuesAndPreds **=** parsedData.map { point **=>**

**val** prediction **=** model.predict(point.features)

```
(point.label, prediction)
```
## Gradient Descent

$$
w \leftarrow w - \alpha \cdot \sum_{i=1}^{n} g(w; x_i, y_i)
$$

```
val points = spark.textFile(...).map(parsePoint).cache()
var w = Vector \cdot zeros(d)for (i \leq -1 to numIterations) {
  val gradient = points.map { p \Rightarrow(1 / (1 + exp(-p.y * w.dot(p.x)) - 1) * p.y * p.x). reduce( + )w = alpha * gradient}
```
## k-means (scala)

```
// Load and parse the data.
val data = sc.textFile("kmeans_data.txt")val parsedData = datamap(\_ .split( ' ') .map( ..toDouble)).cache()
```
// Cluster the data into two classes using KMeans. val clusters =  $KMeans.train(parsedData, 2, numIterations = 20)$ 

// Compute the sum of squared errors.  $val cost = clusters.compileCost(parsedData)$  $printh(n$  "Sum of squared errors = " + cost)

## k-means (python)

```
# Load and parse the data
data = sc.textFile("kmeans_data.txt")parsedData = datamap(lambda line:array([float(x) for x in line.split(' ')]).cache()# Build the model (cluster the data)
clusters = KMeans.train(parsedData, 2, maxIterations = 10,runs = 1, initialization_mode = "kmeans| |")
# Evaluate clustering by computing the sum of squared errors
def error(point):
    center = clusters.centers[clusters.predict(point)]return sqrt(sum([x**2 for x in (point - center)]))
cost = parsedbata.map(lambda point: error(point)).reduce(lambda x, y: x + y)
print("Sum of squared error = " + str(cost))
```
## Dimension Reduction + k-means

// compute principal components val points:  $RDD[Vector] = ...$  $val$  mat = RowRDDMatrix(points) val  $pc = mat.compilePrincipalComponents(20)$ 

// project points to a low-dimensional space val projected =  $mat.multiply(pc)$ . rows

// train a k-means model on the projected data val model =  $KMeans.train(projected, 10)$ 

## Collaborative Filtering via Alternating Least Square (ALS) method

```
// Load and parse the data
val data = sc.textFile("mllib/data/als/test.data")
val ratings = data.map(\_.split(', ' ) match {
    case Array(user, item, rate) =>
      Rating(user.toInt, item.toInt, rate.toDouble)
)
```

```
// Build the recommendation model using ALS
val model = ALS.train(ratings, 1, 20, 0.01)
```

```
// Evaluate the model on rating data
val usersProducts = ratings.map { case Rating(user, product, rate) =>
  (user, product)
\}val predictions = model.predict(usersProducts)
```
Combine Machine Learning with Streaming

■Learn models offline, apply them online

// Learn model offline  $val$  model = KMeans.train(dataset, ...)

// Apply model online on stream  $k$ afkaStream.map { event => model.predict(event.feature)

}

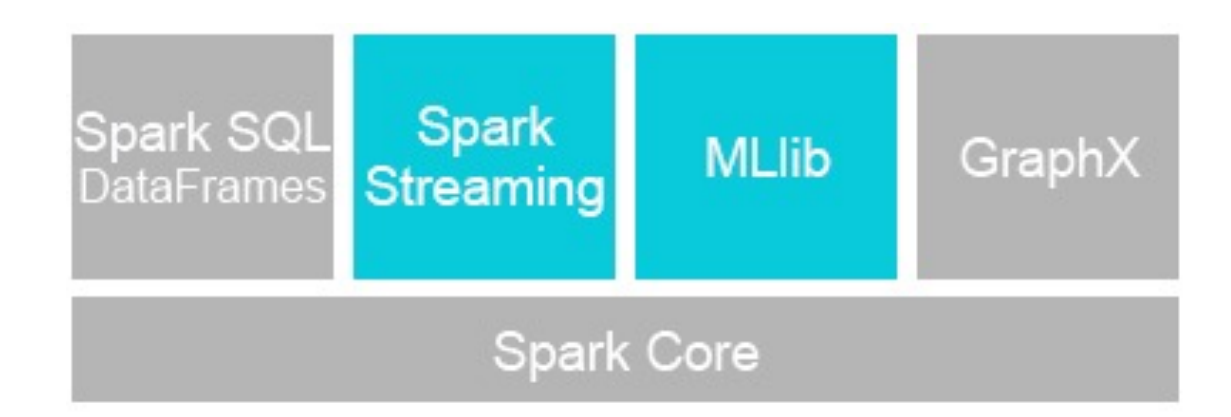

## Spark Streaming + MLlib

```
// collect tweets using streaming
// train a k-means model
val model: KMmeansModel = ...
// apply model to filter tweets
val tweets = TwitterUtils. createStream(ssc, Some(authorizations(0)))val statuses = tweets.map(\angle.getText)
val filteredTweets =
  statuses.filter(t => model.predict(featurize(t)) == clusterNumber)
```
// print tweets within this particular cluster filteredTweets.print()

## **Streaming MLIib Algorithms**

### Continuous learning and prediction on streaming data StreamingLinearRegression, StreamingKMeans, StreamingLogisticRegression

```
val model = new StreamingKMeans()
```
 $.setK(10)$ .setDecayFactor(1.0).setRandomCenters(4, 0.0)

model.trainOn(trainingDStream) // Train on one DStream

// Predict on another DStream model.predictOnValues( testDStream.map {  $lp \Rightarrow$  (lp.label, lp.features) } )

https://databricks.com/blog/2015/01/28/introducing-streaming-k-means-in-spark-1-2.html

```
lines = KafKaUtils.createStream(
    streamingContext, kafkaTopics, kafkaParams)
```
 $counts = lines.floatMap(lambda line: line.split(""))$ 

## Spark SQL + MLlib

```
// Data can easily be extracted from existing sources,
// such as Apache Hive.
val training Table = sql(""""SELECT e.action,
         u.age,
         u.latitude,
         u. longitude
  FROM Users u
  JOIN Events e
  ON u. userId = e.userId""")
// Since 'sql' returns an RDD, the results of the above
// query can be easily used in MLlib.
val training = training Table.map { row \Rightarrowval features = Vectors.dense(row(1), row(2), row(3))
  LabeledPoint(row(0), features)}
```

```
val model = SVMWithSGD.train(training)
```
### Spark SQL and MLlib

```
training_data_table = sq1(""""SELECT e.action, u.age, u.latitude, u.logitude
   FROM Users u
   JOIN Events e ON u.userId = e.userId""")
```

```
def featurize(u):
```
LabeledPoint(u.action, [u.age, u.latitude, u.longitude])

// SQL results are RDDs so can be used directly in Mllib. training\_data = training\_data\_table.map(featurize) model = new LogisticRegressionWithSGD.train(training\_data)

## GraphX + MLlib

```
// assemble link graph
val graph = Graph(pages, links)
val pageRank: RDD[(Long, Double)] = graph.staticPageRank(10).vertices
// load page labels (spam or not) and content features
val labelAndFeatures: RDD[(Long, (Double, Seq((Int, Double)))] = \dotsval training: RDD[LabeledPoint] =labelAndFeatures.join(pageRank).map {
    case (id, ((label, feature), features), pageRank)) =>
      LabeledPoint(label, Vectors.sparse(features ++ (1000, pageRank))
}
```
// train a spam detector using logistic regression  $val$  model = LogisticRegressionWithSGD.train(training)

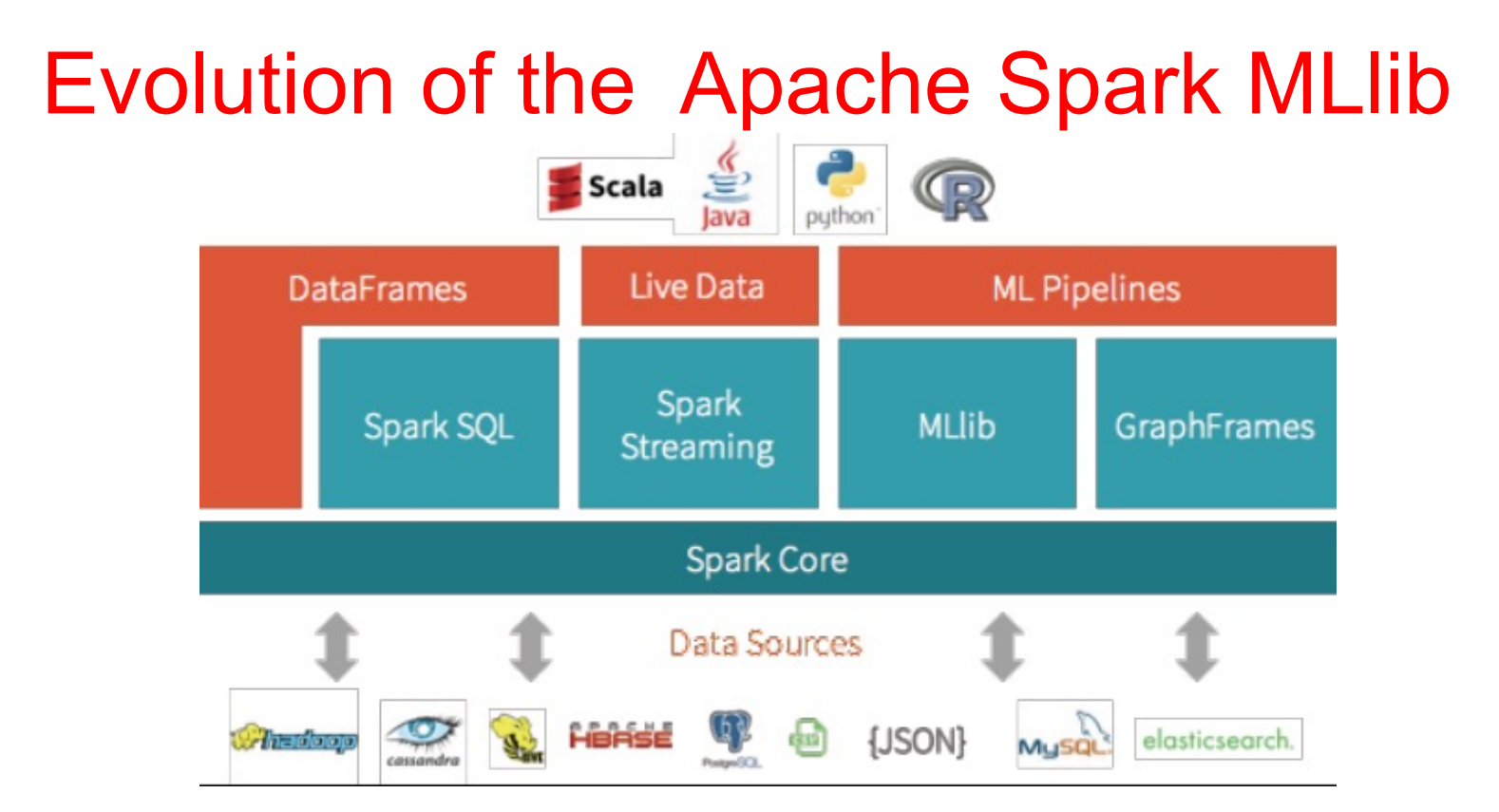

- Started with Spark 0.8 in AMPLab in 2014 with RDD-based API.
- Migration to Spark DataFrames (aka spark.ml) since v1.3 and aims to achieve feature-parity by v2.3.
- <sup>n</sup> RDD-based MLlib API entered maintenance mode (i.e. no new features added) since v2.0 ; expected to be removed by v3.0.
- Contributions by  $75+$  orgs,  $~250$  individuals.
- **n** Distributed algorithms that scale linearly with the data.
- logging & loading MLIib models to enhance the complete ML lifecycle. **n** In 2018, the MLflow platform (mlflow.spark) emerged to provide API for

## **Machine Learning Support for Spark** (via MLIib or spark.ml)

#### Classification

- Logistic regression w/elastic net
- Naive Bayes
- Streaming logistic regression
- Linear SVMs
- Decision trees
- Random forests
- Gradient-boosted trees
- Multilayer perceptron
- One-ys-rest

#### Regression

- Least squares w/ elastic net
- Isotonic regression
- Decision trees
- Random forests
- Gradient-boosted trees
- Streaming linear methods

#### Recommendation

Alternating Least Squares

#### Frequent itemsets

- FP-growth
- Prefix span

#### Feature extraction & selection

- **Binarizer**
- **Bucketizer**
- Chi-Squared selection
- CountWectorizer
- Discrete cosine transform
- ElementwiseProduct
- Hashing term frequency
- Inverse document frequency
- MinMaxScaler
- Ngram
- Normalizer
- One-Hot Encoder
- **PCA**
- PolynomialExpansion
- RFormula
- SQLTransformer
- Standard scaler
- StopWordsRemover
- StringIndexer
- Tokenizer
- StringIndexer
- VectorAssembler
- VectorIndexer
- VectorSlicer
- Word2Vec

#### Clustering

- Gaussian mixture models
- **K-Means**
- Streaming K-Means
- Latent Dirichlet Allocation
- Power Iteration Clustering

#### **Statistics**

- Pearson correlation
- Spearman correlation
- Online summarization
- Chi-squared test
- Kernel density estimation

#### Linear algebra

- Local dense & sparse vectors & matrices
- Distributed matrices
	- Block-partitioned matrix ٠
		- Row matrix
			- Indexed row matrix
			- Coordinate matrix
	- Matrix decompositions

#### Model import/export Pipelines

### List based on Spark 1.5

## Machine Learning Support for Spark (via MLlib or spark.ml)

### **nClassification**

- <sup>n</sup> Logistic regression
- <sup>n</sup> Naive Bayes
- n Streaming logistic regression
- <sup>n</sup> Linear SVMs
- <sup>n</sup> Decision trees
- <sup>n</sup> Random forests
- <sup>n</sup> Gradient-boosted trees
- <sup>n</sup> Multilayer perceptron

### **Regression**

- n Ordinary least squares
- n Ridge regression
- <sup>n</sup> Lasso
- n Isotonic regression
- <sup>n</sup> Decision trees
- <sup>n</sup> Random forests
- <sup>n</sup> Gradient-boosted trees
- n Streaming linear methods
- <sup>n</sup> **Generalized Linear Models**

### **Frequent itemsets**

- <sup>n</sup> FP-growth
- <sup>n</sup> PrefixSpan

### Recommendation

•Alternating Least Squares

### Feature extraction & selection

- •Word2Vec
- •Chi-Squared selection
- •Hashing term frequency
- •Inverse document frequency
- •Normalizer
- •Standard scaler
- •Tokenizer
- •One-Hot Encoder
- •StringIndexer
- •VectorIndexer
- •VectorAssembler
- •Binarizer
- •Bucketizer
- •ElementwiseProduct
- •PolynomialExpansion
- •Quantile discretizer
- •SQL transformer Model import/export **Pipelines**

### **Clustering**

- •Gaussian mixture models
- •K-Means
- •Streaming K-Means
- •Latent Dirichlet Allocation
- •Power Iteration Clustering

#### •Bisecting K-Means

### **Statistics**

- •Pearson correlation
- •Spearman correlation
- •Online summarization
- •Chi-squared test
- •Kernel density estimation
- •Kolmogorov–Smirnov test
- •Online hypothesis testing •Survival analysis

### Linear algebra

•Local dense & sparse vectors & matrices

#### •Normal equation for least squares

- •Distributed matrices
	- Block-partitioned matrix
	- Row matrix
	- Indexed row matrix
	- Coordinate matrix

•Matrix decompositions

#### Spark ML 20

*List based on Spark 2.0*

## An Ideal ML Workflow

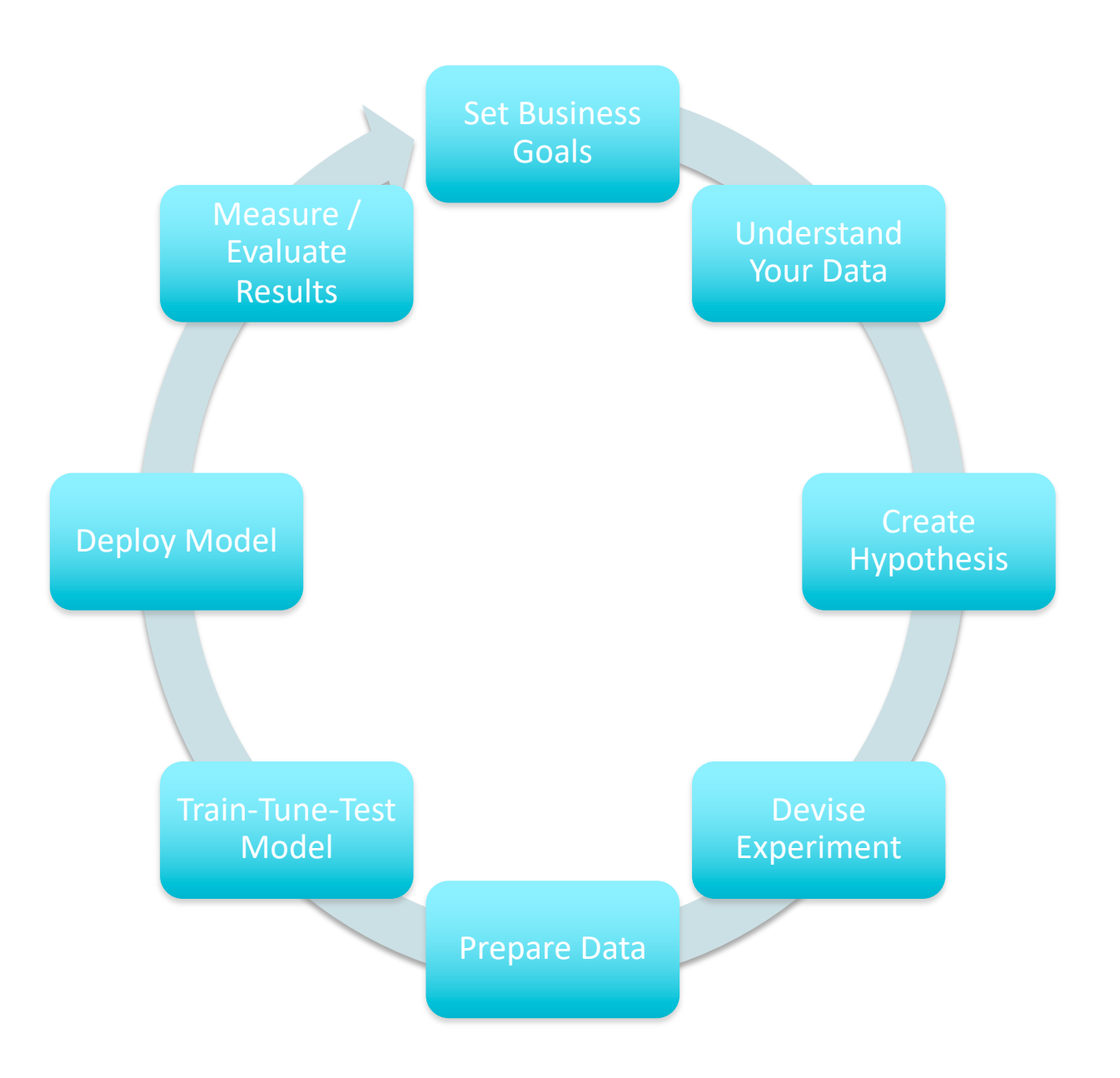

### But Real-World ML workflows are complex

- $\blacksquare$  Specify the pipeline
- **Re-run on new data**
- **n** Inspect the results
- **n** Tune the parameters
- Usually, each step of a pipeline is easier with one framework

### Real-world ML Workflows (Pipelines) are Complex

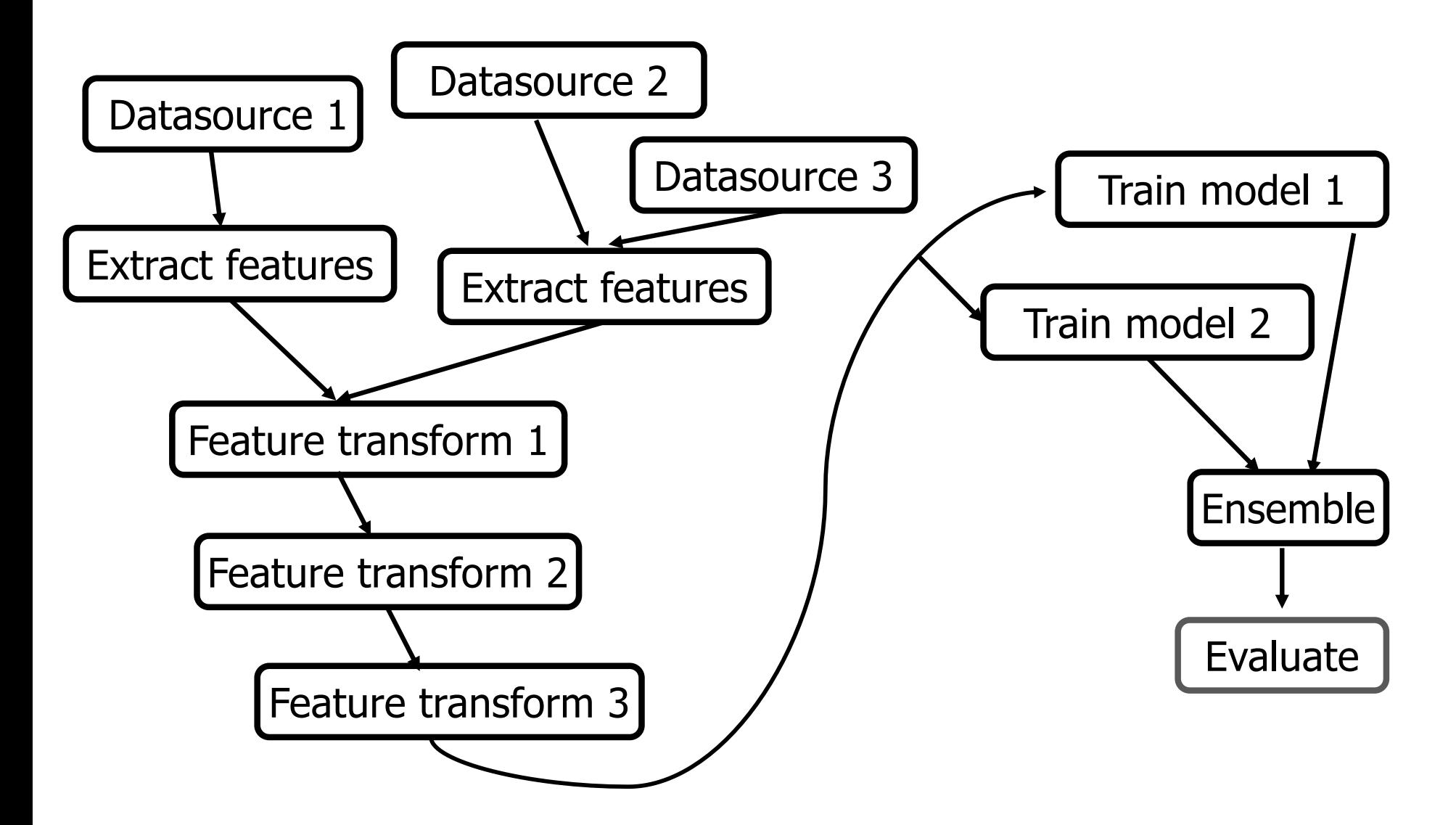

### **Example: Text Classification**

Goal: Given a text document, predict its topic.

Dataset: "20 Newsgroups" From UCI KDD Archive

#### Features

Subject: Re: Lexan Polish? Suggest McQuires #1 plastic polish. It will help somewhat but nothing will remove deep scratches without making it worse than it already is. McQuires will do something...

text, image, vector, ...

#### Label

1: about science 0: not about science

CTR, inches of rainfall, ...

## **Training & Testing**

### **Training**

### Given labeled data: RDD of (features, label)

Subject: Re: Lexan Polish? Suggest McQuires #1 plastic polish. It will help...

 $Label 0$ 

Subject: RIPEM FAQ Label 1 RIPEM is a program which performs Privacy Enhanced...

### **Testing/Production**

### Given new unlabeled data: RDD of features

Subject: Apollo Training The Apollo astronauts also trained at (in) Meteor...

 $\blacktriangleright$  Label 1

Subject: A demo of Nonsense How can you lie about something that no one...

 $\rightarrow$  Label 0

...

Learn a model.

Use model to make predictions.

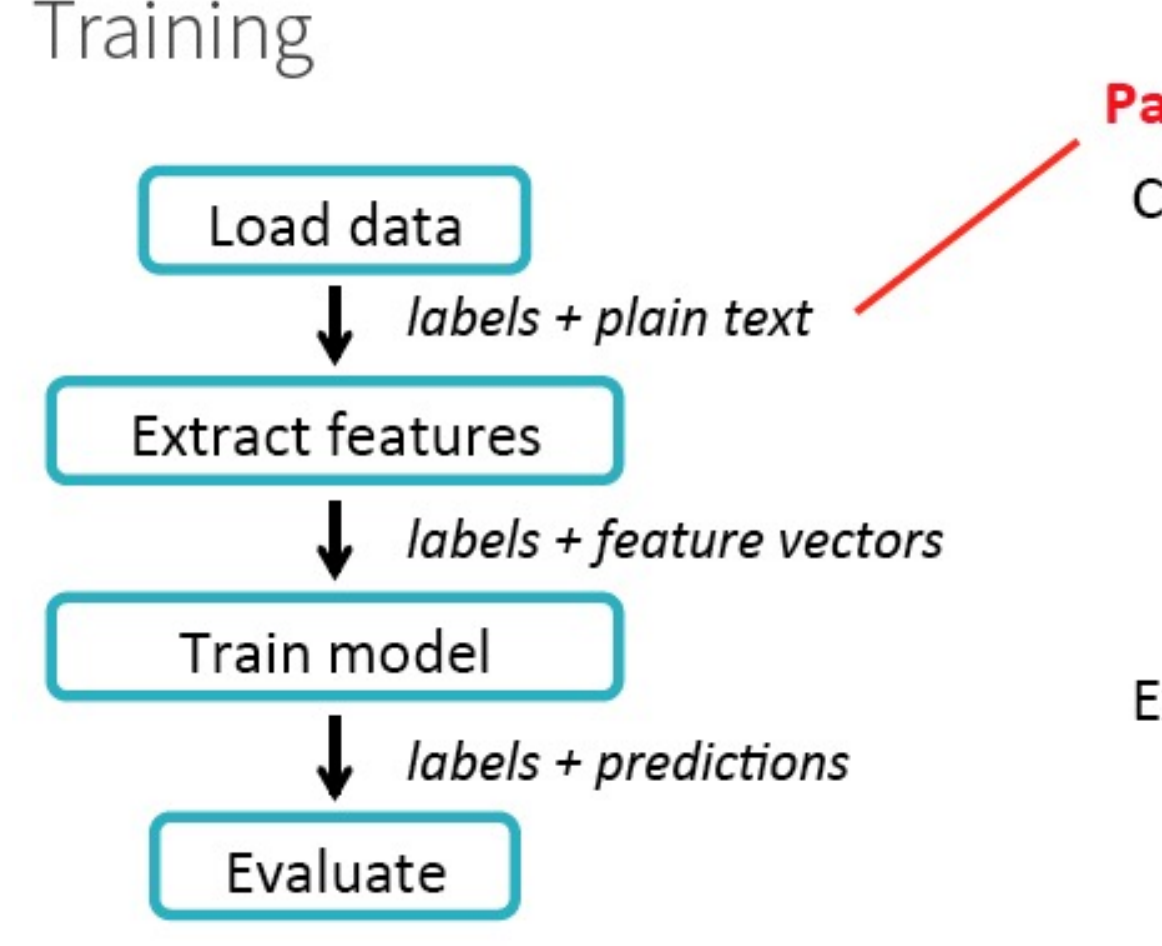

### **Pain point**

Create many RDDs

val labels: RDD[Double] = data.map(.label)

val features: RDD[Vector] val predictions: RDD[Double]

### Explicitly unzip & zip RDDs

```
labels.zip(predictions).map {
 if ( . 1 == . 2) ...
```
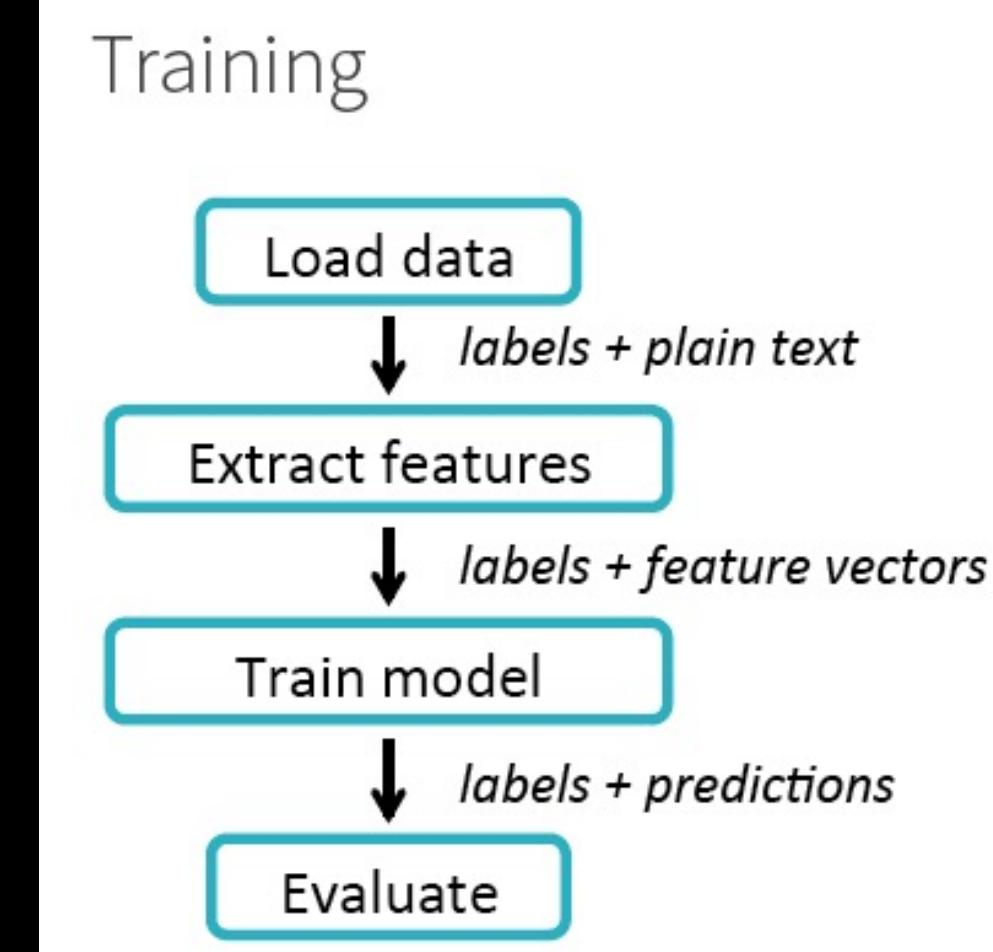

### **Pain point**

Write as a script

- Not modular  $\bullet$
- Difficult to re-use workflow  $\bullet$

### Training

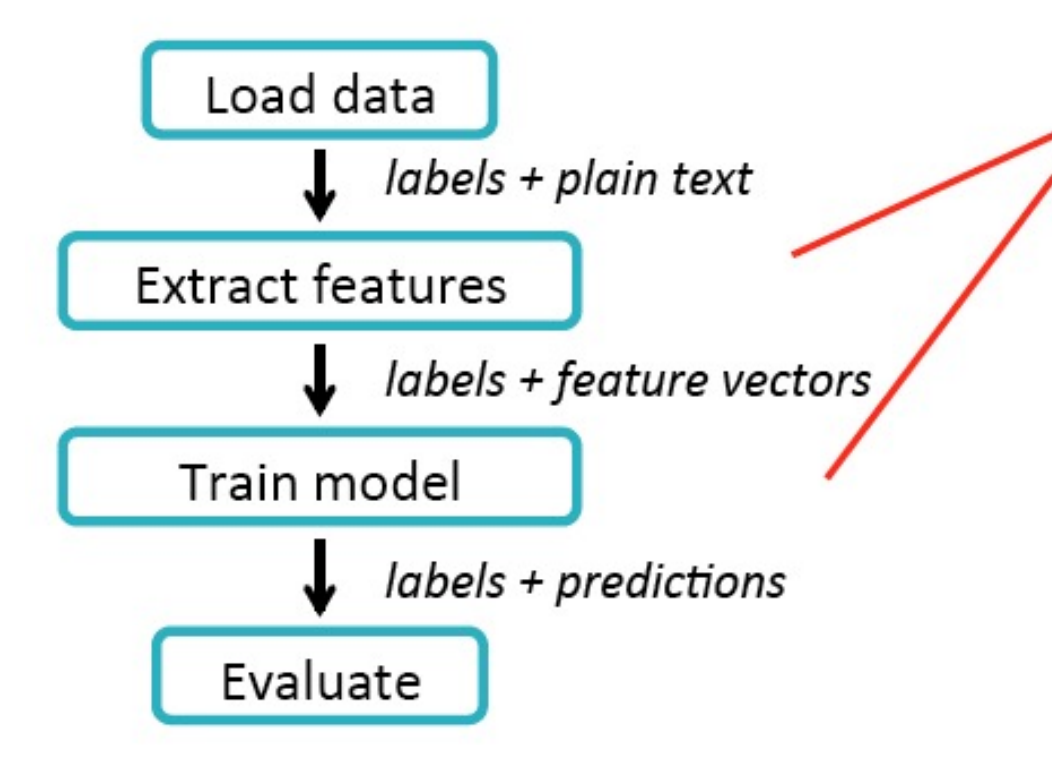

#### **Pain point**

Parameter tuning

- Key part of ML
- Involves training many models ٠
	- For different splits of the data  $\bullet$
	- For different sets of parameters  $\bullet$

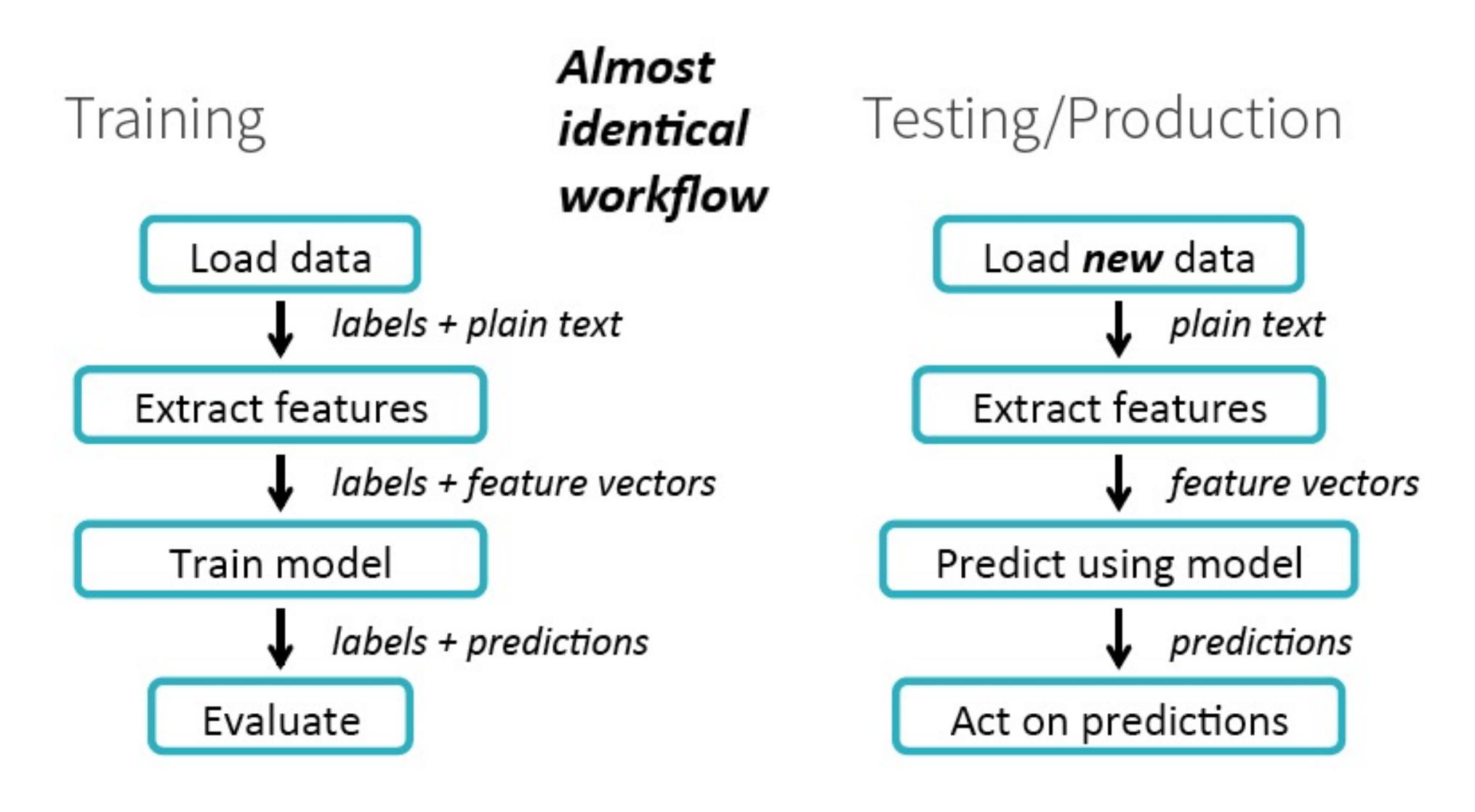

### Recap the Pain Points

Create & handle many RDDs and data types Write as a script Tune parameters

Enter...

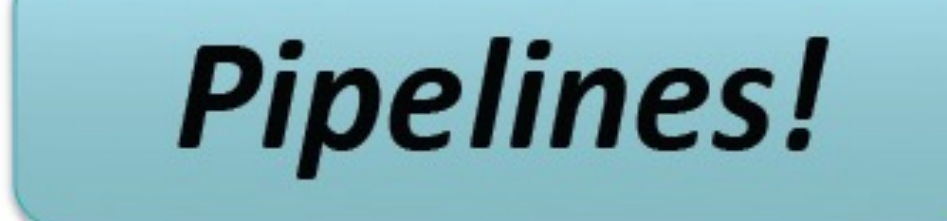

in Spark 1.2 & 1.3

## Apache Spark – ML Pipelines

- spark.ml
- Spark > 1.4
- Spark.ML pipelines – able to create more complex models
- Integrated with **DataFrames**

**// Let's initialize our linear regression learner val lr = new LinearRegression()**

### **// Now we set the parameters for the method**

**lr.setPredictionCol("Predicted\_PE") .setLabelCol("PE").setMaxIter(100).setRe gParam(0.1)**

**// We will use the new spark.ml pipeline API. If you have worked with scikitlearn this will be very familiar.**

**val lrPipeline = new Pipeline() lrPipeline.setStages(Array(vectorizer, lr))**

**// Let's first train on the entire dataset to see what we get val lrModel = lrPipeline.fit(trainingSet)**

### Key Concepts of ML Pipeline in Spark

■ DataFrames: Provide a Unified API to hold the ML Dataset

- **EXTERGHEDE Structured Data with Flexible Types**
- Add & Remove Columns during ML Pipeline execution
- Distributed, Optimized Implementation
- **n** The notion of Pipeline in Spark MLIib
	- To support Simple construction and Tuning of Machine Learning Workflows
- **Abstractions for ML Pipeline:** 
	- **Transformers, Estimators and Evaluators**
- **n** Parameters: API & Tuning
- ML Pipeline API similar to scikit-learn

### Use a DataFrame to hold the ML dataset under processing

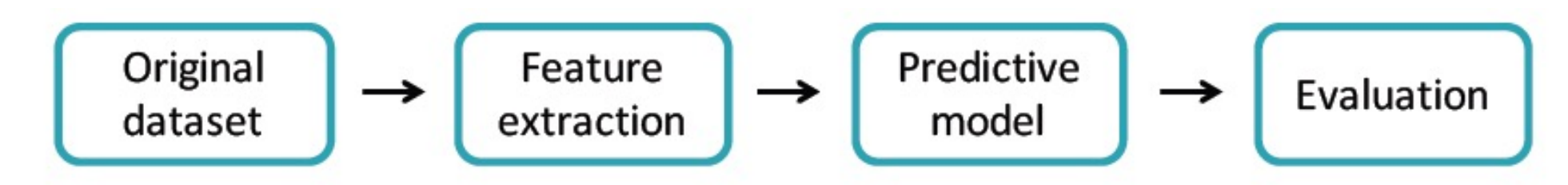

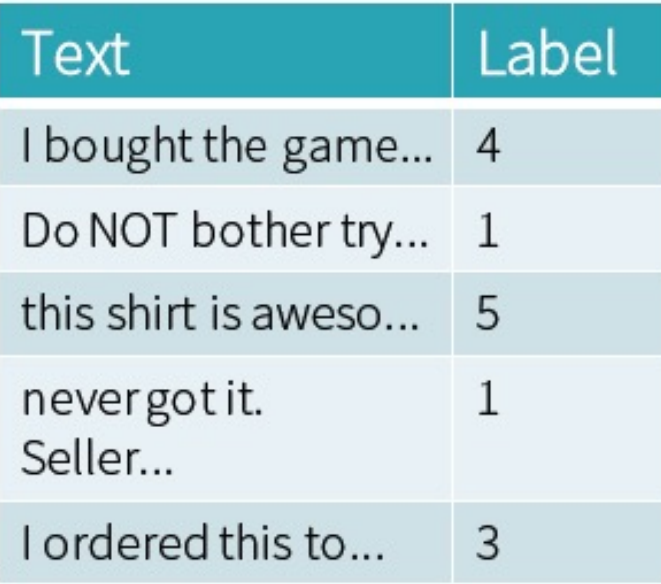

### Extract Features

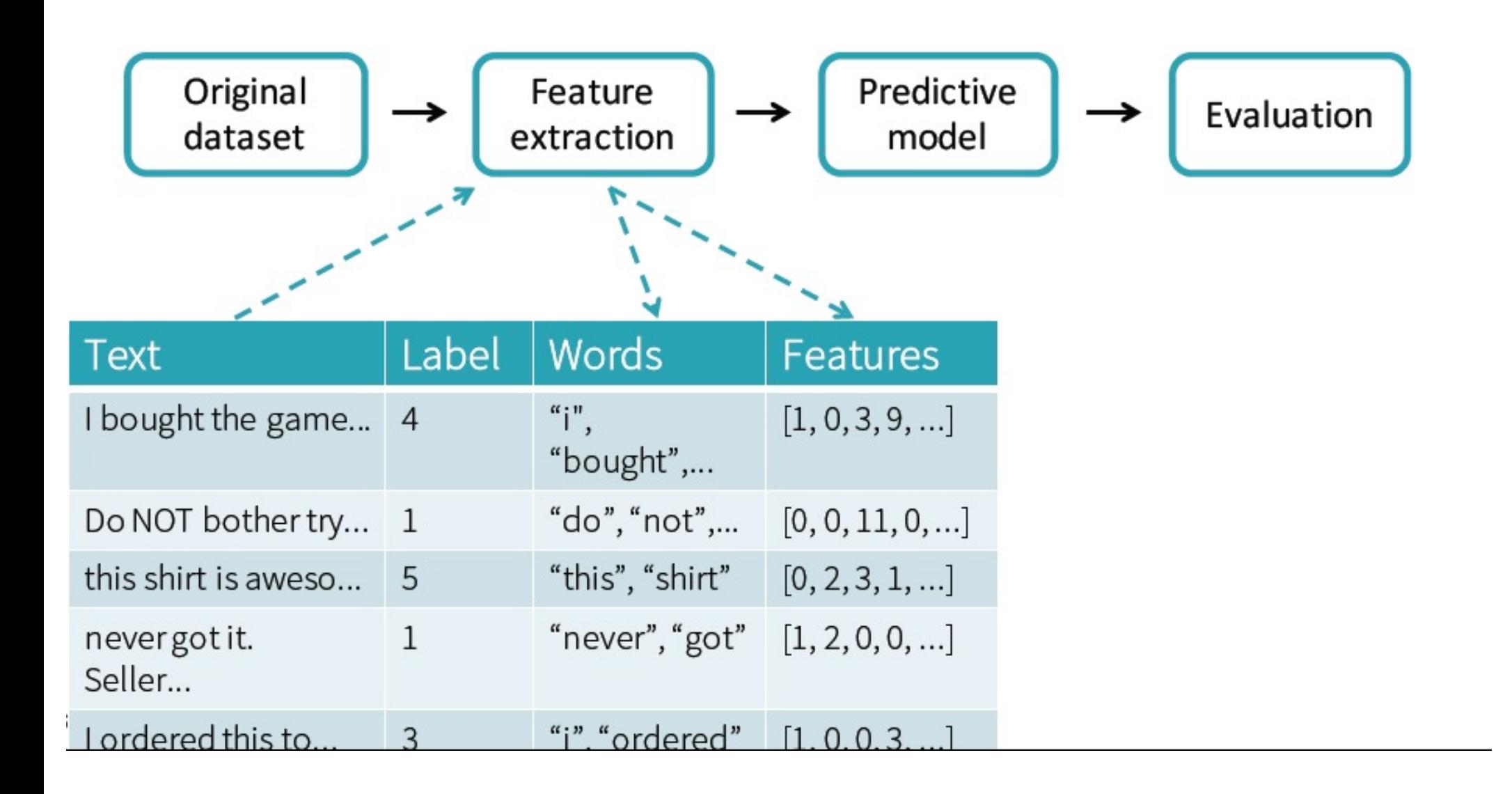

### **Fit a Model**

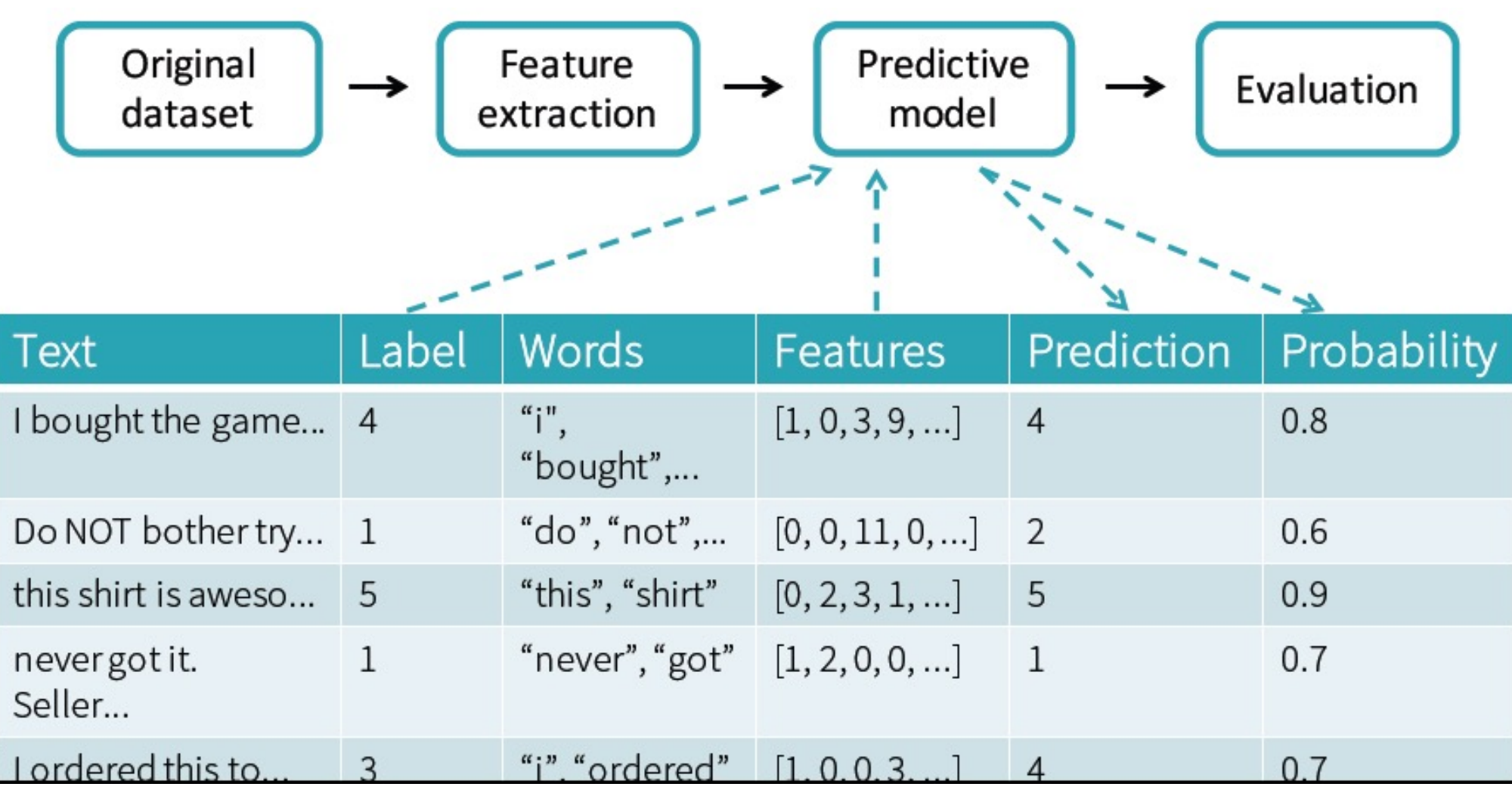

### Evaluate Performance

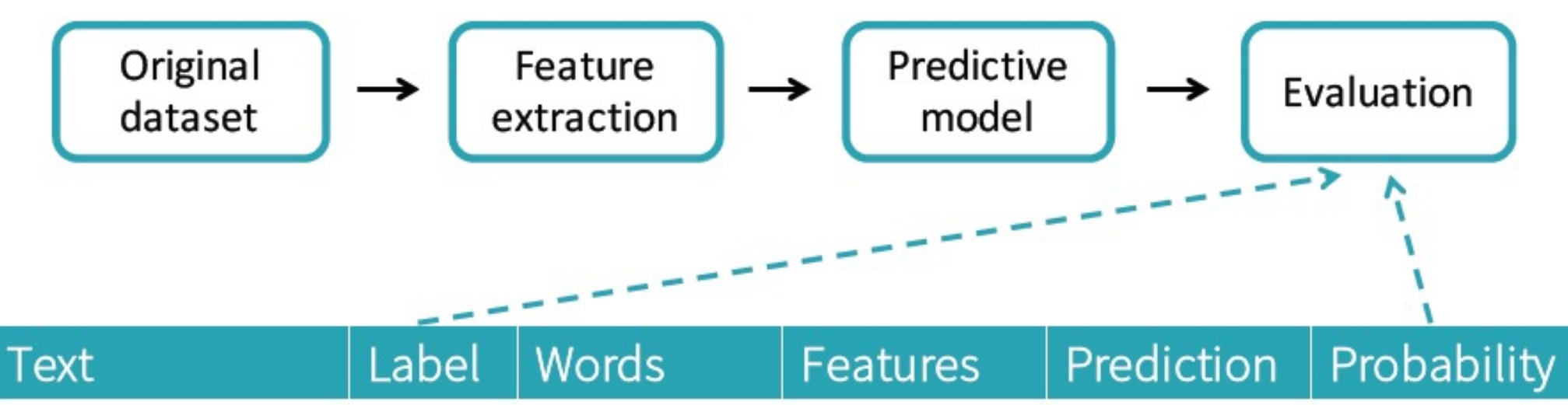

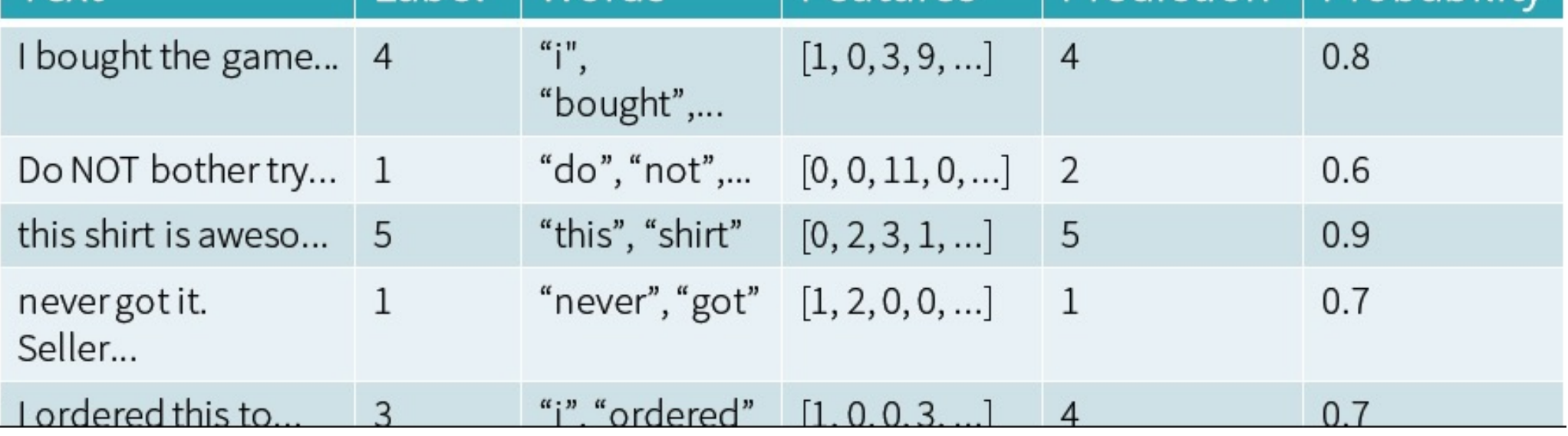
### Key Concepts in ML Pipeline in Spark

- n Transformer:
	- **n** An algorithm which can transform one Dataframe into another Dataframe.
	- Example: ML model is a Transformer which transforms a DataFrame with features into a DataFrame with predictions
- Estimator:
	- An algorithm which can be fitted on a DataFrame to produce a Transformer.
	- Example: A learning algorithm is an Estimator which trains on a Dataframe and produces a model (i.e. a Transformer)
- **n** Pipeline:
	- A sequence of PipelineStages (i.e. a chain of Transformers and Estimators) to be run in a specific order to realize a ML workflow.

#### **Evaluator:**

- **A** Transformer which computes a Metric to measure how well a fitted model does on held-out test data
- <sup>n</sup> Parameters: API & Tuning

References:

https://jaceklaskowski.gitbooks.io/mastering-apache-spark/content/spark-mllib/spark-mllib-evaluators.html https://spark.apache.org/docs/latest/ml-pipeline.html#parameters

## **More details on Pipeline Components**

■A Transformer is an abstraction that includes feature transformers and learned models. Technically, a Transformer implements a method transform(), which converts one DataFrame into another, generally by appending one or more columns. For example:

■A feature transformer might take a DataFrame, read a column (e.g., text), map it into a new column (e.g., feature vectors), and output a new DataFrame with the mapped column appended.

■A learning model might take a DataFrame, read the column containing feature vectors, predict the label for each feature vector, and output a new DataFrame with predicted labels appended as a column.

#### **Estimators**

**An Estimator abstracts the concept of a learning algorithm or any algorithm that fits or trains on data.** Technically, an Estimator implements a method fit(), which accepts a DataFrame and produces a Model, which is a Transformer. For example, a learning algorithm such as LogisticRegression is an Estimator, and calling fit() trains a LogisticRegressionModel, which is a Model and hence a Transformer.

■A Predictor is a specialization of Estimator for a PredictionModel with its own abstract train method()

#### **Evaluators**

An Evaluator is a transformer that maps a Dataframe into a metric showing how good a model is.

#### **Params and ParamMap:**

<sup>n</sup>MLlib Estimators and Transformers use an uniform API for specifying parameters

■A Param is a named parameter with self-contained doc ; A ParamMap is a set of (parameter, value) pairs

 $\blacksquare$ Two main ways to pass parameters to an algorithm:

- Set parameters for an instance. E.g., if Ir is an instance of LogisticRegression, one could call Ir.setMaxIter(10) to make lr.fit() use at most 10 iterations. This API resembles the API used in spark.mllib package.
- Pass a ParamMap to fit() or transform(). Any parameters in the ParamMap will override parameters previously specified via setter methods.

#### Load Data

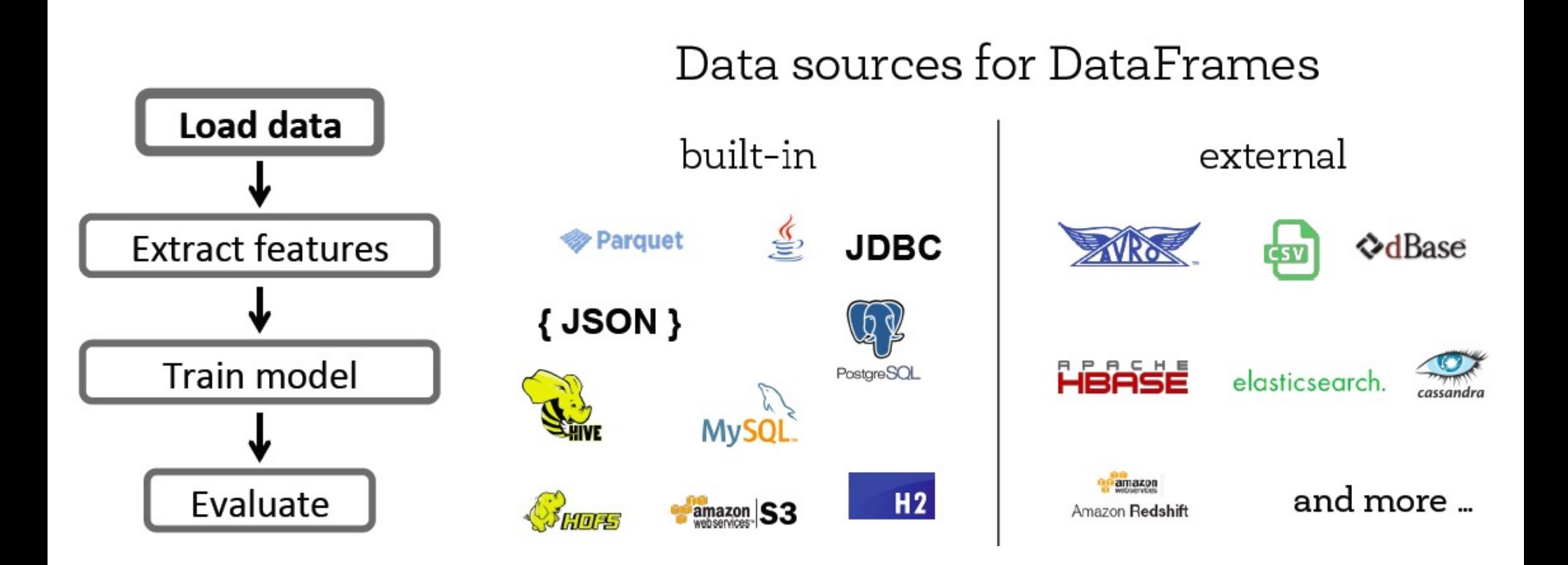

#### Load Data

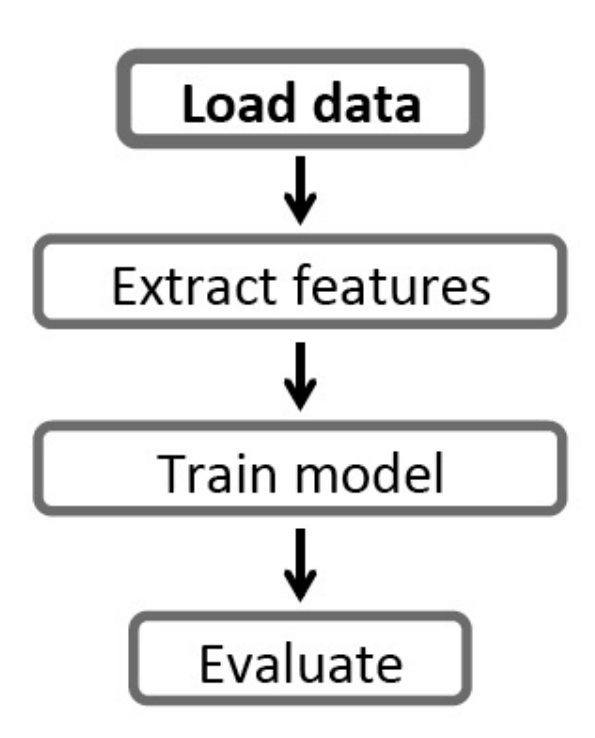

#### Current data schema

label: Int text: String

### Training Workflow

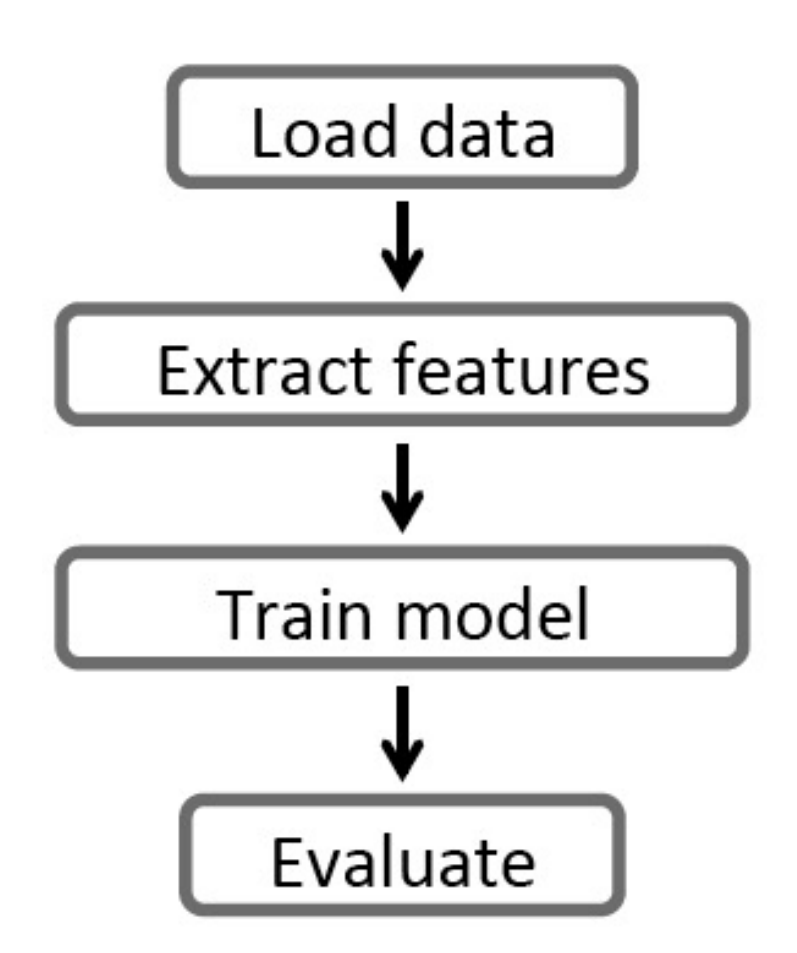

#### Abstraction: Transformer

#### Training

def transform (DataFrame) : DataFrame

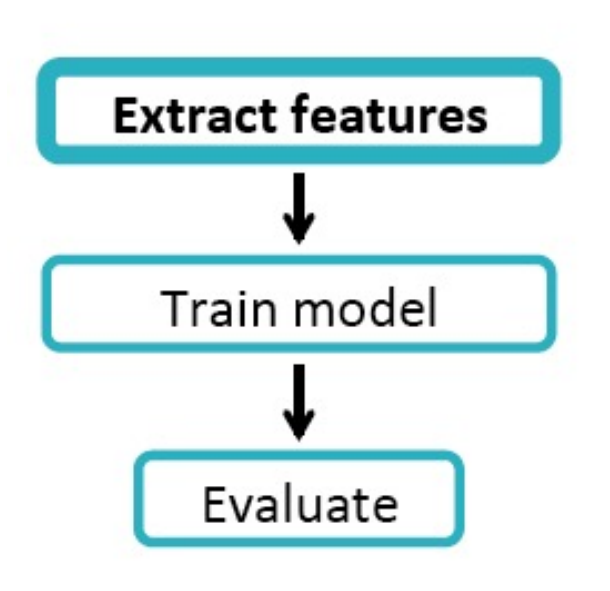

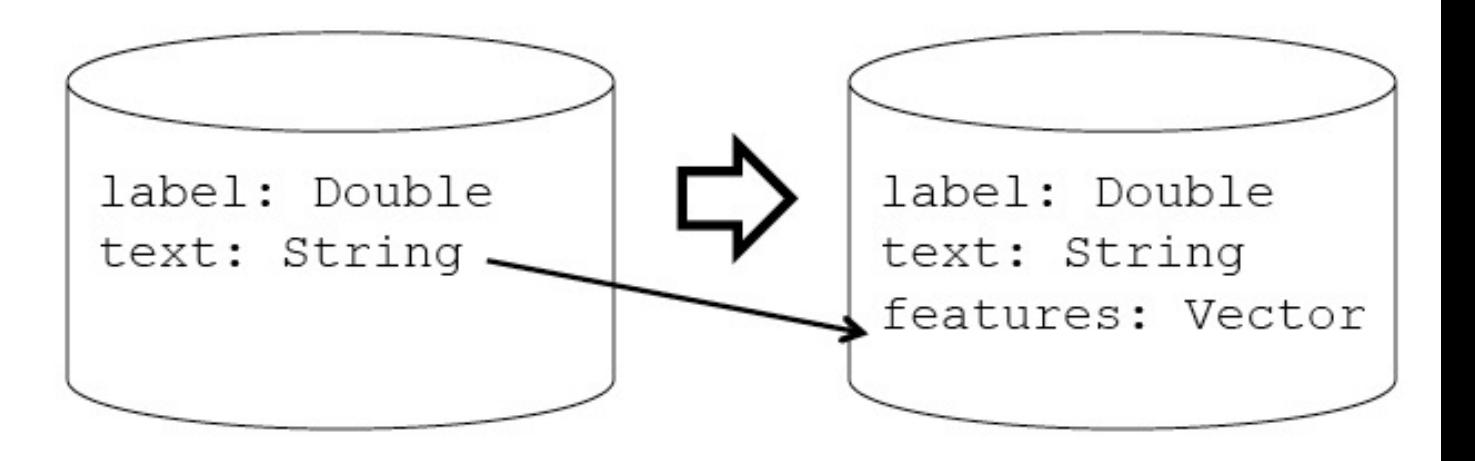

#### Abstraction: Estimator

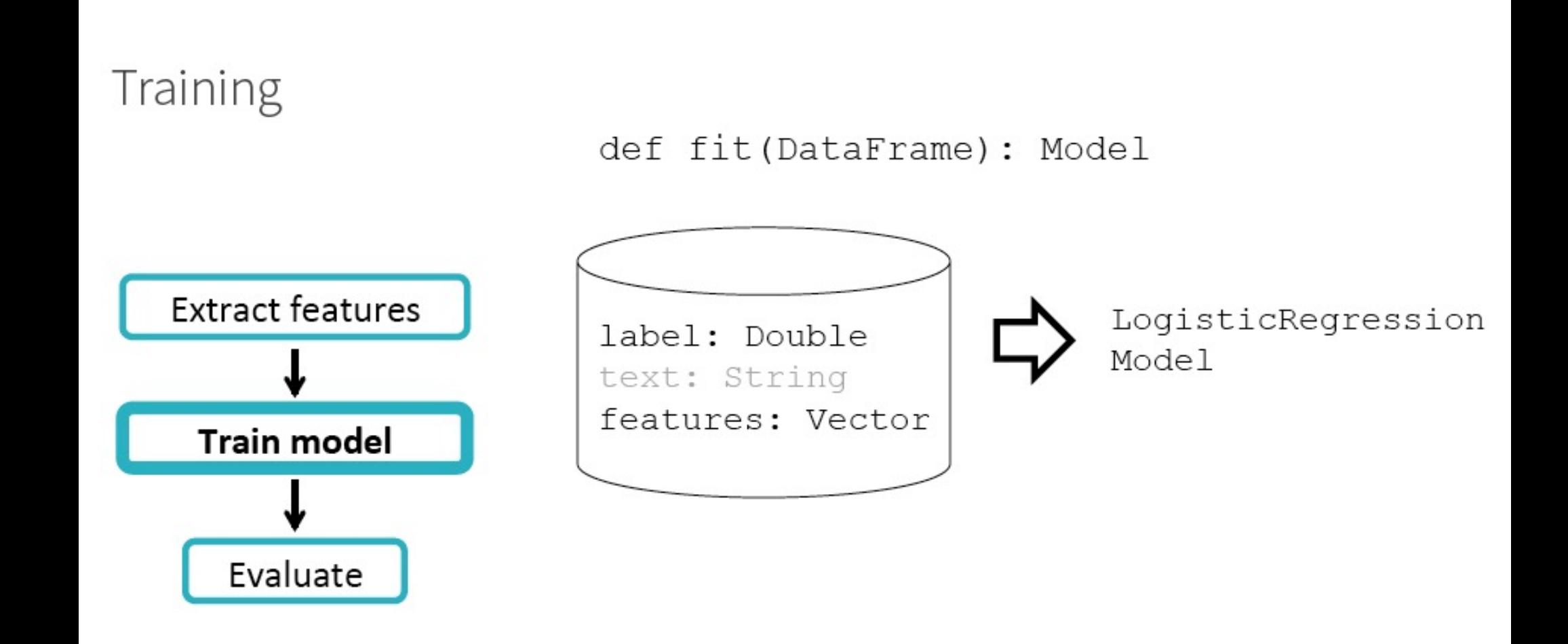

#### Abstraction: Evaluator

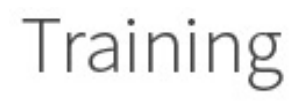

def evaluate (DataFrame) : Double

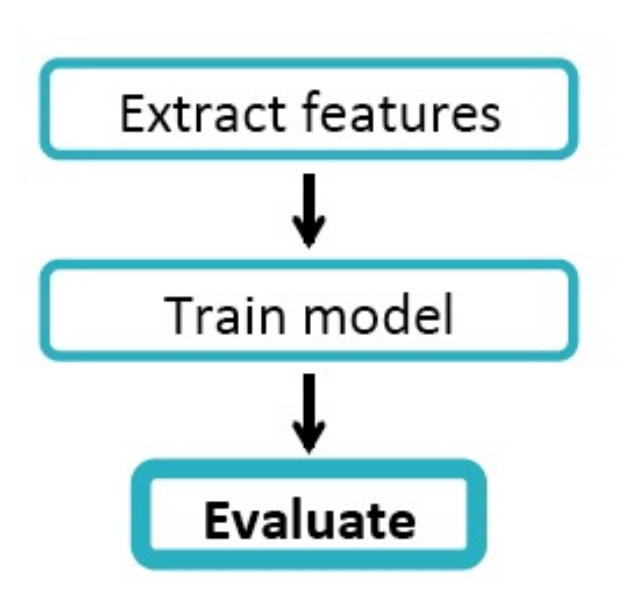

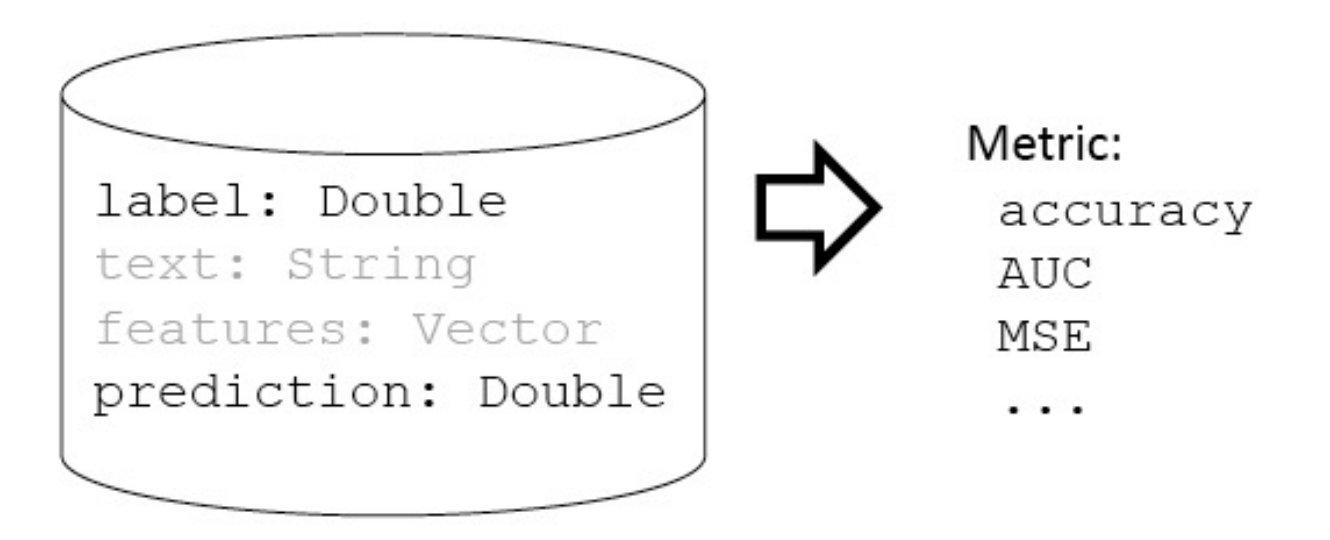

#### Abstraction: Model

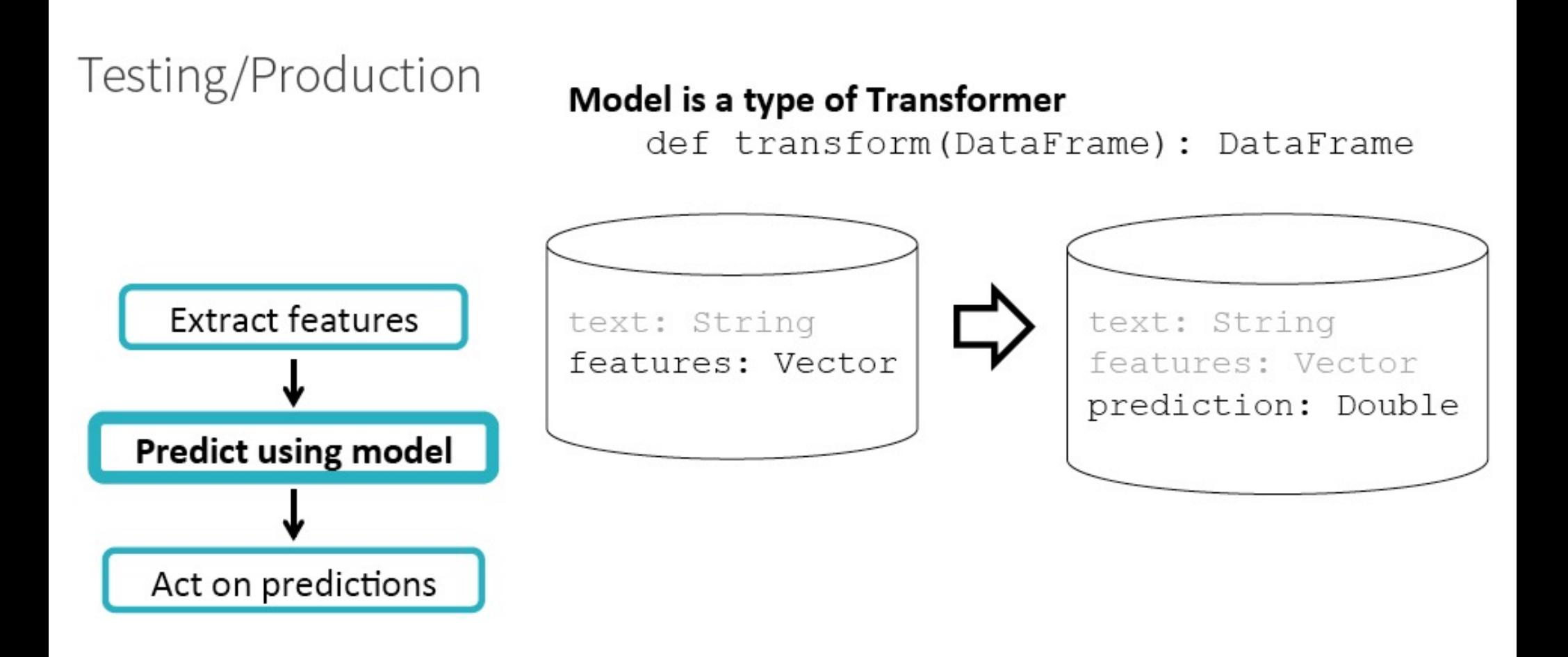

### (Recall) Abstraction: Estimator

#### Training

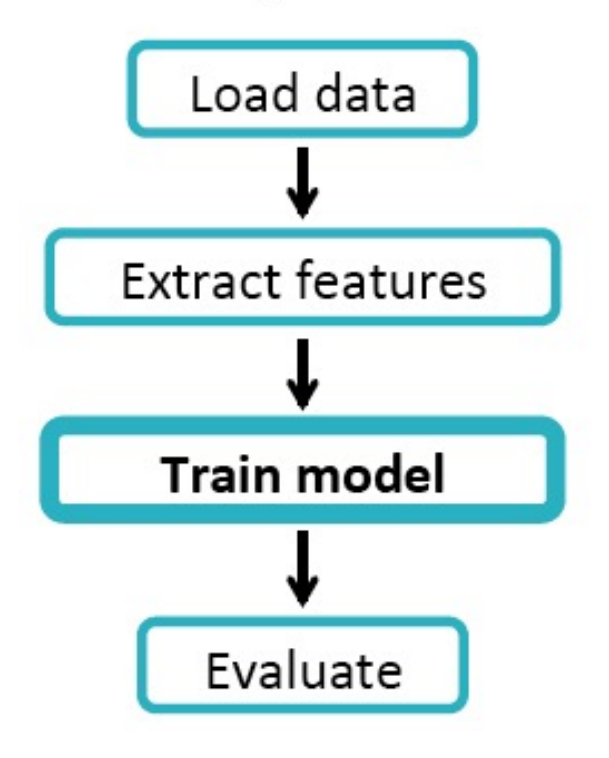

def fit(DataFrame): Model

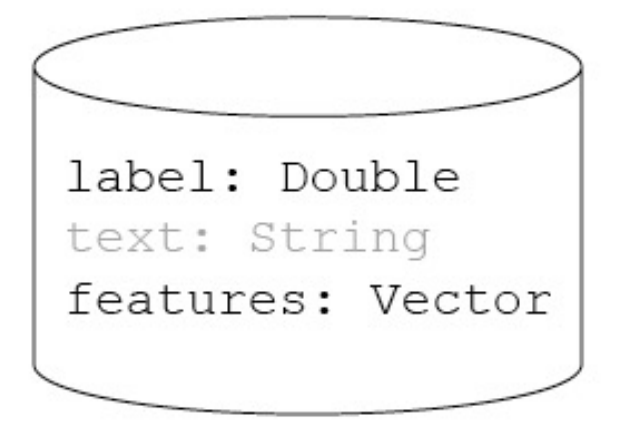

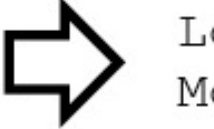

LogisticRegression Model

#### Abstraction: Pipeline

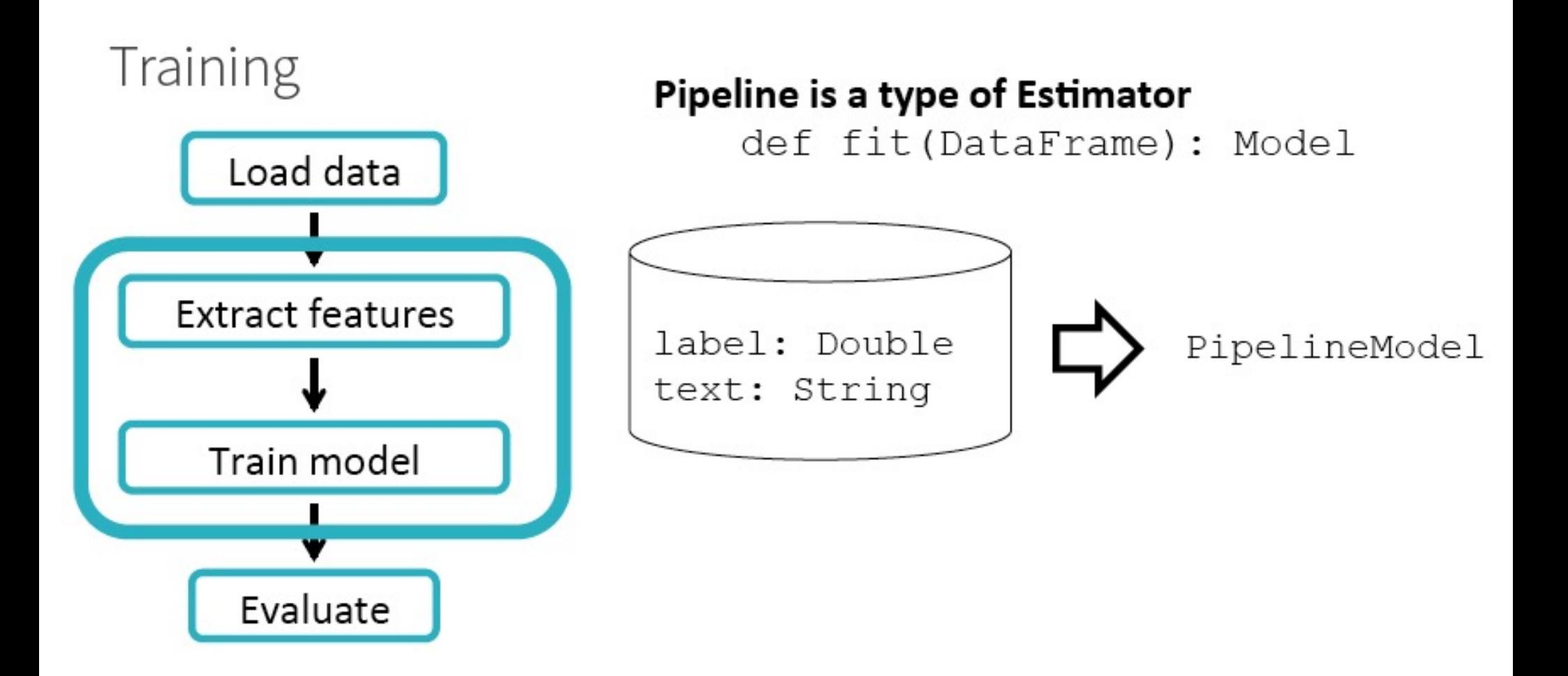

### Abstraction: PipelineModel

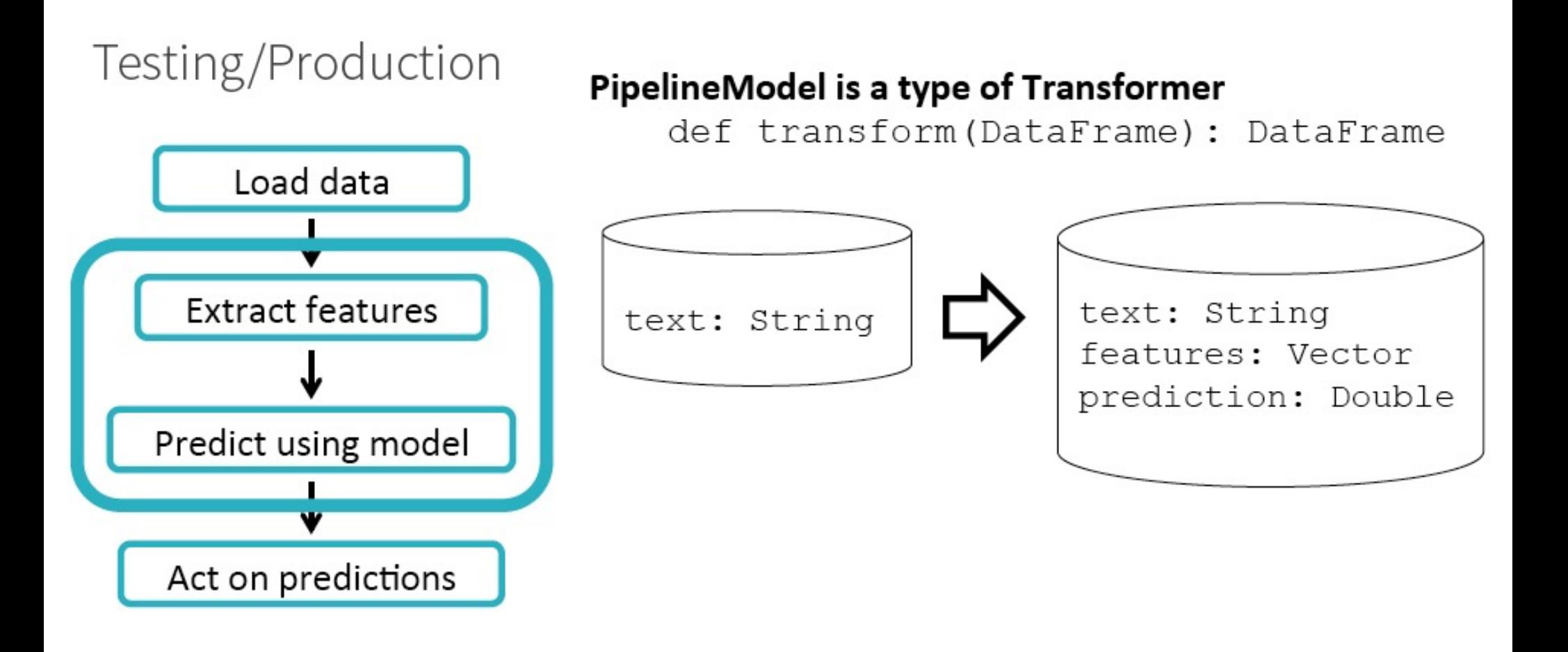

### Summary of Abstractions

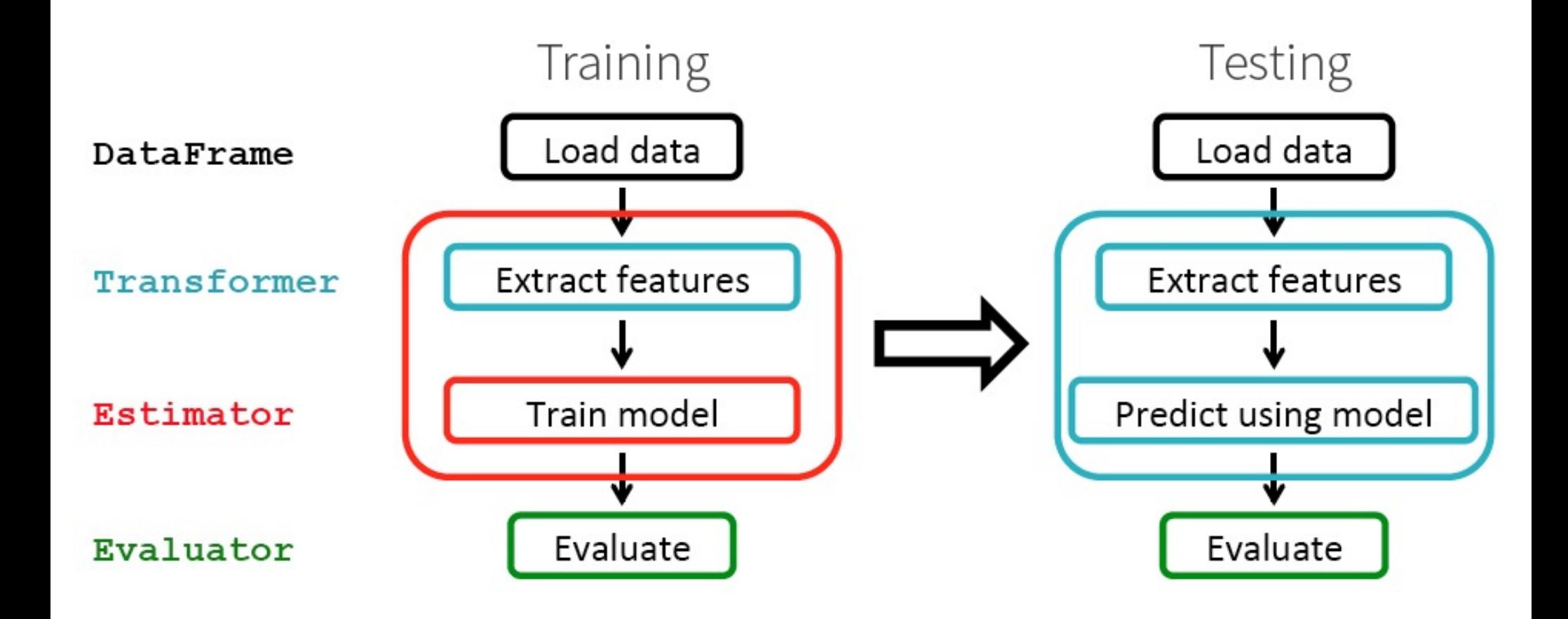

### A Pipeline Example

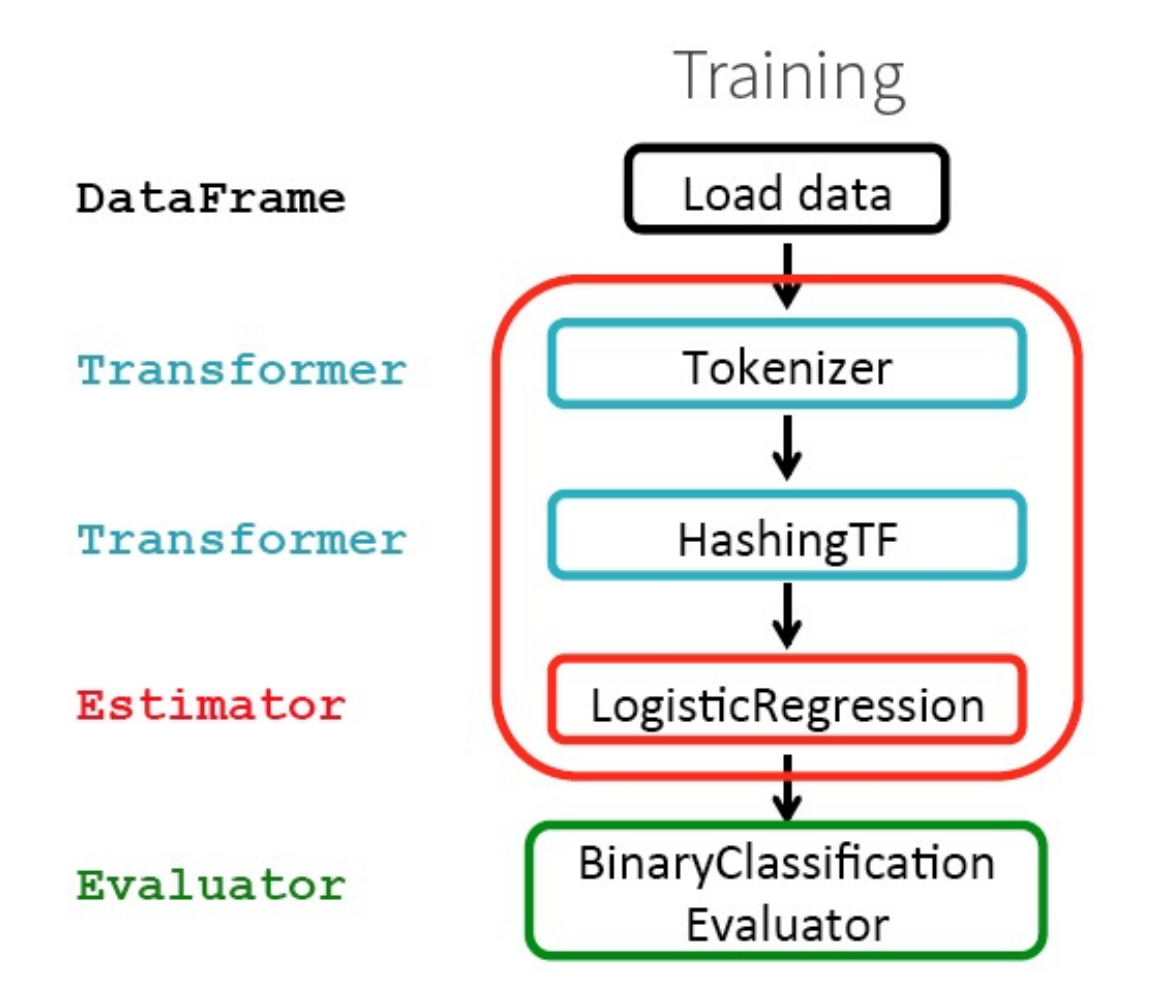

#### Current data schema

label: Double text: String

words: Seq[String]

features: Vector

prediction: Double

#### **Parameters**

**Standard API** 

- Typed
- Defaults
- · Built-in doc
- Autocomplete

> hashingTF.numFeatures

org.apache.spark.ml.param.IntParam = numFeatures: number of features (default: 262144)

- > hashingTF.setNumFeatures(1000)
- > hashingTF.getNumFeatures

### Parameter Tuning

Given:

- Estimator
- Parameter grid
- Evaluator

Find best parameters

CrossValidator

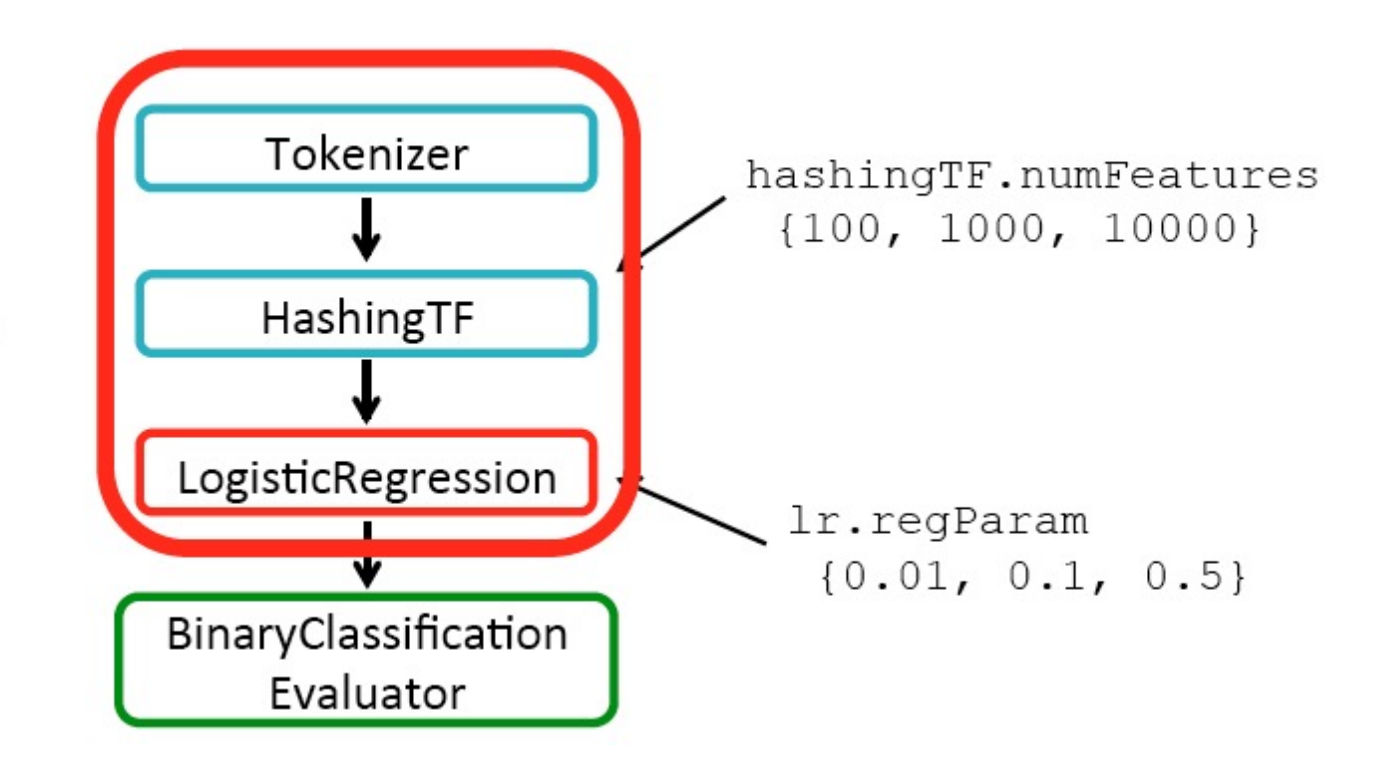

#### Sample Code for an ML Pipeline

```
tokenizer = Tokenizer(inputCol="text", outputCol="words")
hashingTF = HashingTF(inputCol="words", outputCol="features")
lr = LogisticRegression(maxIter=10, regParam=0.01)pipeline = pipeline(stages=[tokenizer, hashingTF, Ir])
```

```
df = \text{sglctx.load('/path/to/data')})model = pipeline.fit(df)
```
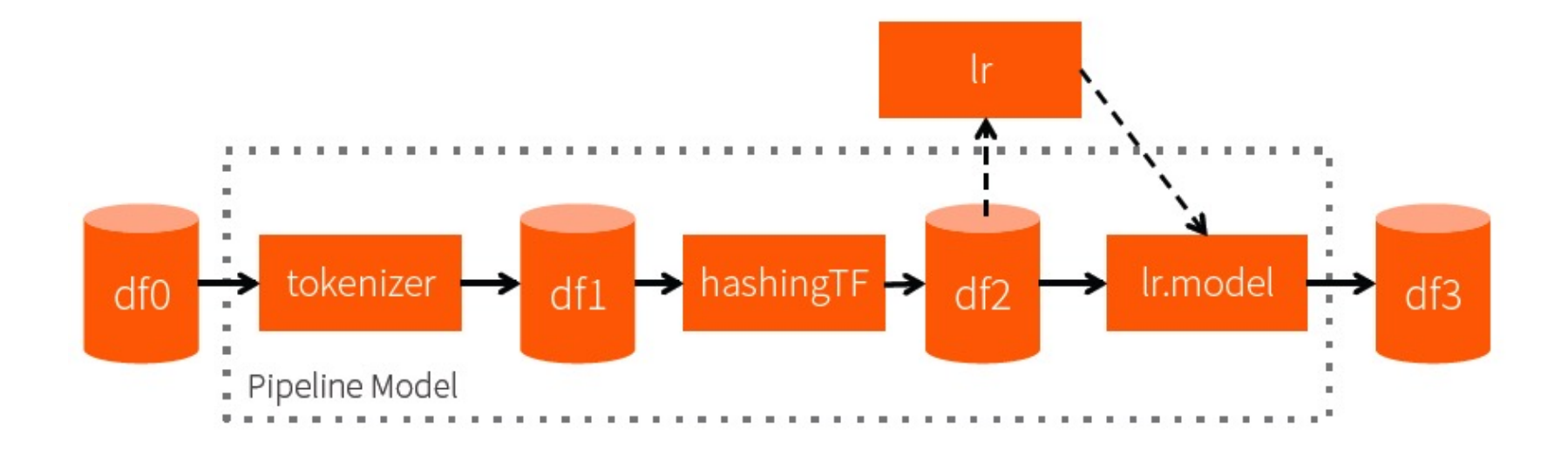

### Summary of Spark ML Pipelines

DataFrame  $\longrightarrow$  Create & handle many RDDs and data types

Abstractions  $\longrightarrow$  *Write as a script* 

Parameter API  $\longrightarrow$  Tune parameters

Also

- Python, Scala, Java APIs
- Schema validation
- User-Defined Types\*
- Feature metadata\*
- Multi-model training optimizations\*

#### **Inspirations**

scikit-learn

+ Spark DataFrame, Param API

MLBase (Berkeley AMPLab) Ongoing collaborations

**Also Support Models Import and Export via "ML Persistence"** 

### Enabling Interactive (Big) Data Science with SparkR

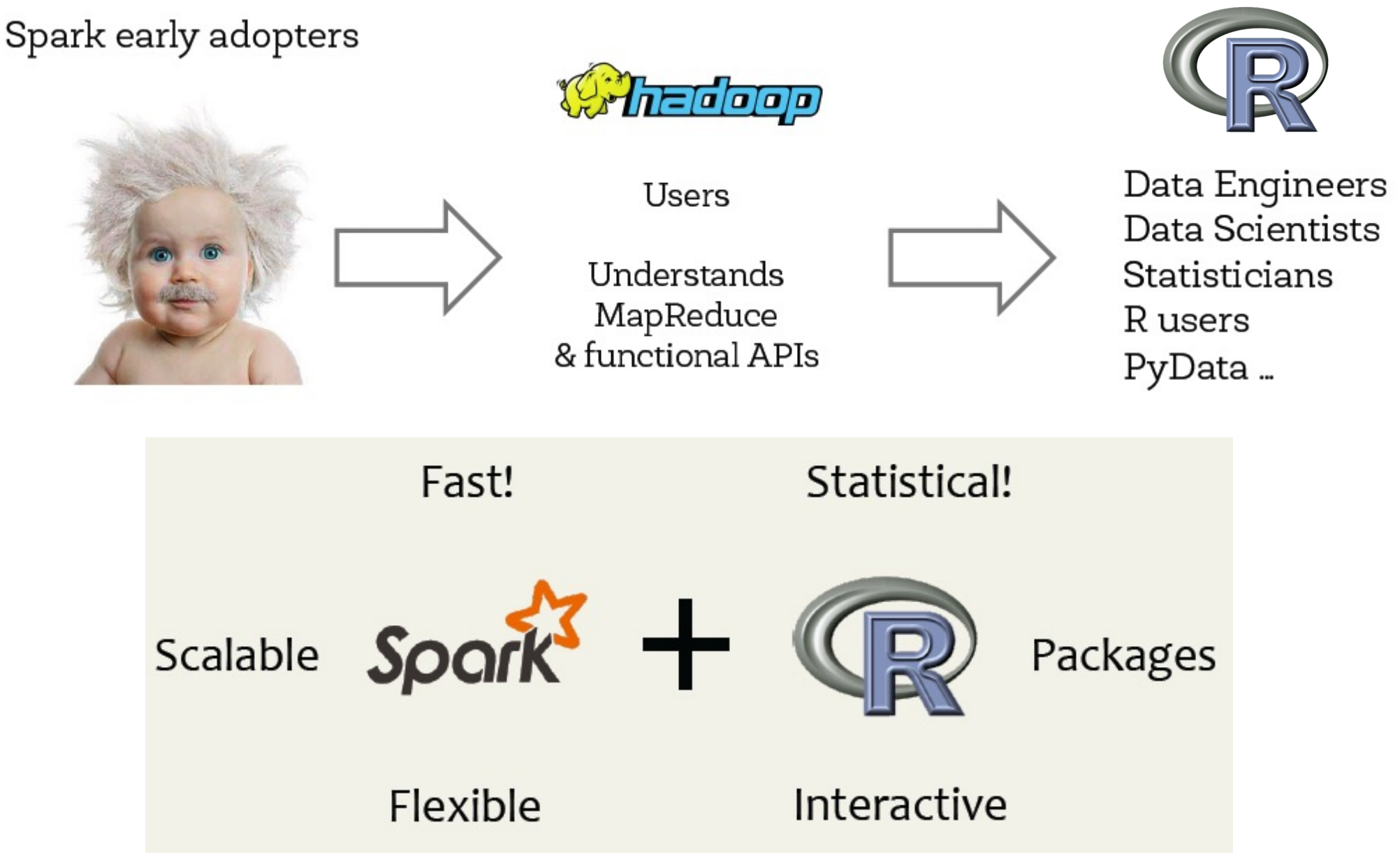

### SparkR – R package for Spark

- R Interface support via SparkR (R with  $RDD = R2D2$ ) since Spark 1.4 (released since June 2015)
	- **Exposes DataFrames and MLIIb in R:**

```
df = jsonFile("tweets.json")
```

```
summarize(
  group_by(
    df[df\$user == "matei",],"date"),
  sum("retweets"))
```
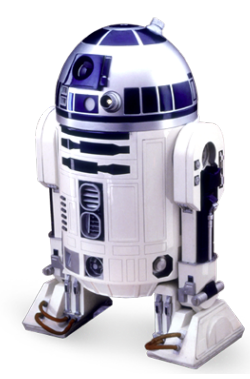

## SparkR – R package for Spark

## $RDD \rightarrow distributed$  lists

# **SparkR**

**Run R** on clusters

## Re-use existing packages

## Combine scalability & utility

Spark ML 57

#### Getting closer to Idiomatic R

#### Q: How can I use a loop to [...insert task here... $]$  ?

#### A: Don't. Use one of the apply functions.

From: http://nsaunders.wordpress.com/2010/08/20/a-brief-introduction-to-apply-in-r/

Spark ML 58

### SparkR

lapply lapplyPartition groupByKey reduceByKey sampleRDD collect  $R + RDD$ cache **RRDD** ...

> broadcast includePackage textFile parallelize

### Example: Word Counting with SparkRlines  $\leftarrow$  textFile(sc, "hdfs://my text file") words  $\leftarrow$  flatMap(lines,  $function(line)$  { strsplit(line, "  $")[[1]]$  $)$ wordCount  $\leftarrow$  lapply(words,  $function(word)$  {  $list(word, 1L)$  $)$ counts <- reduceByKey(wordCount, "+", 2L)  $output \leftarrow collect(counts)$

#### Example: Logistic Regression with SparkR

```
pointsRDD <- textFile(sc, "hdfs://myfile")
weights \langle -r runif(n=D, min = -1, max = 1)
# Logistic gradient
```

```
gradient \left\langle -\right\rangle function(partition) {
  X <- partition[,1]; Y <- partition[,-1]
  t(X) %*% (1/(1 + \exp(-Y * (X %^{*}\% weights))) - 1) * Y\mathcal{F}# Iterate
```

```
weights \lt- weights - reduce(
      lapplyPartition(pointsRDD, gradient), "+")
```
### SparkR Implementation

- **No Very similar to PySpark**
- **Relatively easy to extend Spark** 
	- **n** 329 lines of Scala code
	- 2079 lines of R code
	- 693 lines of Test code in R

#### Spark: A Recap and Future Directions

## Powerful Stack – Agile Development

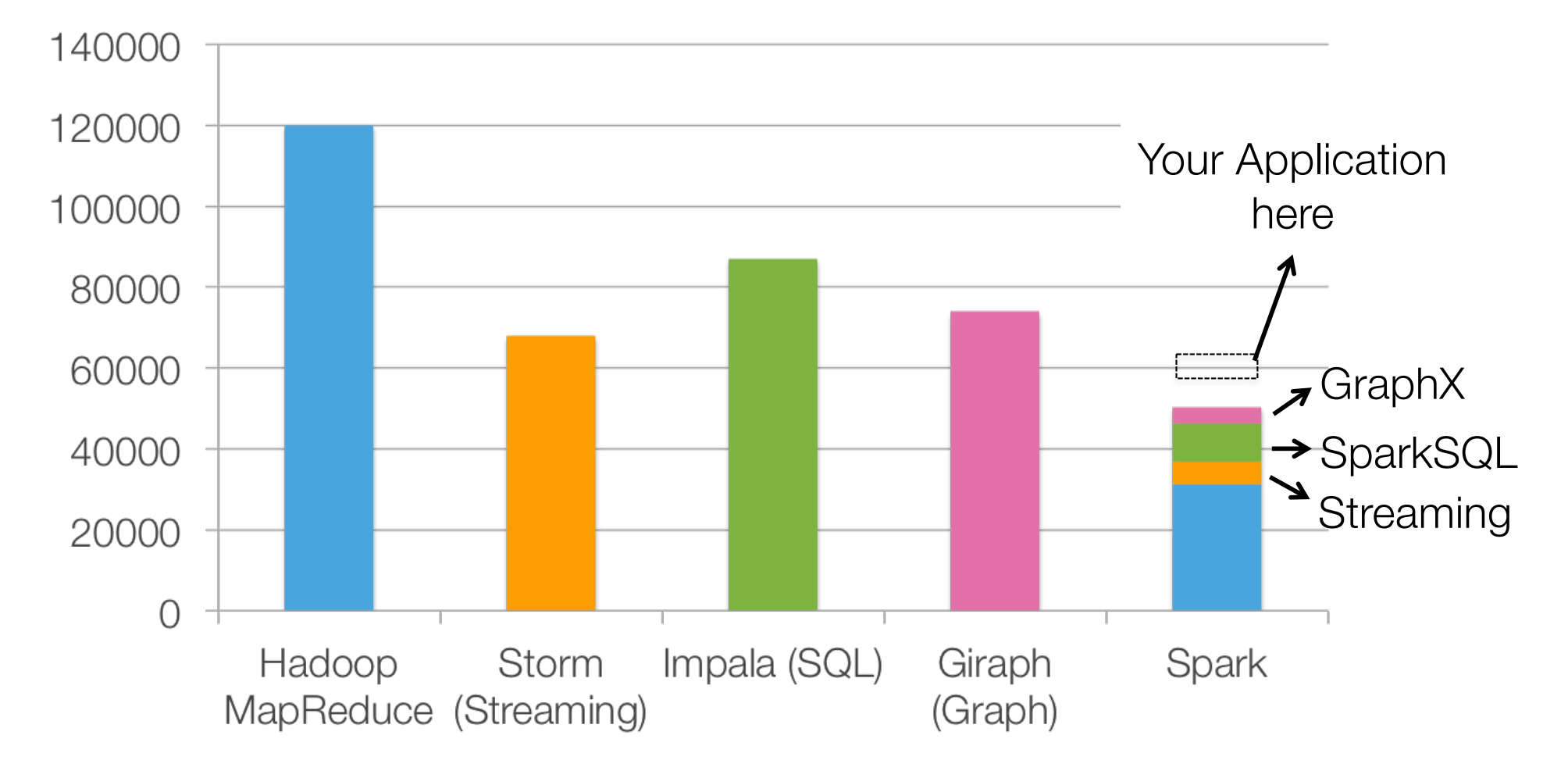

non-test, non-example source lines

### Spark/ BDAS Timeline till v2.0

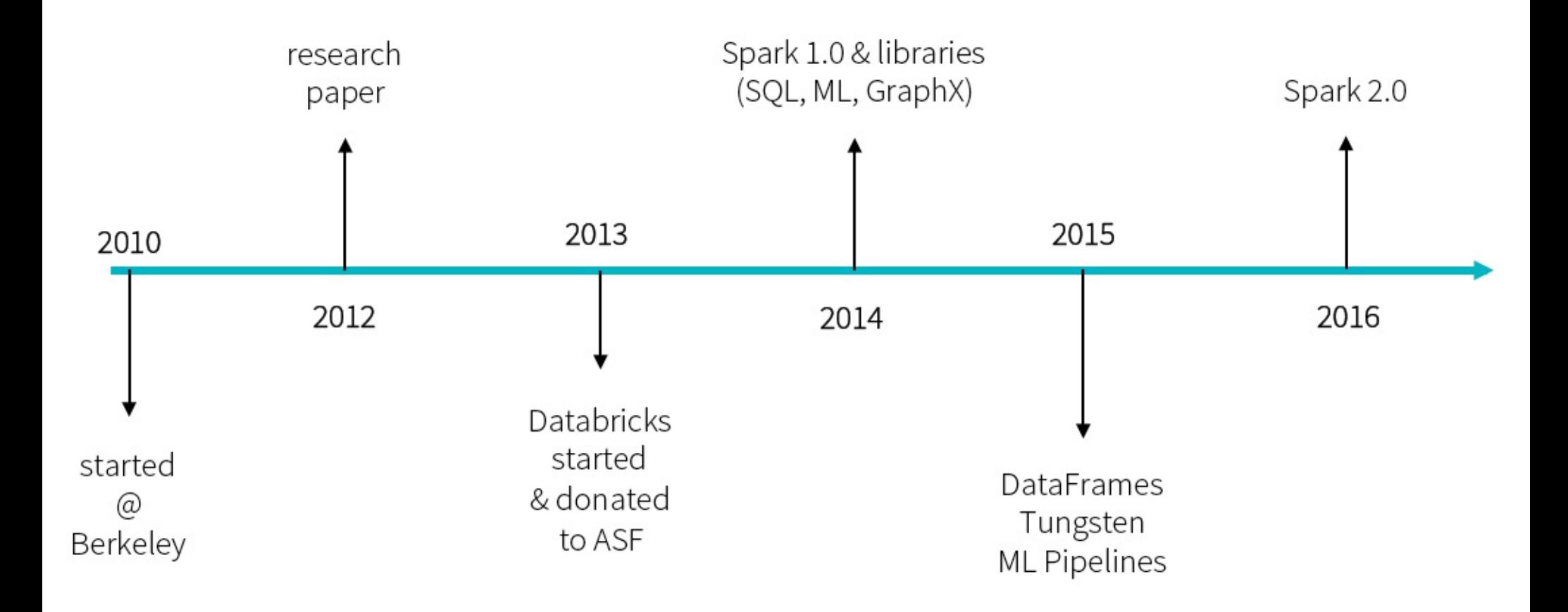

#### Major Features in Spark 2.0

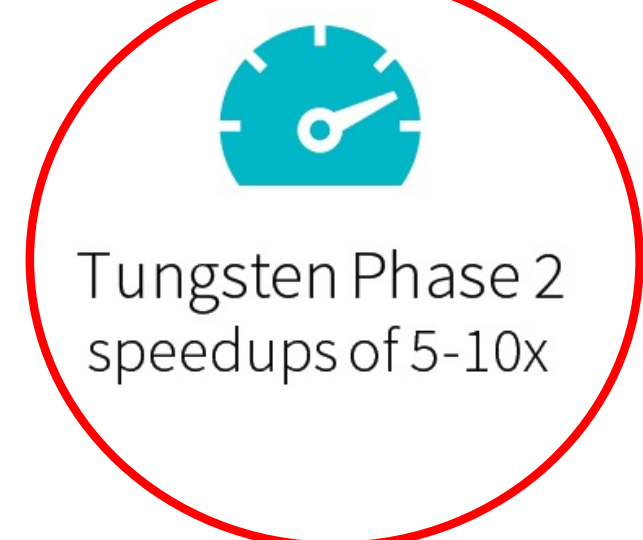

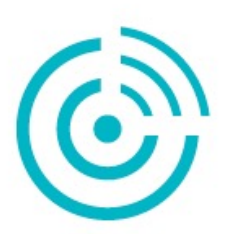

real-time engine

on SQL/DataFrames

**Structured Streaming** 

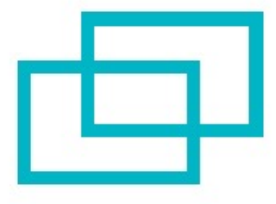

Unifying Datasets and DataFrames

### Boosting Spark Performance via Project Tungsten

#### **Goal**

To Overcome JVM Performance limitations and bring Spark performance closer to Bare Metal via:

**ndive Memory Management and Binary Processing**: leveraging application semantics to manage memory explicitly and eliminate the overhead of JVM object model and garbage collection

**Cache-aware computation**: algorithms and data structures to exploit memory hierarchy

**Runtime Code generation**: using code generation to exploit modern compilers and CPUs

#### Project Tungsten: Key areas of Optimization

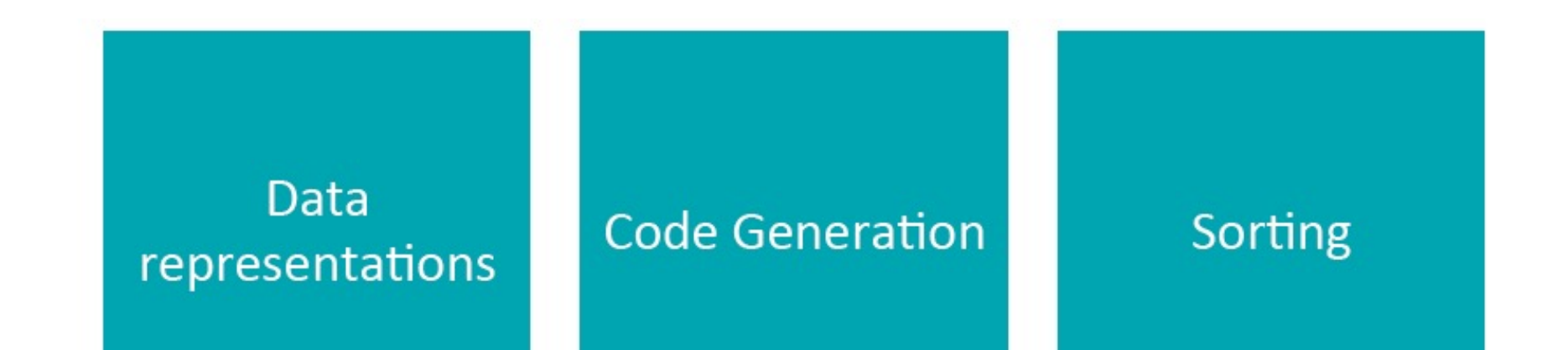

#### Inspired by traditional database systems

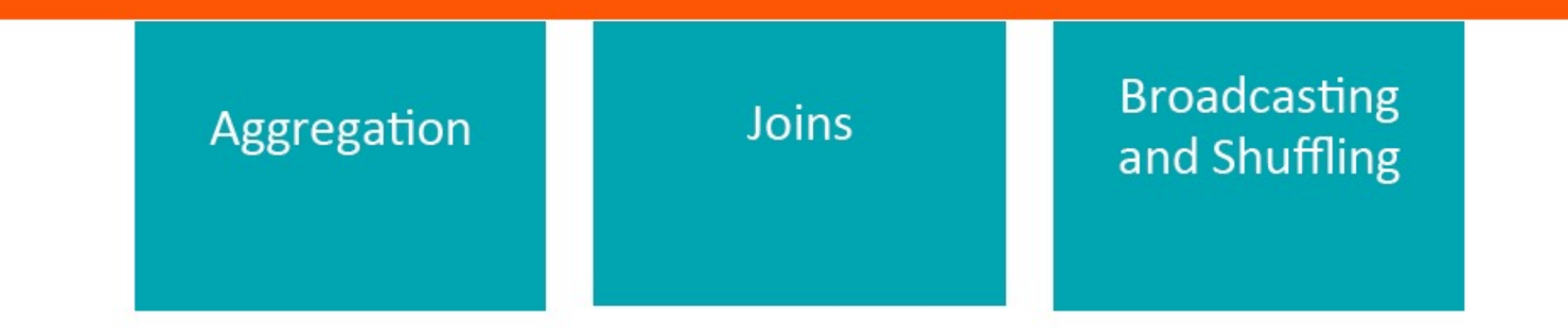

Spark Part II 68

#### Optimized Data Representations

- Java Objects have two downsides:
	- **n** Space overheads
	- **Garbage collection overheads**
- $\blacksquare$  Tungsten sidesteps these problems by performing its own manual memory management

#### Further Performance Optimization via Project Tungsten

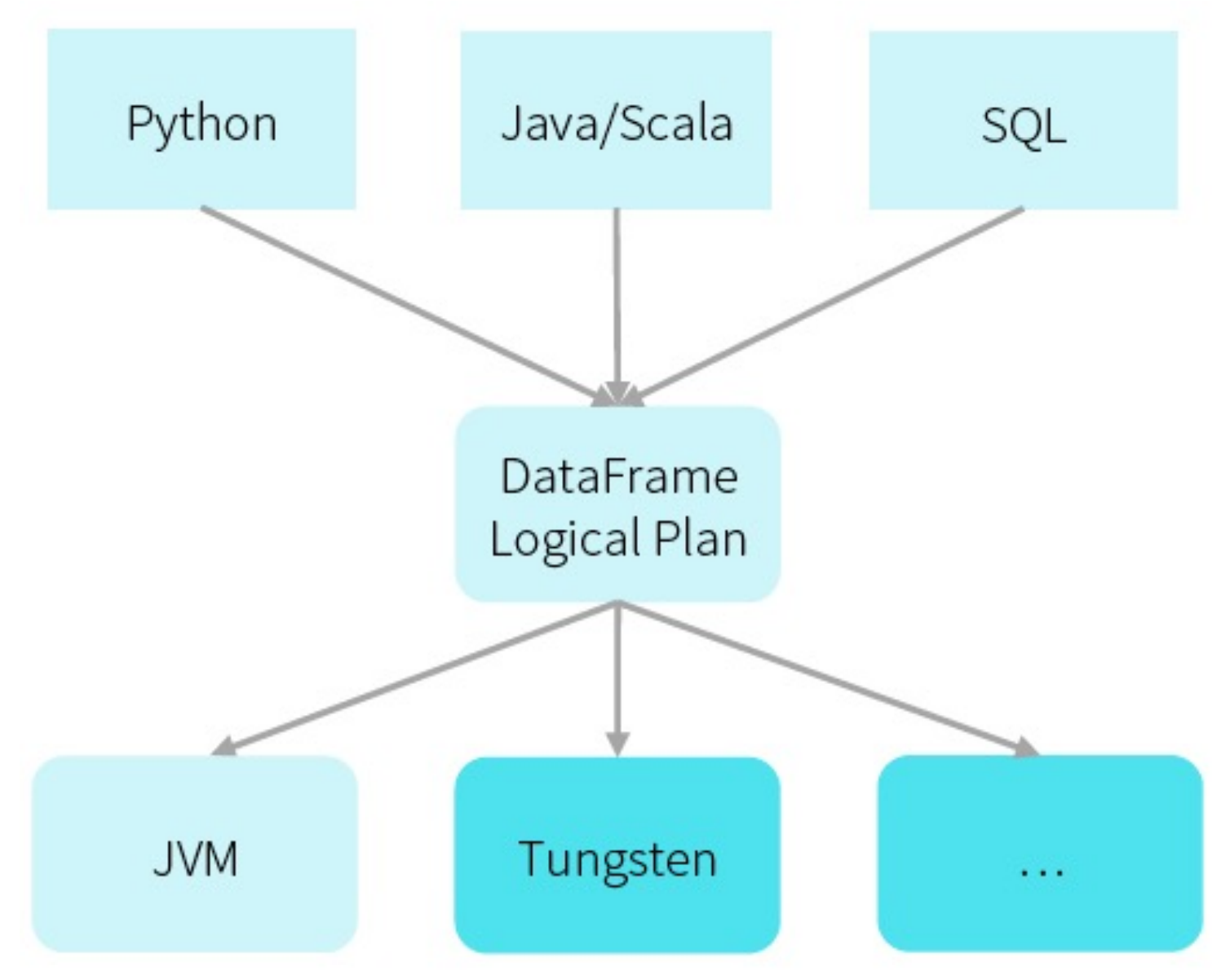

Spark Part II 70

### Phased introduction of Tungsten

In Spark 1.4-1.6 ■Added Binary Storage and Basic Code Generation ■DataFrame + Dataset APIs enable Tungsten in User Programs ■Tungsten also being used under SparkSQL + parts of MLlib

By Spark 2.0

■Whole-stage Code Generation

- $\blacksquare$  Remove expensive Iterator calls
- $\blacksquare$  Fuse across multiple operators
- **Nector Processing**
- **n** Optimized Input/Output
	- **Parquest + Built-in Cache**

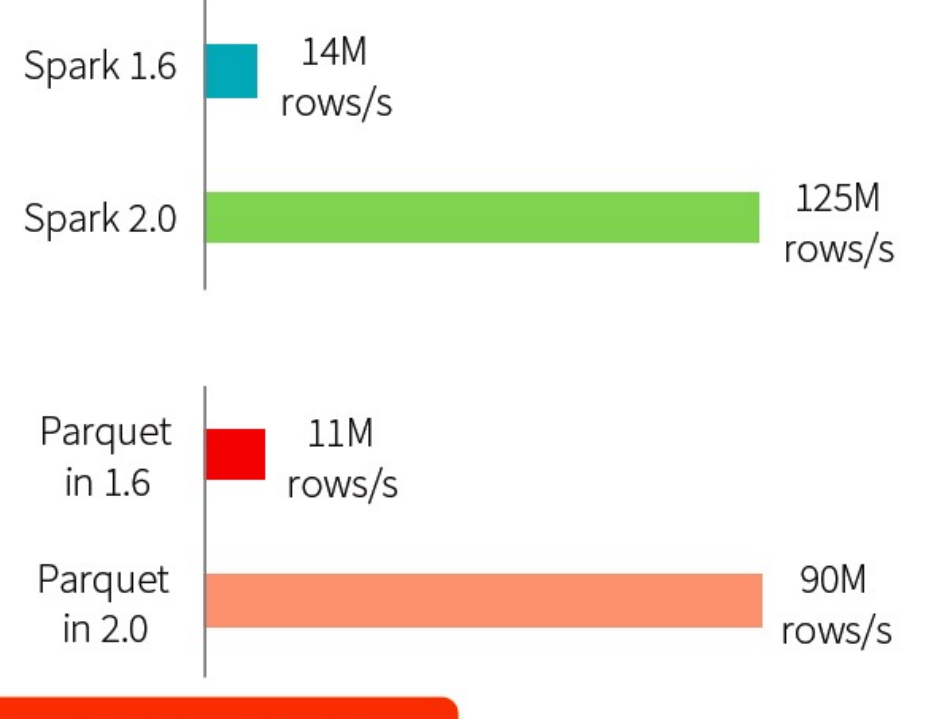

Automatically applies to SQL, DataFrames, Datasets

### Spark Ver. 2.0 Stack (circa 2015) DataFrame + Tungsten

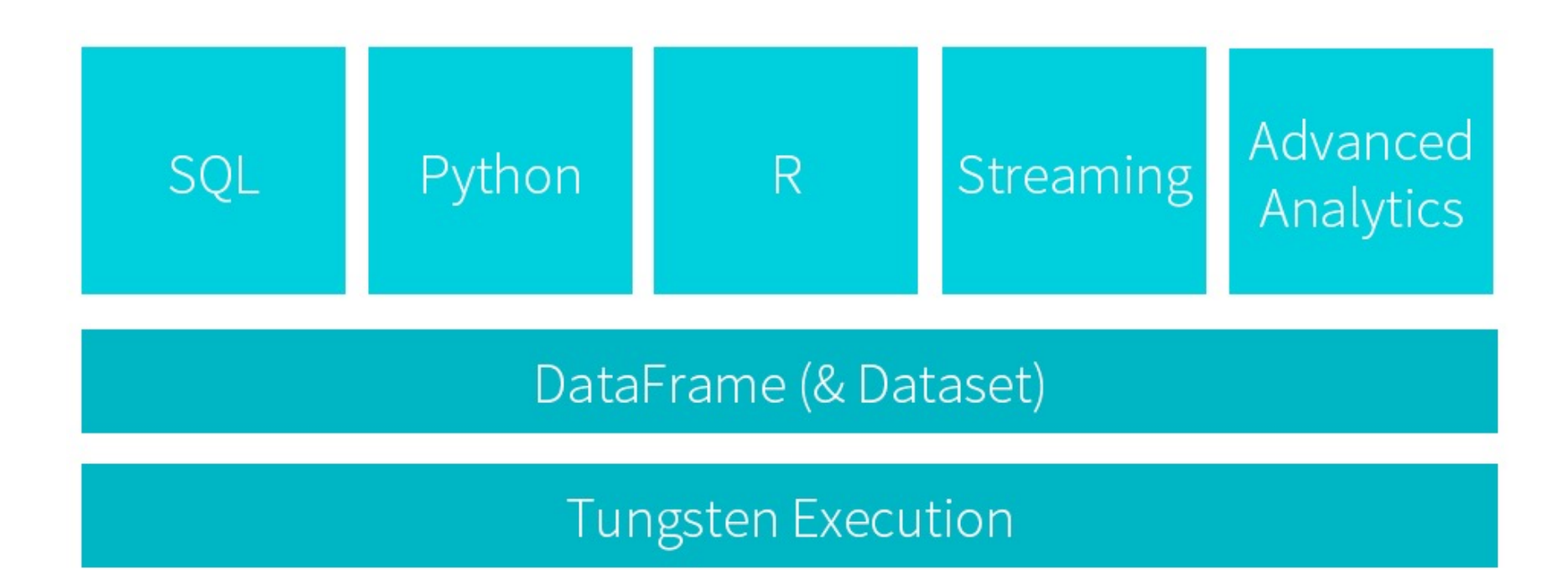

Spark Part II 72
#### Spark 1.6 vs. Spark 2.x

Spark 1.6.x

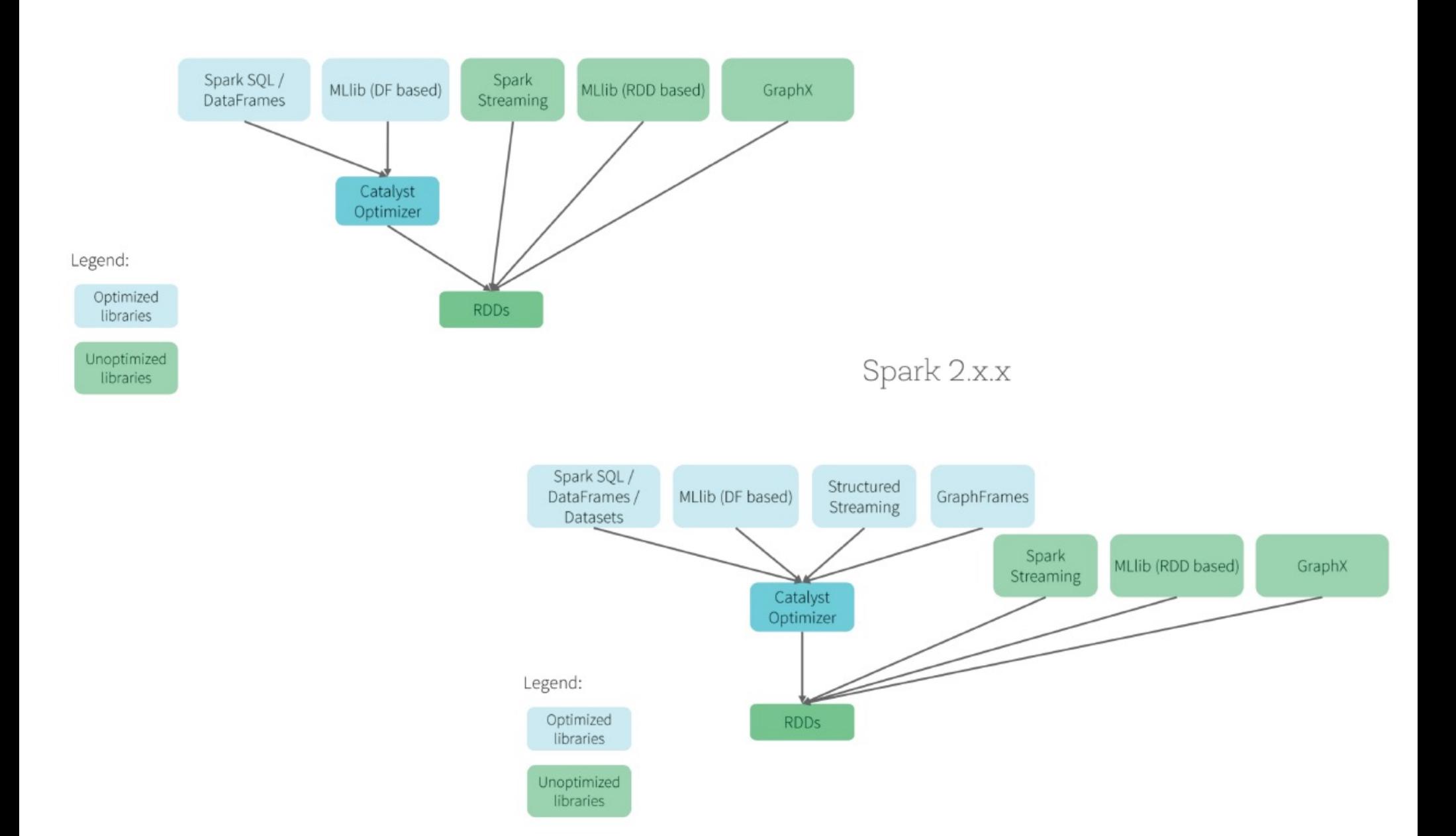

## Evolution Timeline of Spark

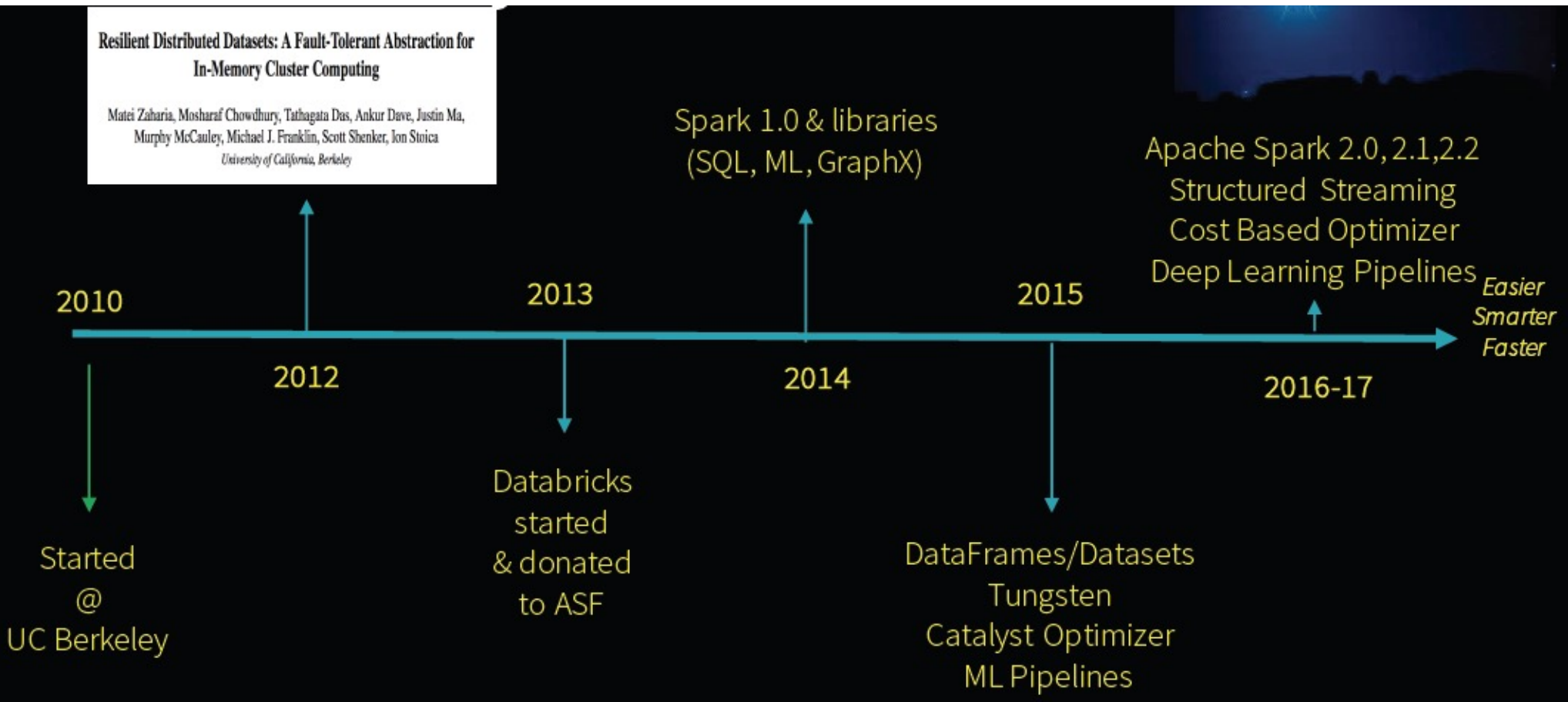

#### Foundational Spark 2.x Components

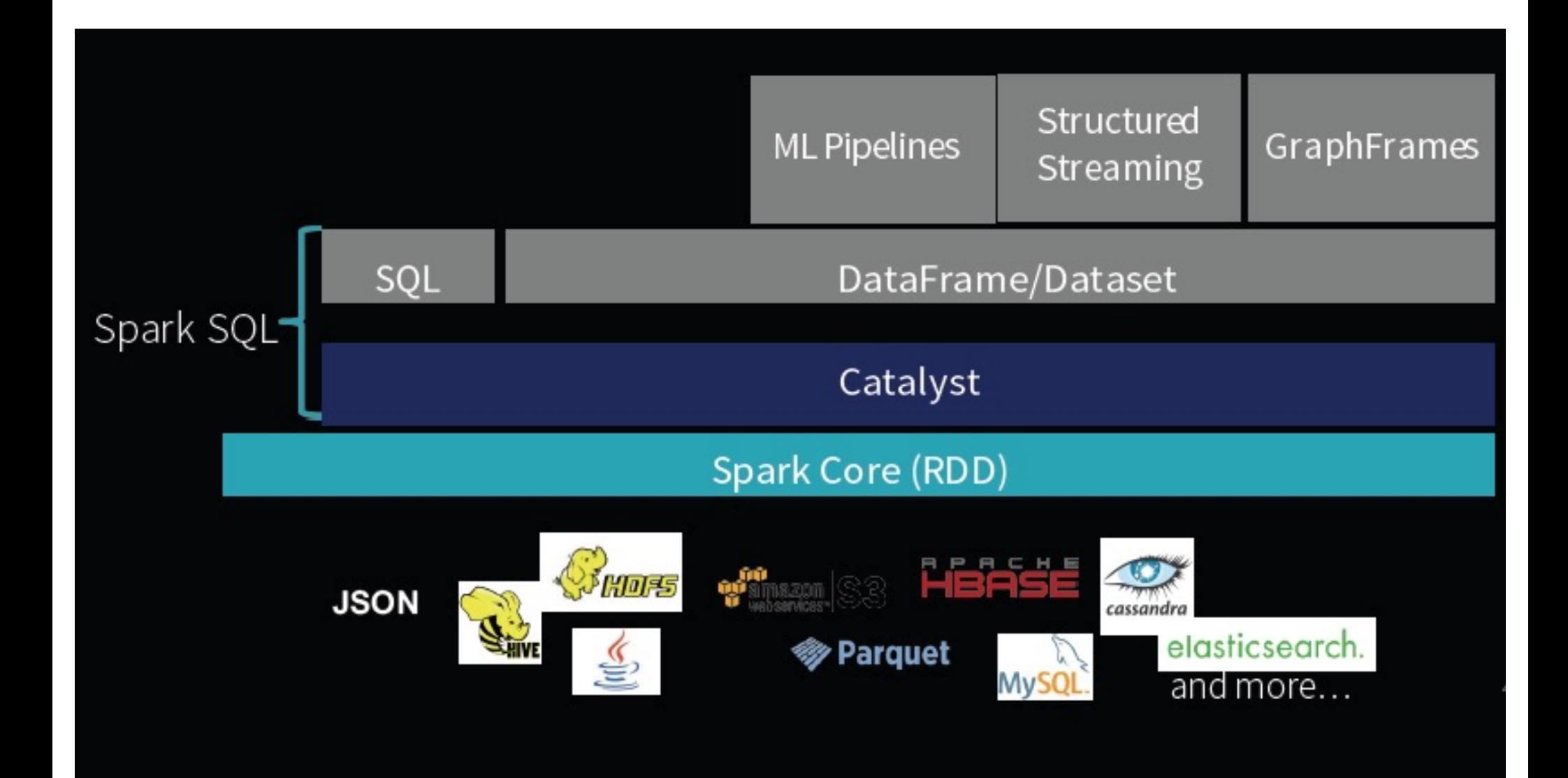

Spark Part II 75

### Long Term Role of RDD, DataFrames & DataSets on Spark

- RDD as the low-level API in Spark
	- For control and certain type-safety in Java/ Scala
- Datasets & DataFrames give richer semantics & optimizations
	- **For semi-structured data and DSL like operations**
	- New libraries will increasingly use these as interchange format
	- **Examples: Structured Streaming, MLib, GraphFrames,** and Deep Learning Pipelines

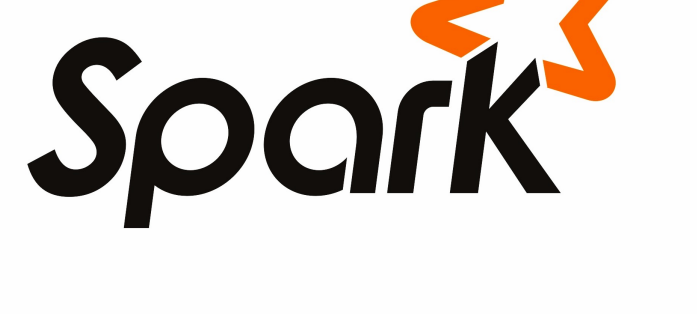

#### SparkSession subsumes SparkContext

- Starting  $v2.0$ , SparkSession becomes the unified entry point, i.e. a Conduit, to Spark
	- <sup>n</sup> Create Datasets/ DataFrames
	- Read/Write Data
	- $\blacksquare$  Work with metadata
	- Set/Get Spark Configuration
	- Driver uses for Cluster Resource Management

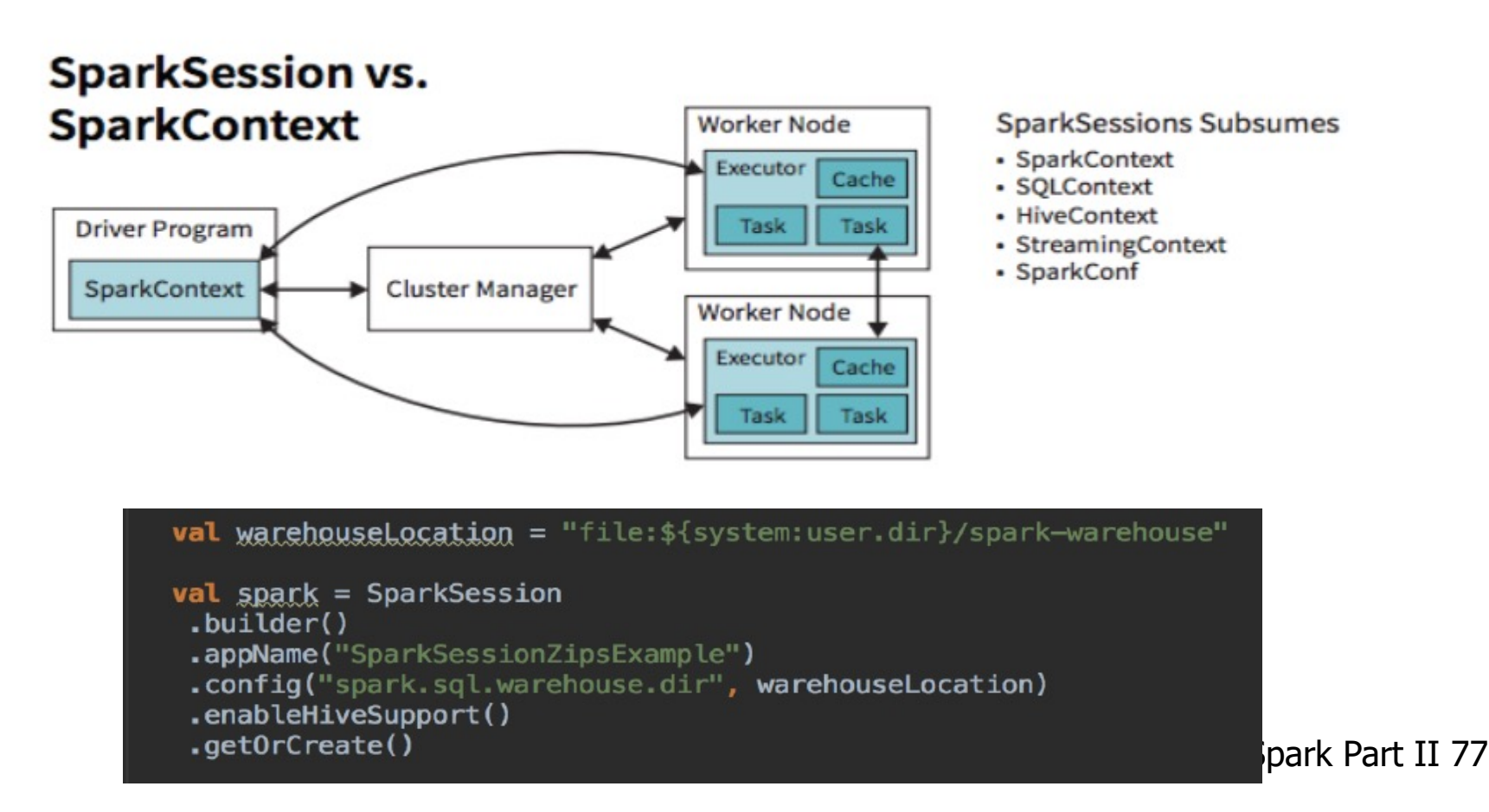

#### Major Features in Spark 2.0

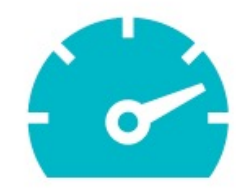

#### Tungsten Phase 2 speedups of 5-10x

Structured Streaming real-time engine on SQL/DataFrames

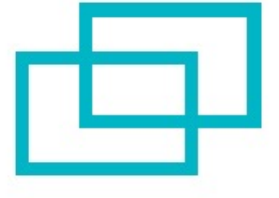

**Unifying Datasets** and DataFrames

### Major Features since Spark 2.2

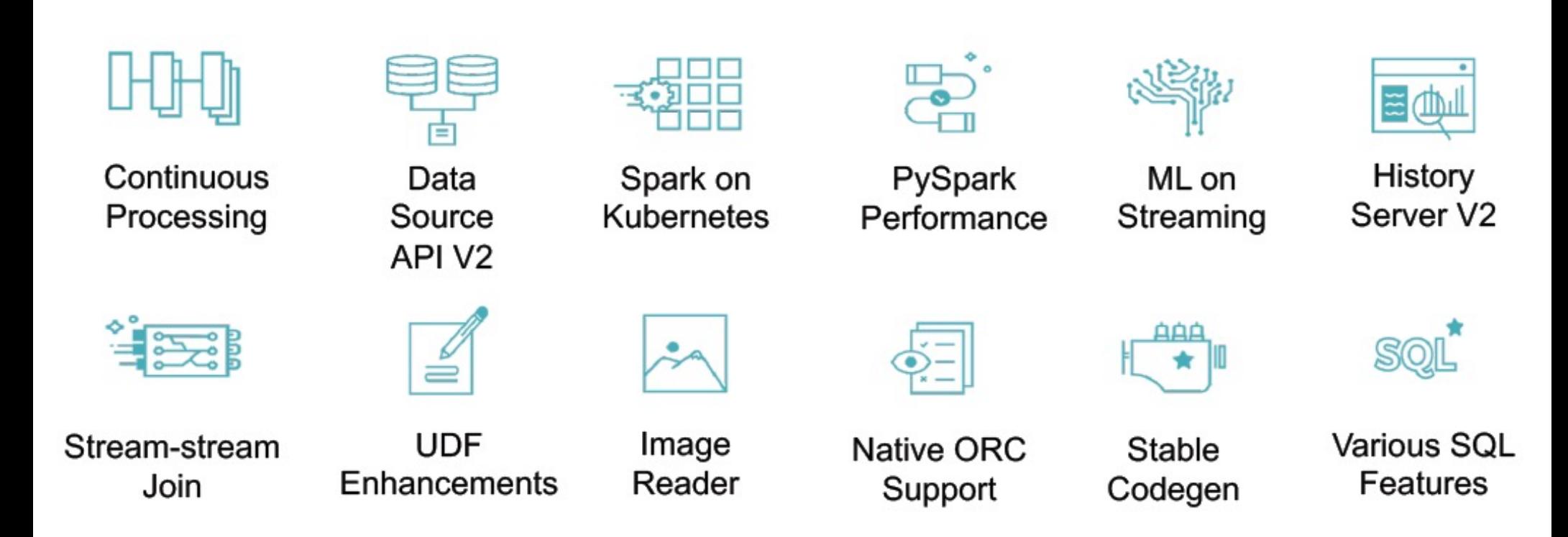

#### Key Features in Apache Spark 2.3 & 2.4

#### **Apache Spark 2.3.0**

- Data Source API V2
- Native Vectorized ORC Reader
- Pandas UDFs for PySpark
- **Continuous Stream Processing**
- Apache Spark and Kubernetes

#### **Apache Spark 2.4.0**

- **Barrier Execution**
- Pandas UDFs: Grouped Aggregate
- Avro/Image Data Source
- **Higher-order Functions**
- **Apache Spark and Kubernetes**

See also What's new in Apache Spark 2.3 by Xiao Li and **Wenchen Fan** 

See also What's new in Upcoming Apache Spark 2.4 by Xiao Li

# Summary of

### Key Efforts in Spark 2.X (ver2.4 circa Nov 2018)

- **Structured Streaming** 
	- $\blacksquare$  Unification of the APIs
	- Event-time Aggregations/ Processing to handle out-of-order/late data
	- **n** Other Streaming sources/sinks
	- <sup>n</sup> Support Structured Streaming in other libraries, e.g. MLlib, GraphFrames
	- Support of Continuous Processing model, i.e. true (low-latency) streaming instead of stream processing via micro-batching.
	- Spark over Kubernetes: deploying Spark not only as a framework but also as a containerized distributed application/ library !
	- Machine Learning Optimized Model Tuning
- Iteration as a First-Class concept in DataFrames
- Cost-based Query Optimization for ML/Graph Algorithms
	- **n** Caching, Communication, Serialization, Compression
- Spark + GPUs
- **High-level API for Deep-Learning Pipeline in Spark MLIib** 
	- Built on TensorFlow, Keras, BigDL
- <sup>n</sup> Project Hydrogen enhancing Integration of other ML frameworks with Spark
- Better Infrastructure support of Production-level Complete ML Life-cycle with MLflow

## More Details on some Key Features since Spark 2.2

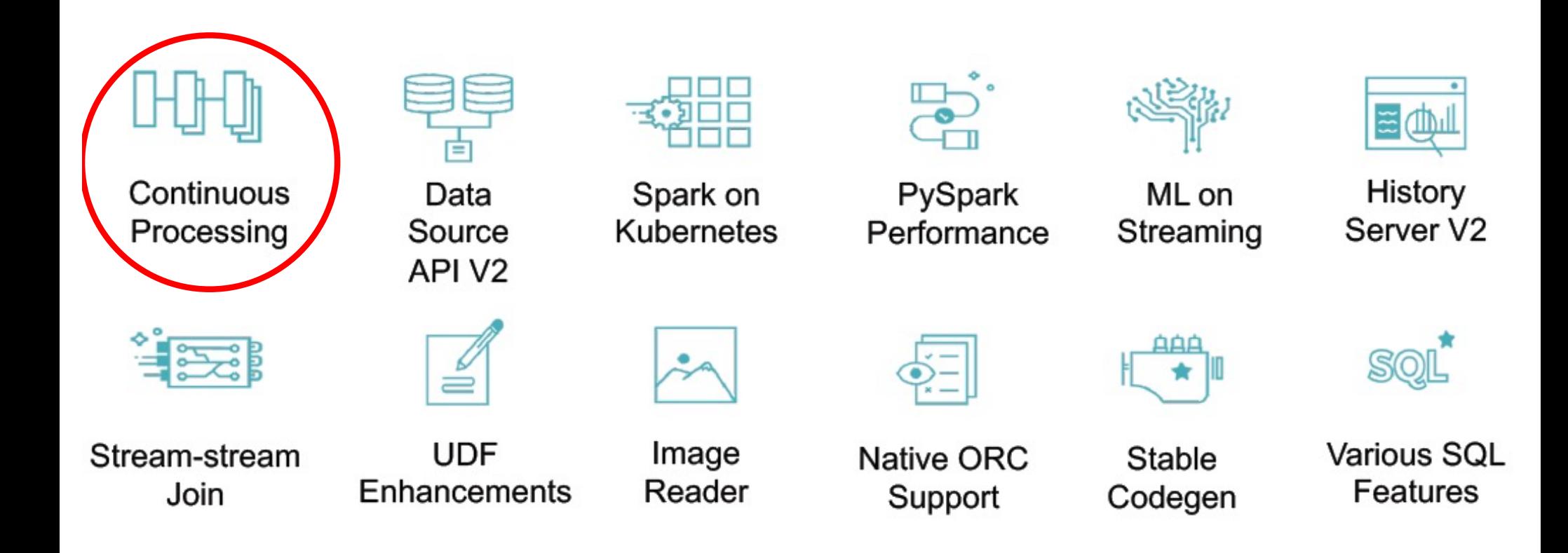

### Continuous (Stream) Processing

- $\blacksquare$  A new execution mode introduced since V2.2 that allows fully pipelined execution (like Flink)
	- **EXTEDENING EXECUTEDE Without micro-batches**
	- **EXA** Support asynchronous checkpoints and  $\sim$ 1 msec latency => To enable Spark to stay competitive with Flink
	- No changes required for user codes.
- Still WIP, not all features are supported as of Mar 2019.
- See initial proposal at:
	- <sup>n</sup> https://issues.apache.org/jira/browse/SPARK-20928

#### Structured Streaming

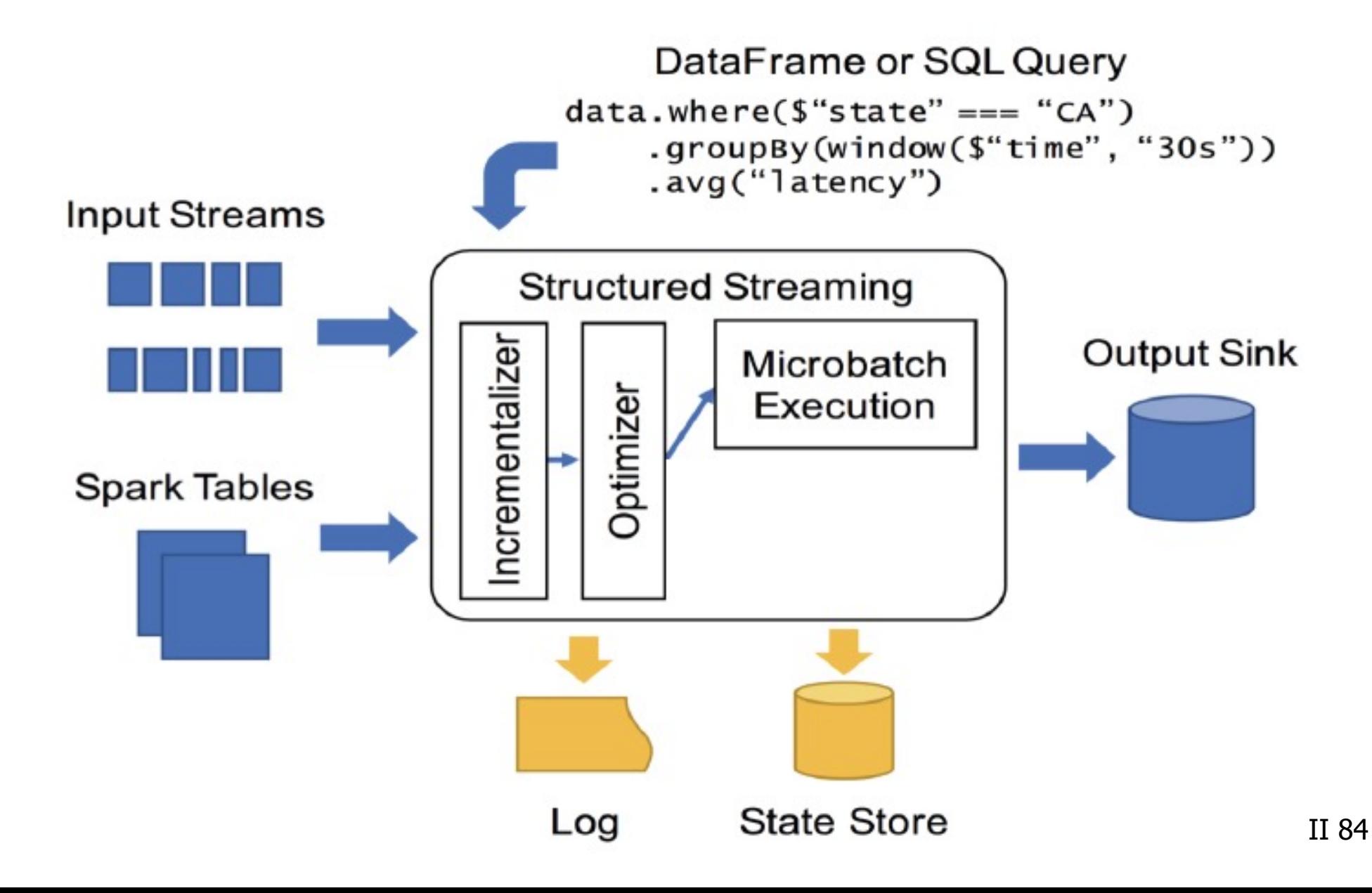

#### Micro Batch Execution

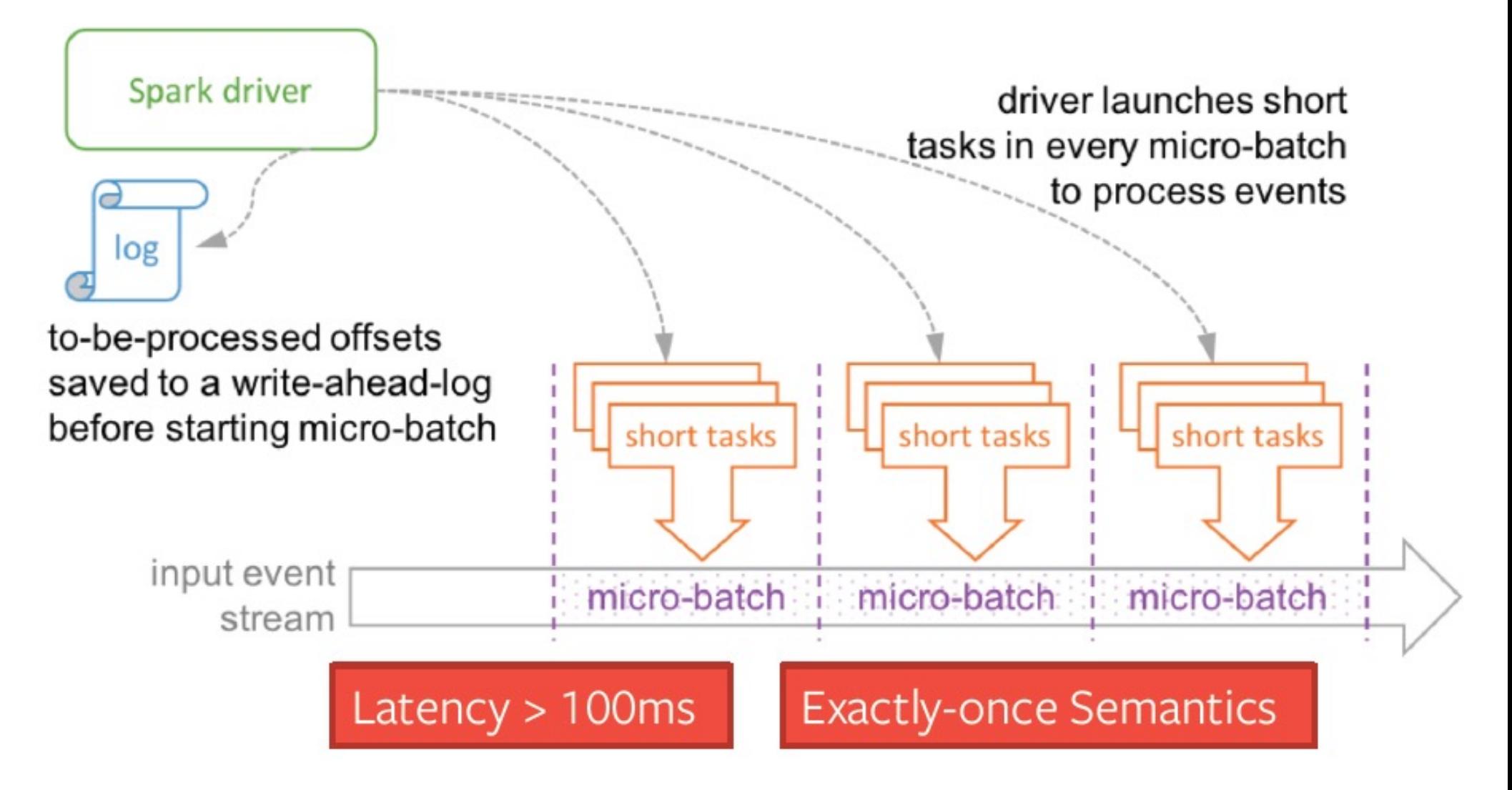

#### Micro Batch Execution

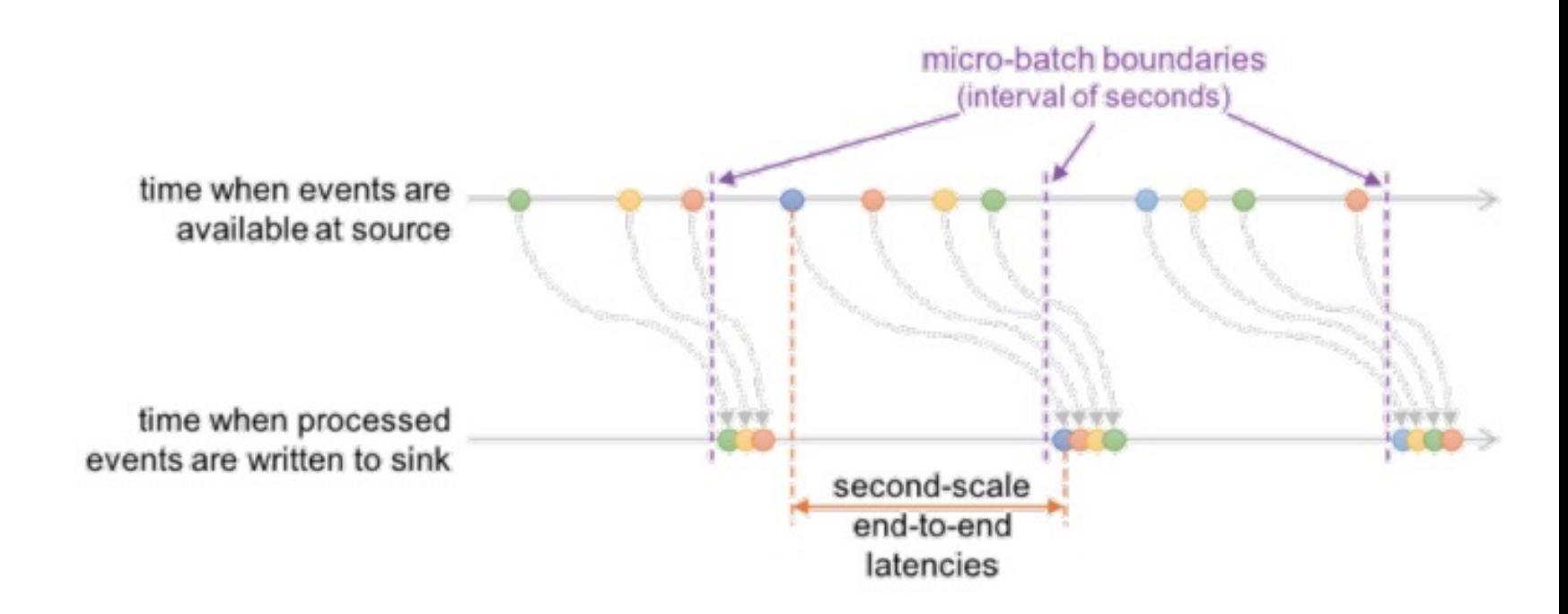

See also Continuous Processing in Structured Streaming by Josh Torres

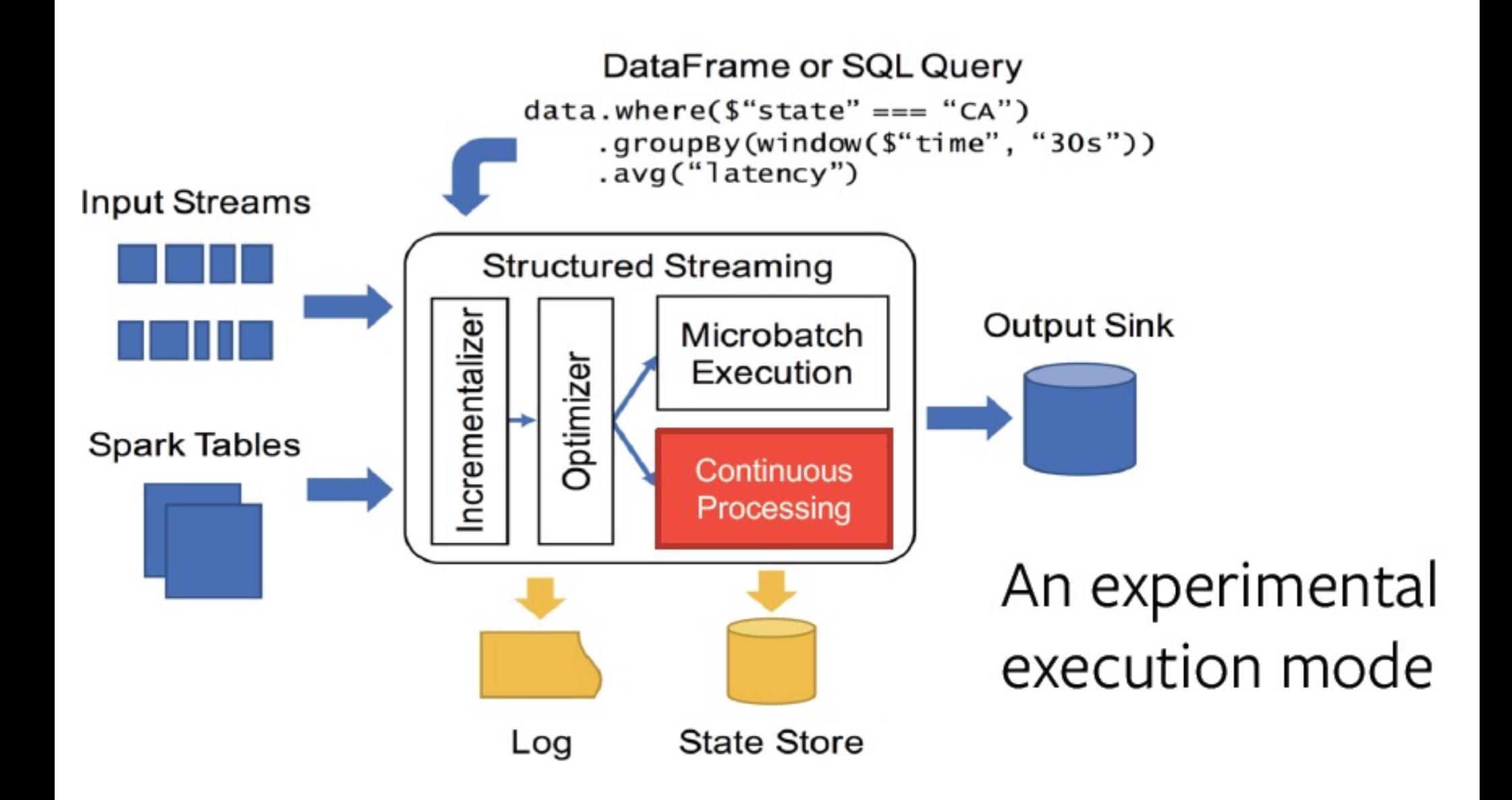

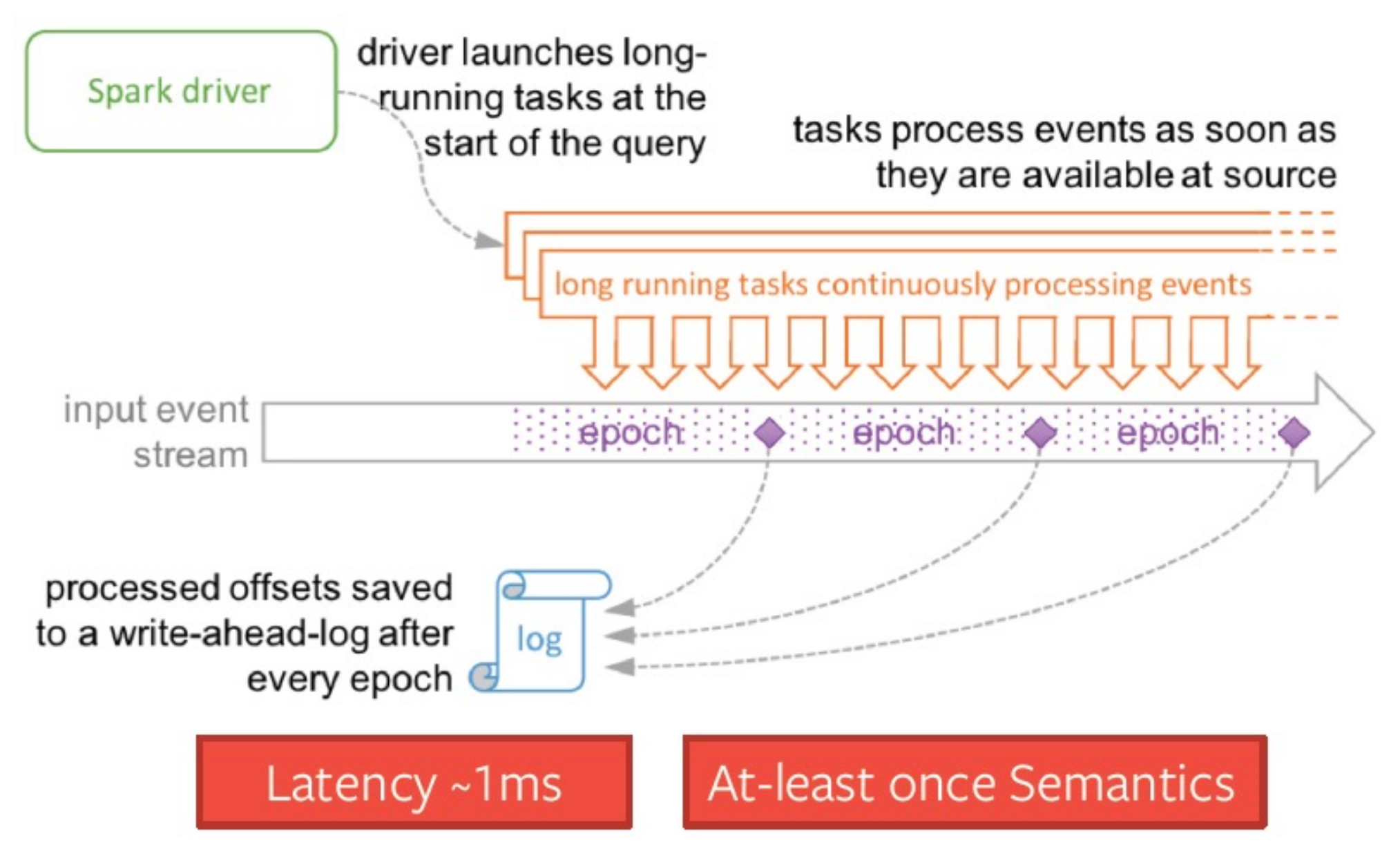

#### **Structured Streaming: Continuous Processing**

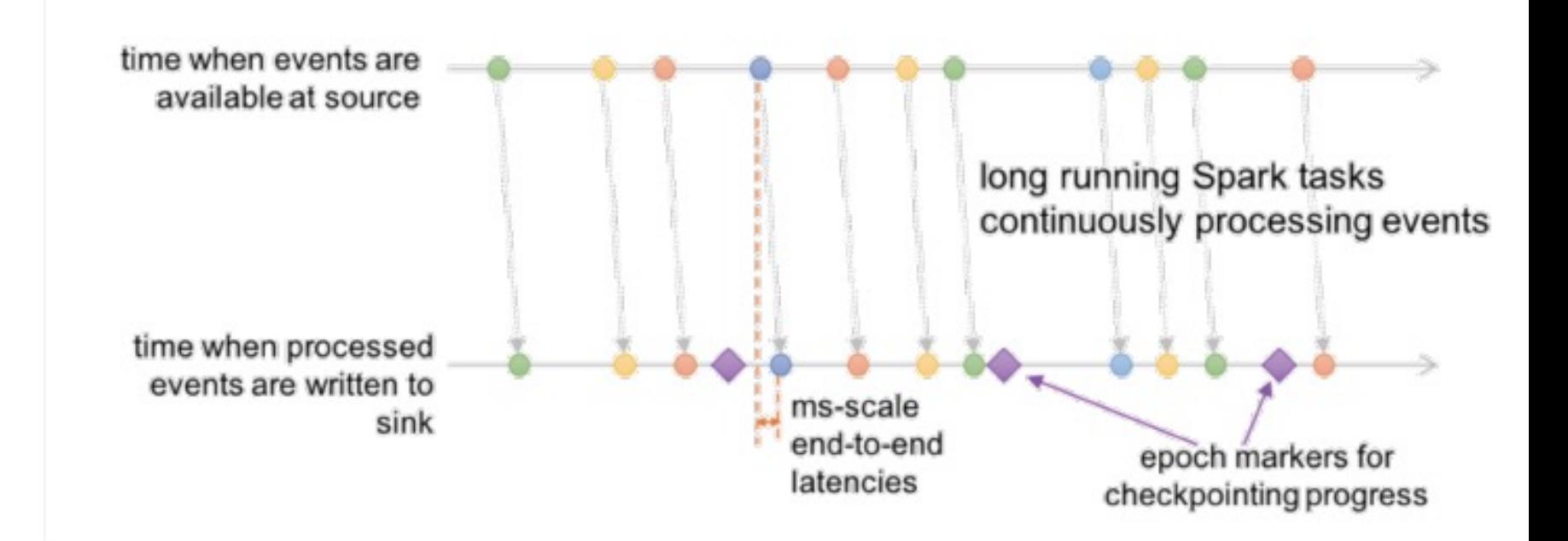

See also Continuous Processing in Structured Streaming by Josh Torres

```
spark
  .readStream
  . format (source = "kafka").option("kafka.bootstrap.servers", "host1:port1,host2:port2")
  .option("subscribe", "topic1")
  load(). selectExpr( exprs = "CAST(key AS STRING)", "CAST(value AS STRING)")
  .writeStream
  . format (source = "kafka").option("kafka.bootstrap.servers", "host1:port1,host2:port2")
  .option("topic", "topicl")
  .trigger(Trigger.Continuous( interval = "1 second")) // only change in query
  . start()
```
https://spark.apache.org/docs/latest/structured-streaming-programming-guide.html#continuous-processing

See also Spark Summit Keynote Demo by Michael Armbrust

Spark Part II 90

## **Supported Operations**

- Map-like Dataset Operations
	- Projections
	- Selections
- All SQL functions
	- Except current timestamp(), current date() and aggregation functions

## **Supported Sources**

- Kafka Source
- Rate Source

## **Supported Sinks**

- Kafka Sink
- **Memory Sink**
- Console Sink

Blog: https://tinyurl.com/spark-cp

### Major Features since Spark 2.2

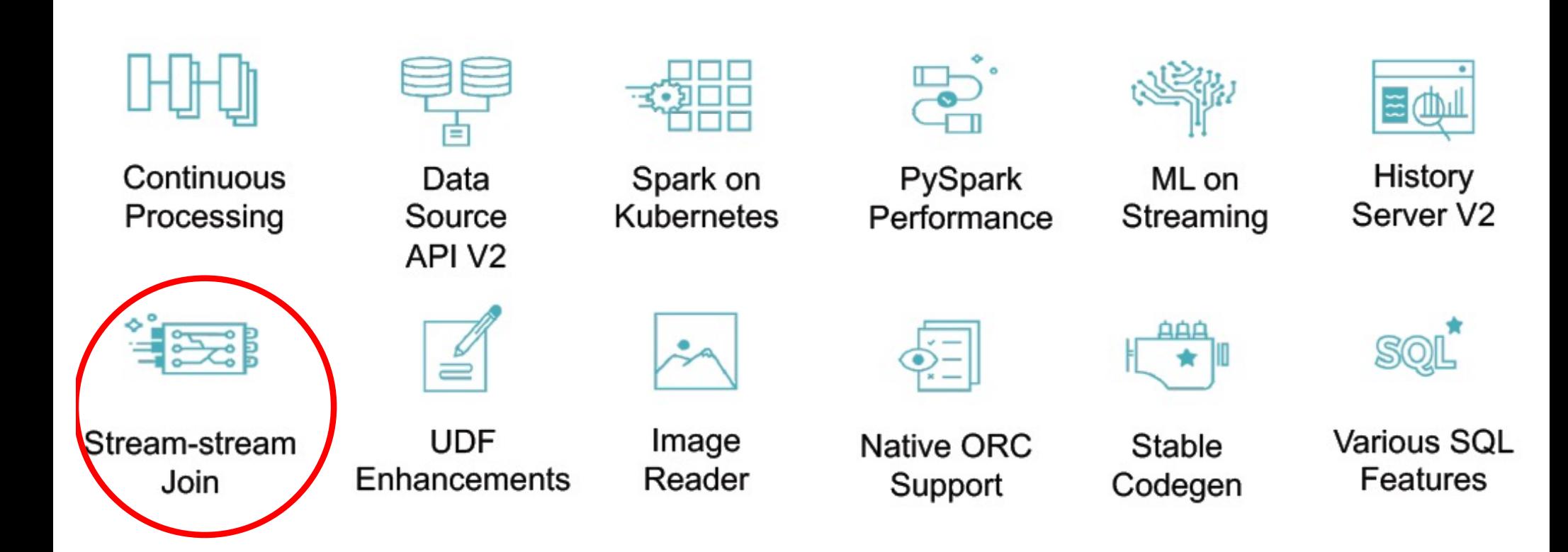

### Stream to Stream Joins (in V2.3)

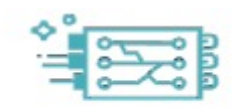

Stream-stream Join

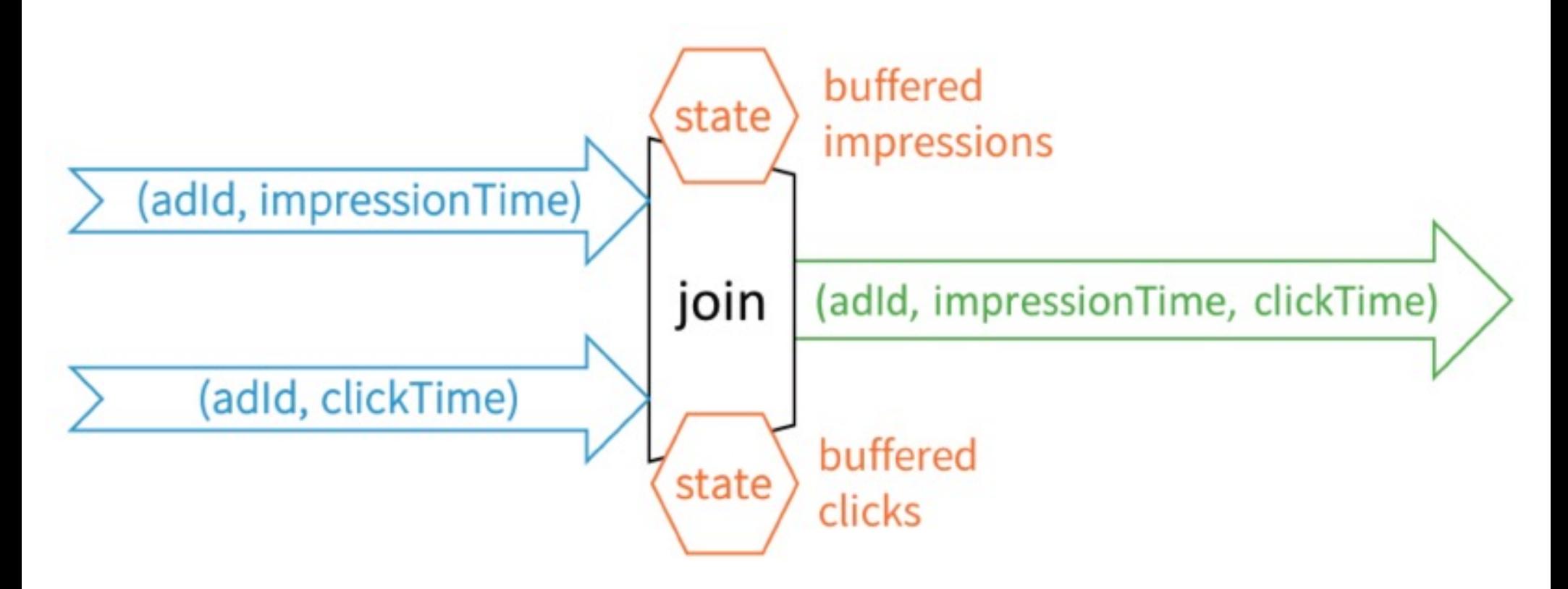

See also Introducing Stream-Stream Joins in Apache Spark 2.3 by Tathagata Das and Joseph Torres

Spark Part II 93

### Major Features since Spark 2.2

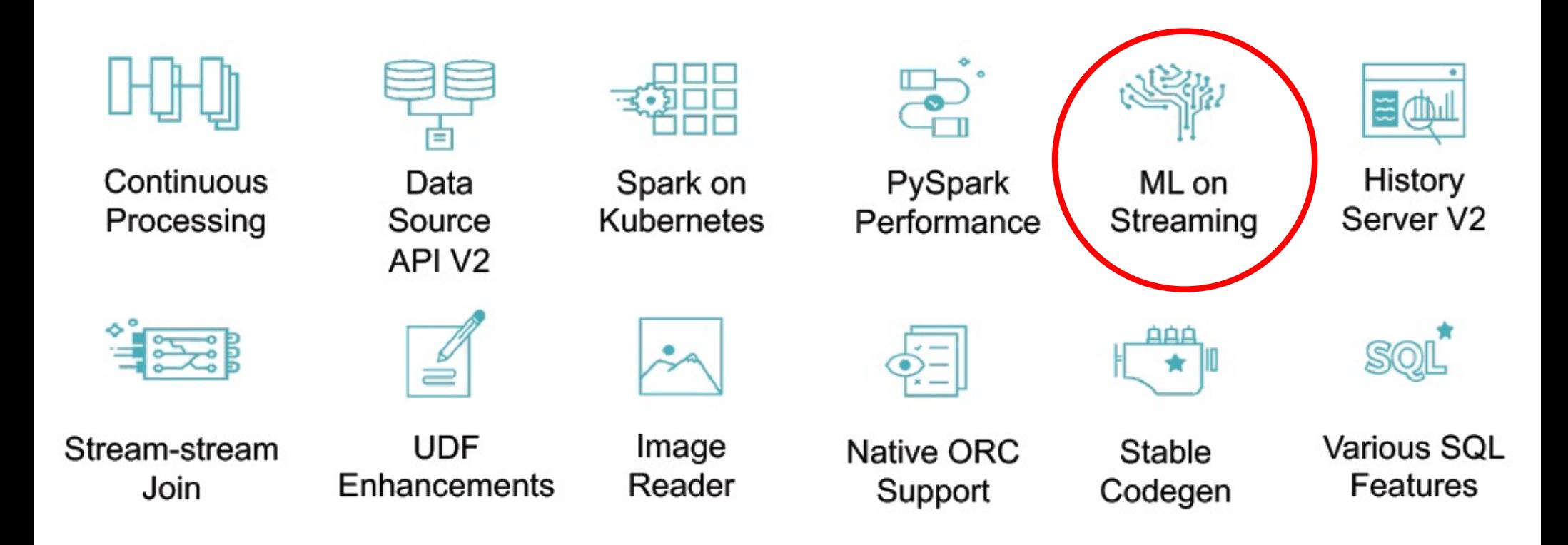

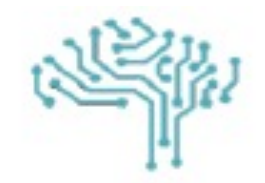

# ML on Streaming

ML on Streaming

- ML model transformation/ prediction on Batch and Streaming data with Unified API
- After fitting a ML model or ML Pipeline, user can deploy it in a Streaming job
	- val streamOutput = transformer.transform(streamDF) n

### Major Features since Spark 2.2

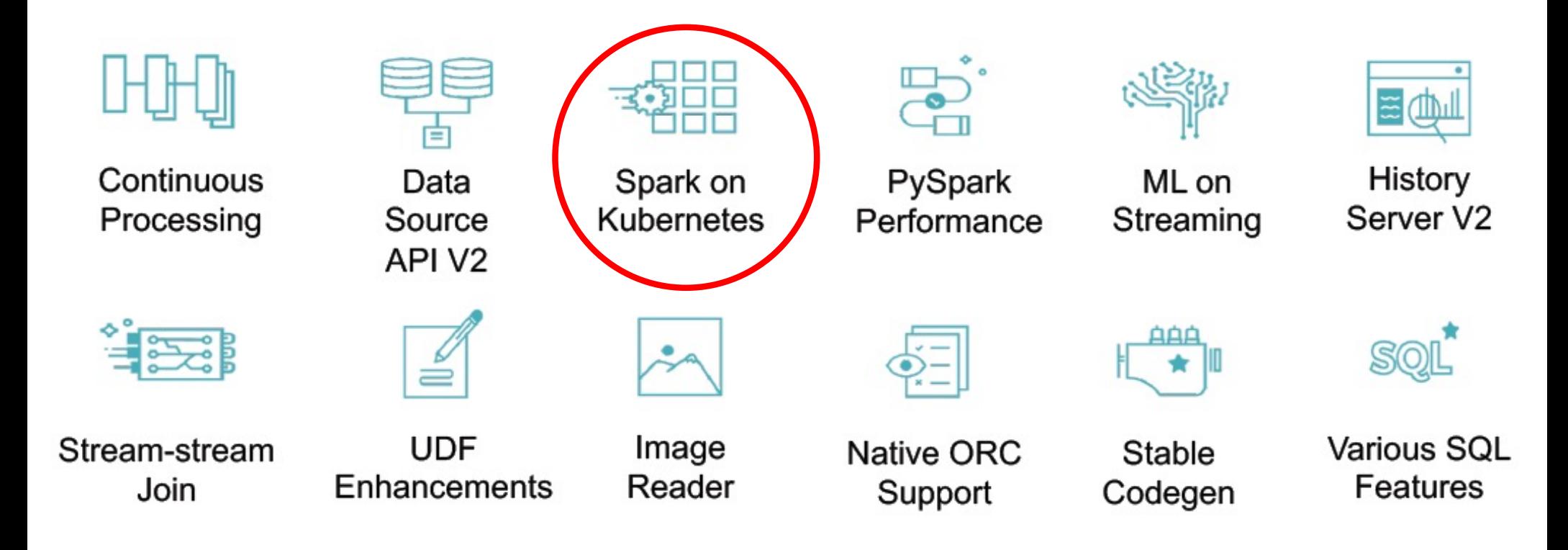

#### Apache Spark on Kubernetes

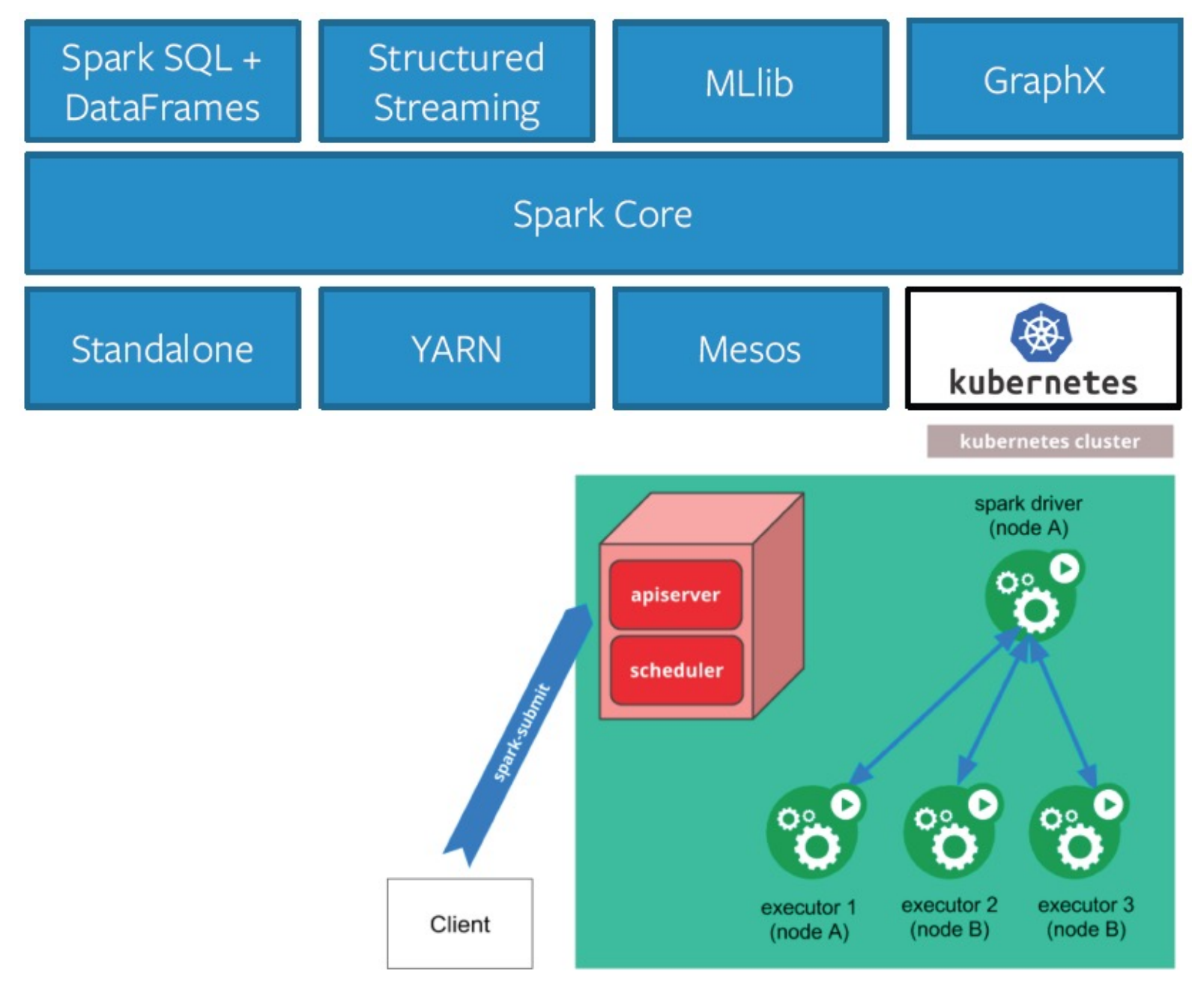

Spark Part II 97 See also: https://spark.apache.org/docs/2.3.2/running-on-kubernetes.html

#### Apache Spark on Kubernetes (cont'd)

- **n** Driver runs in a Kubernetes pod created by the submission client and creates pods that run the executors in response to requests from the Spark **Scheduler**
- Make direct use of Kubernetes clusters for Multitenancy and sharing through Namespaces and Quotas, as well as administrative features such as Pluggable Authorization and Logging.

## Apache Spark and Kubernetes (cont'd)

#### **Apache Spark 2.3.0**

- Supports Kubernetes 1.6 and up
- Supports cluster mode only
- Static resource allocation only
- Supports Java and Scala applications
- Can use container-local and remote dependencies that are downloadable

#### Apache Spark 2.4.0 (Roadmap)

- Client mode
- Dynamic resource allocation + external shuffle service
- Python and R support
- Submission client local dependencies + Resource staging server (RSS)
- Non-secured and Kerberized HDFS access (injection of Hadoop configuration)

Blog: https://tinyurl.com/spark-k8s

#### Better Support ML/ AI in Production with MLflow

Spark Part II 100

#### Hidden Technical Debt in Machine Learning Systems (A NIPS 2015 paper from Google)

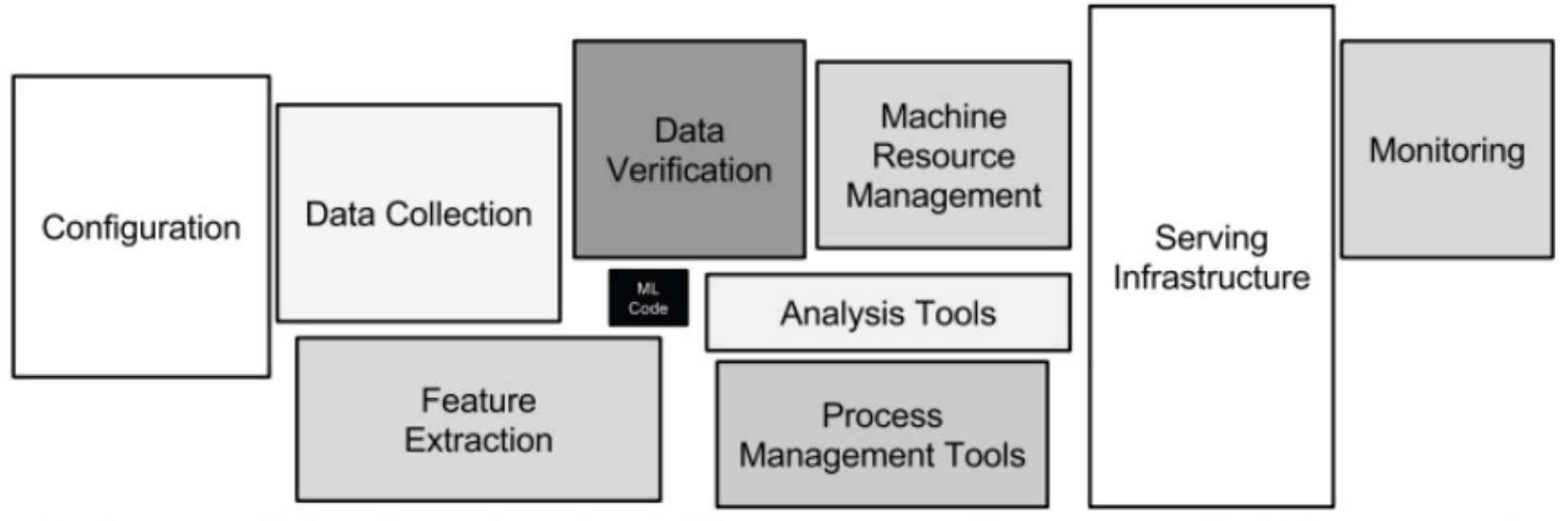

Figure 1: Only a small fraction of real-world ML systems is composed of the ML code, as shown by the small black box in the middle. The required surrounding infrastructure is vast and complex.

#### MLflow

Goal of MLflow:

- To provide the tools to simplify the ML lifecycle (in an industrial production-grade environment)
- A Lightweight, open platform that integrates with other ML systems readily
- Available APIs: Python, Java and R
- Develop model locally and track runs locally or remotely
- Deploy locally, cloud or on premise
- Visualize experiments

#### Components of MLflow:

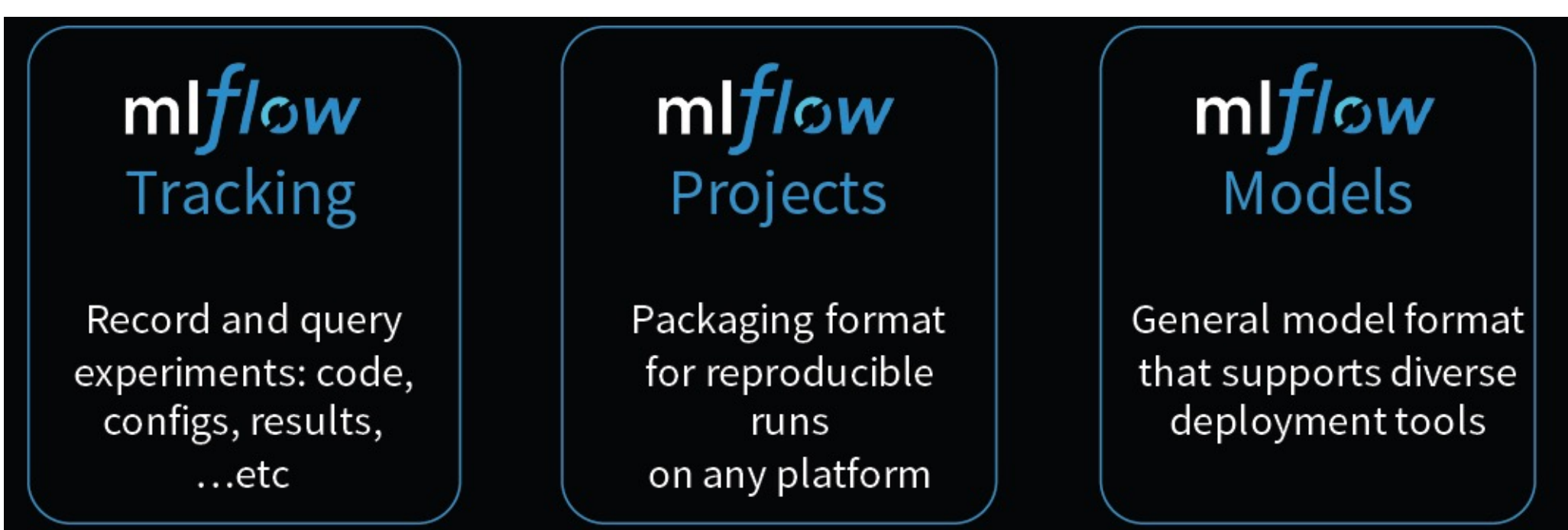

#### Model Development without MLflow

```
data
       = load_text(file)
ngrams = extract_ngrams(data, N=n)model = train_model(ngrams,learning_rate=lr)
score = compute\_accuracy(model)print("For n=%d, lr=%f: accuracy=%f"
      % (n, lr, score))
```
pickle.dump(model, open("model.pkl"))

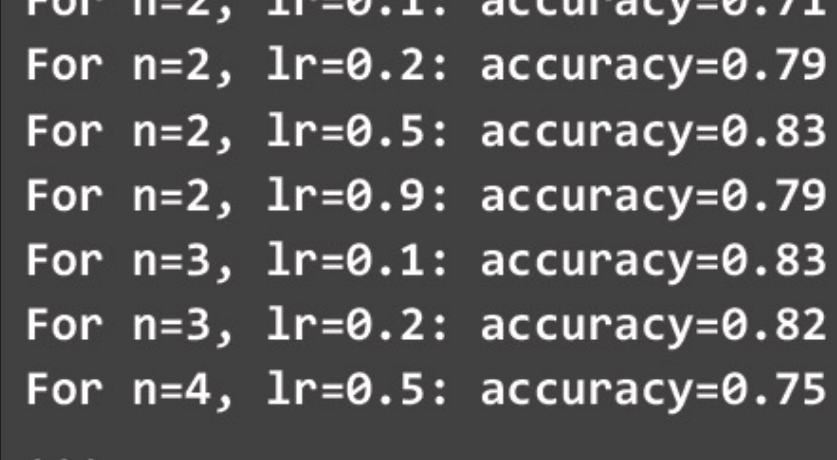

What version of my code was this result from?

#### Key Concepts in Tracking with MLflow

- **n** Parameters: Key-value inputs to your code
- **Netrics:** numeric values (can update over time)
- Tags and Notes: information about a run
- Artifacts: files, data and models
- Source: what code was run?
- Version: Which version of the code?

#### MLflow Tracking API

# mlflow Tracking

Record and query experiments: code, configs, results,  $...etc$ 

#### import mlflow

# log model's tuning parameters

with mlflow.start\_run(): mlflow.log param("layers", layers) mlflow.log\_param("alpha", alpha)

# log model's metrics mlflow.log\_metric("mse", model.mse()) mlflow.log\_artifact("plot", model.plot(test\_df)) mlflow.tensorflow.log\_model(model)

#### Model Development with MLflow

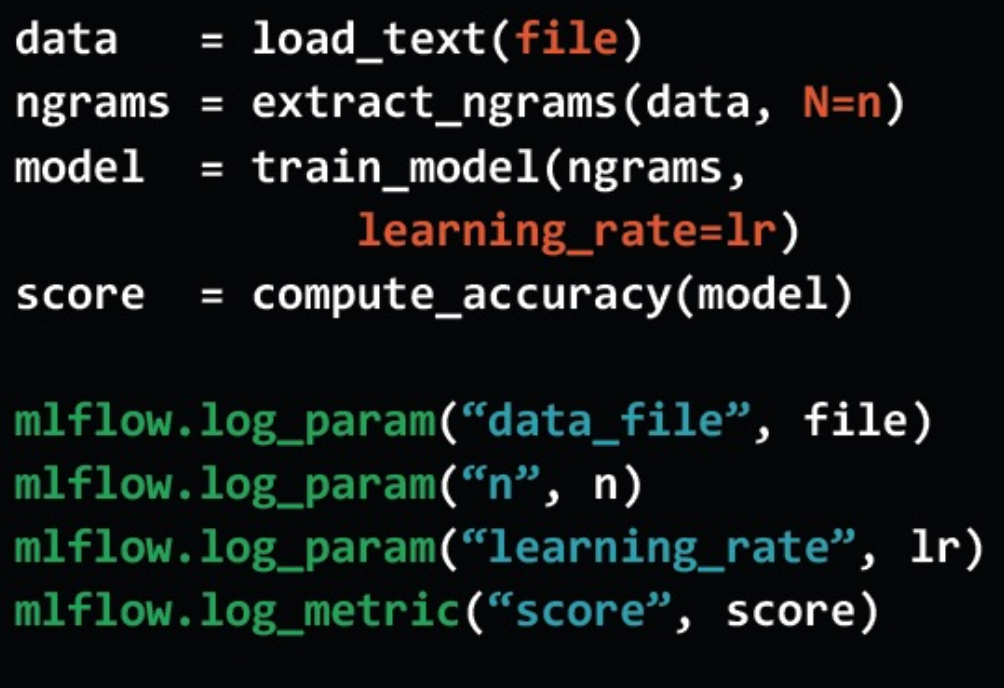

mlflow.sklearn.log\_model(model)

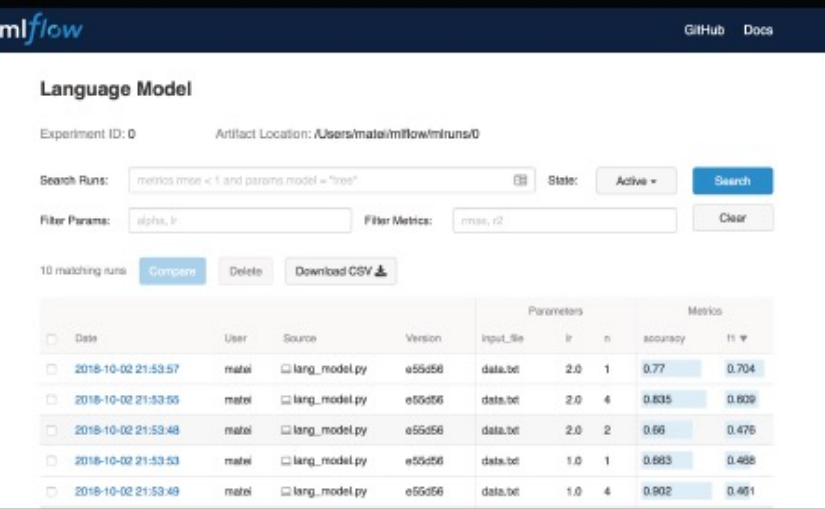

Track parameters, metrics, output files & code version

#### Search using UI or API

Data Scientist/ Model developer can track, inspect and compare the results of the running of different models/ parameters via the MLflow UI

#### MLflow Tracking

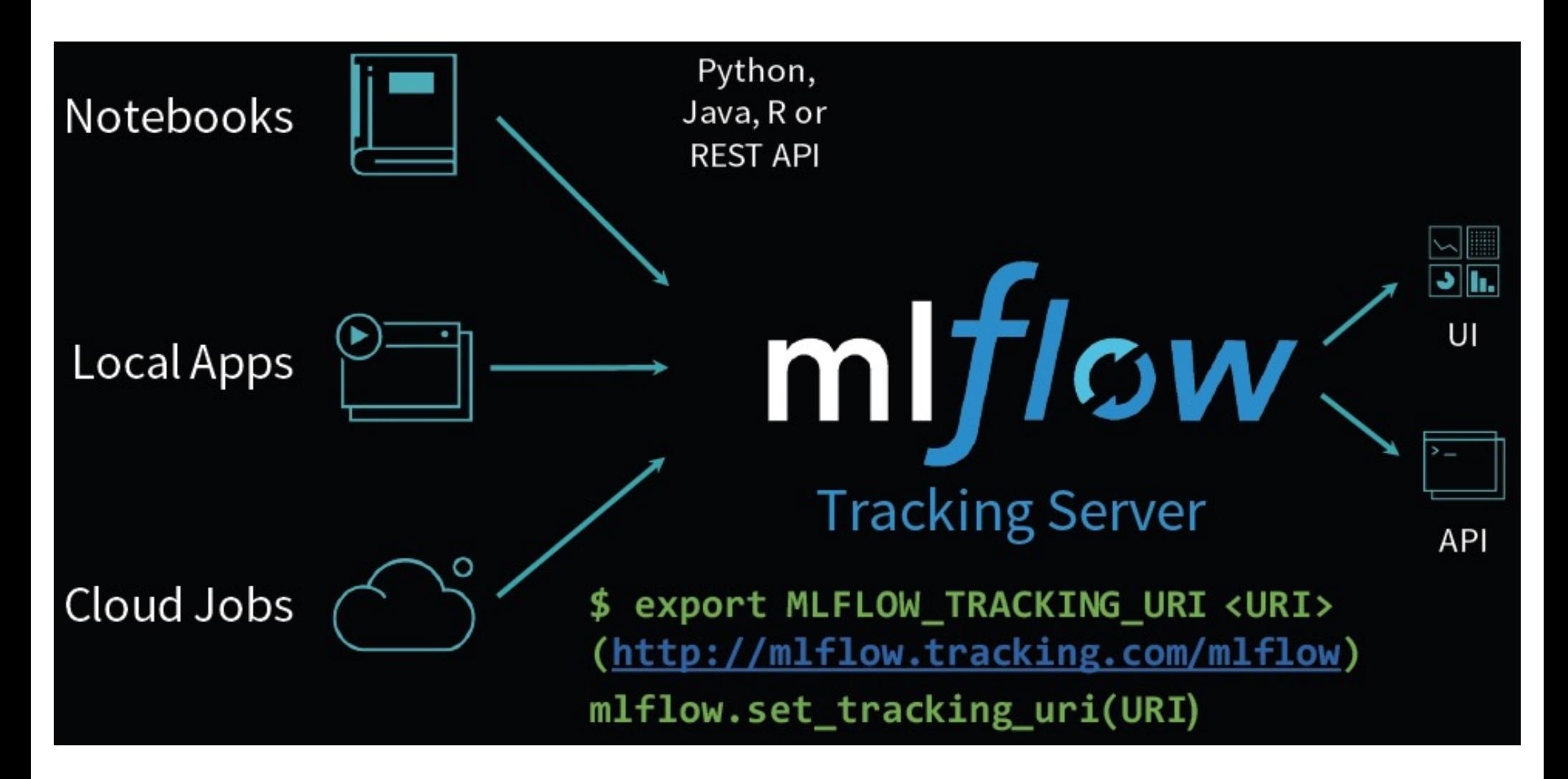

Spark Part II 107

#### Model Deployment without MLflow

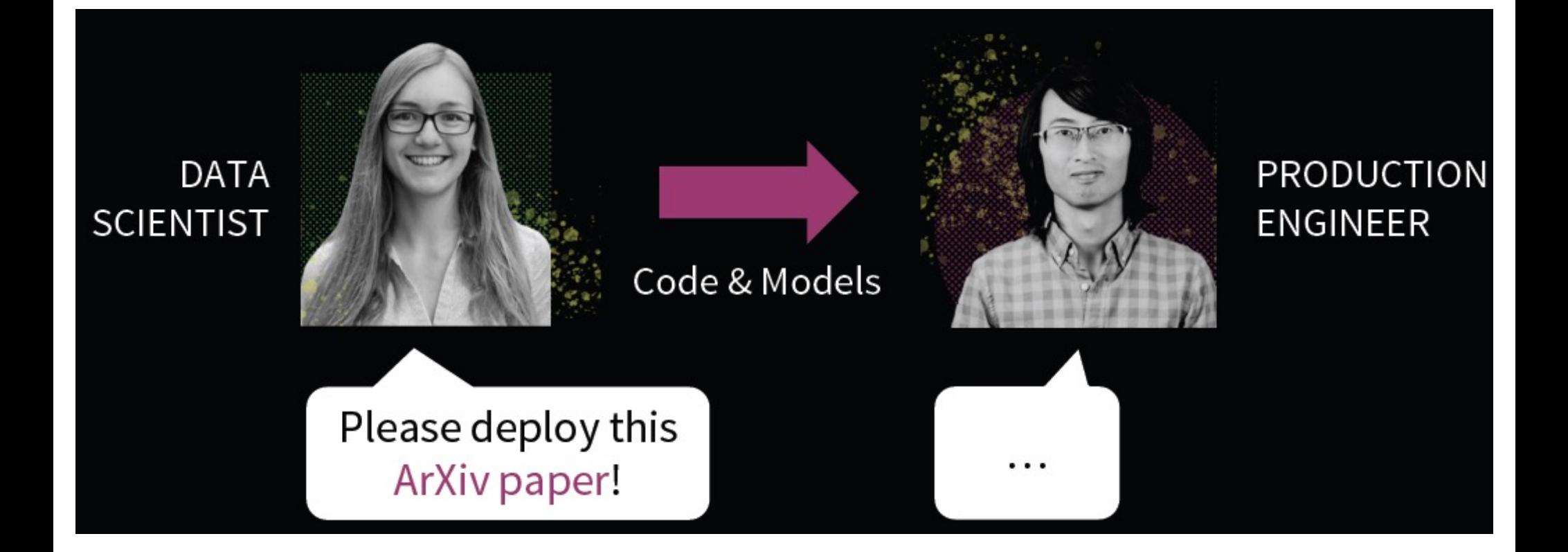
#### Packaging Code: MLflow Projects

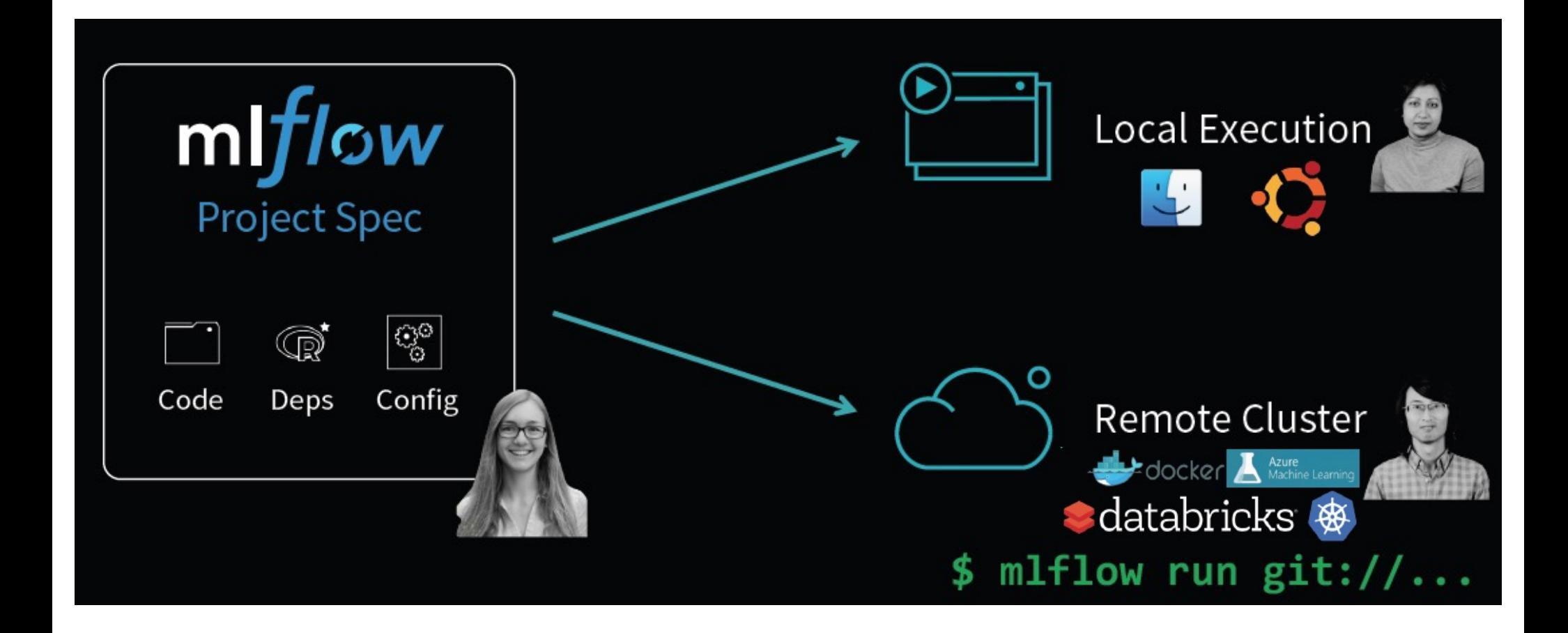

Spark Part II 109

#### Example MLflow Project

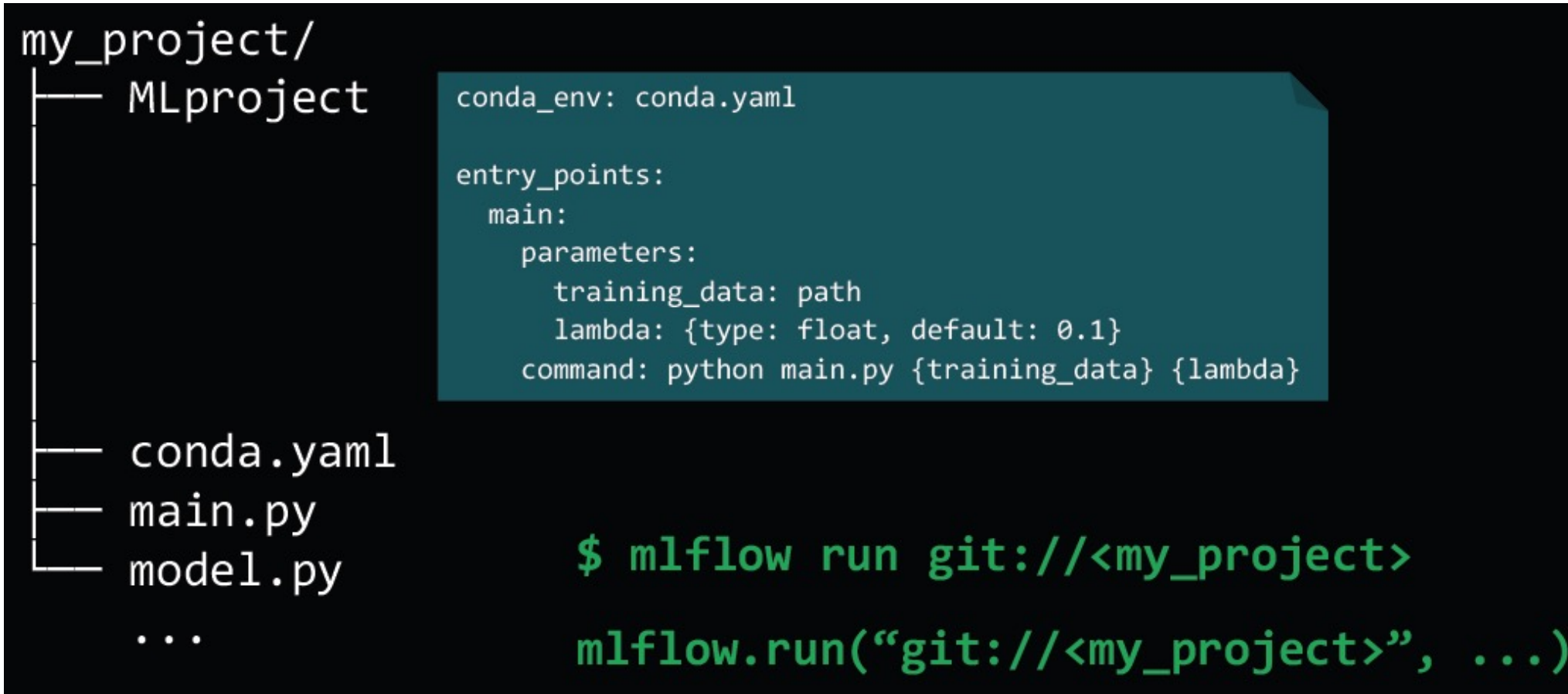

#### Packaging Models: MLflow Models

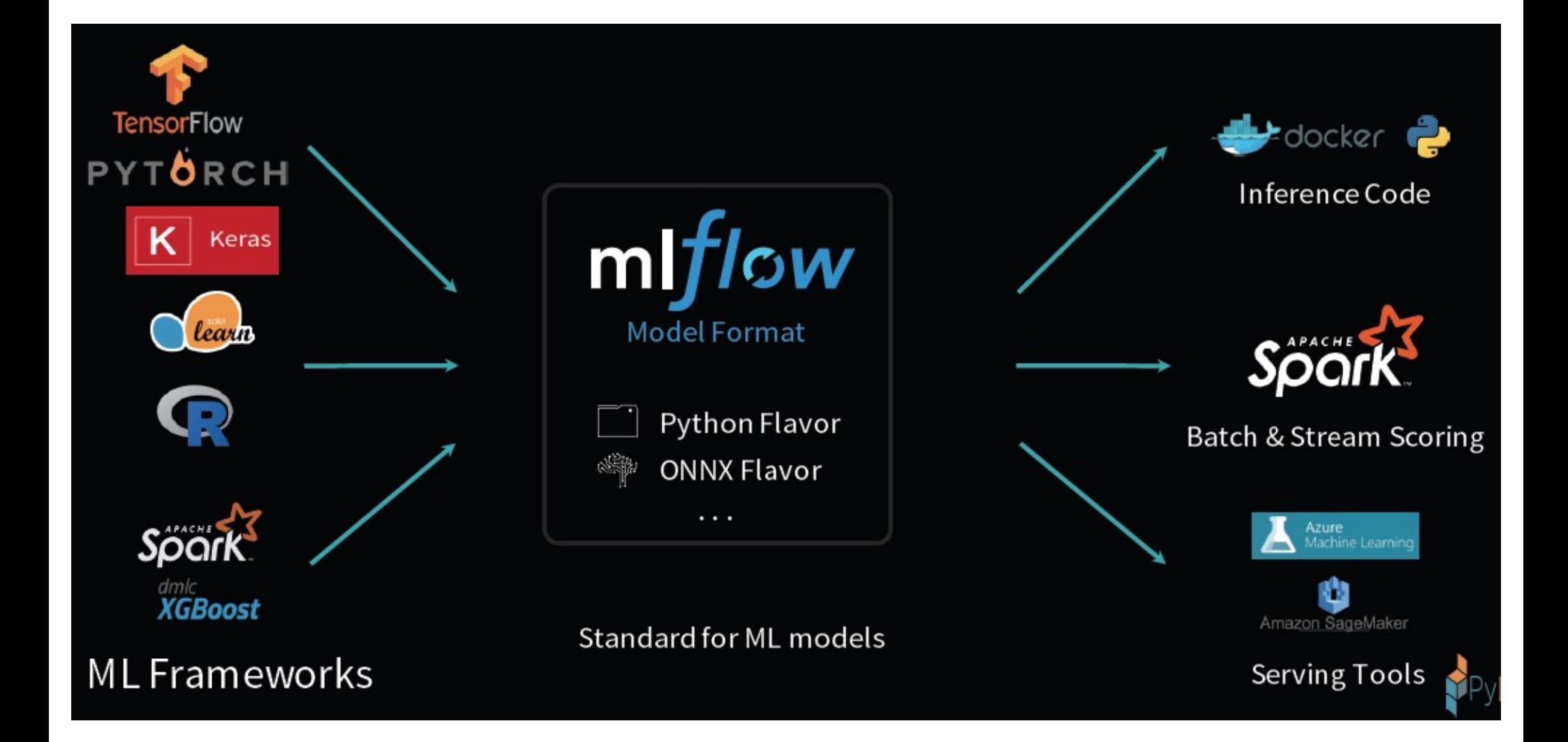

### Example MLflow Model

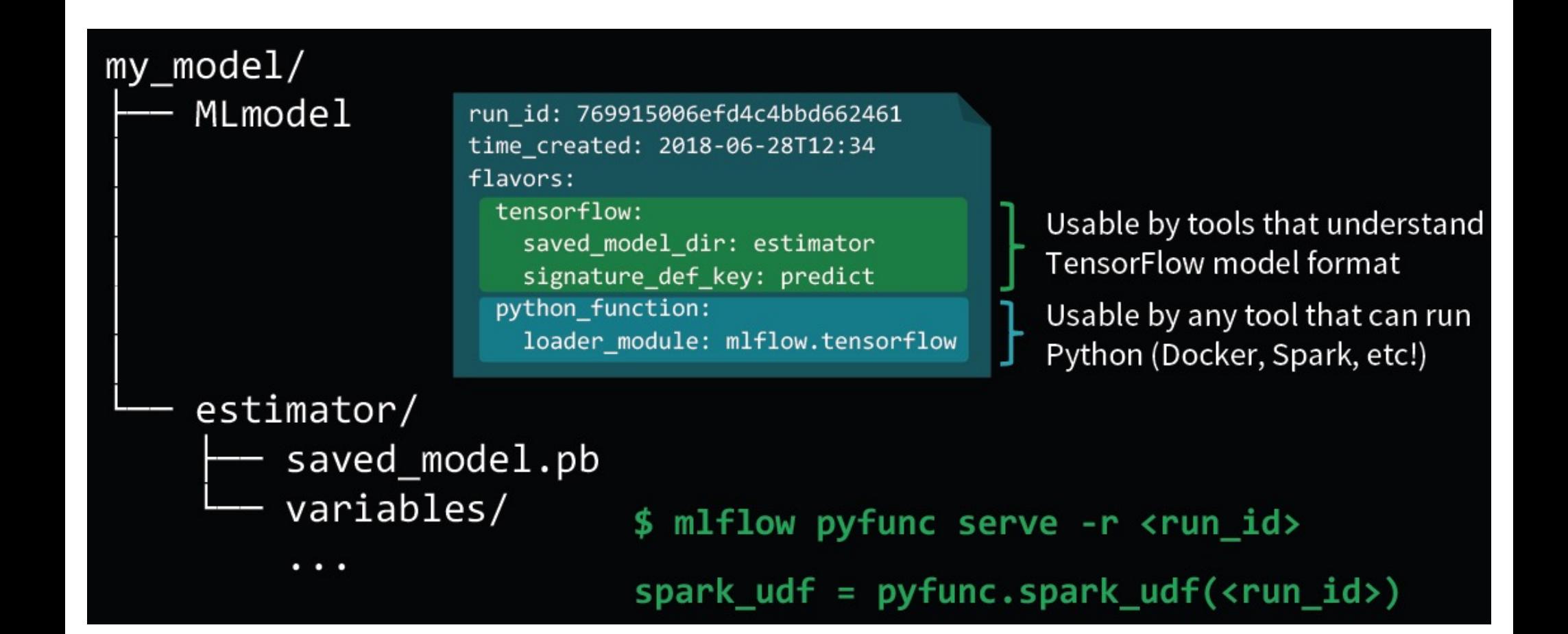

#### Model Deployment with MLflow

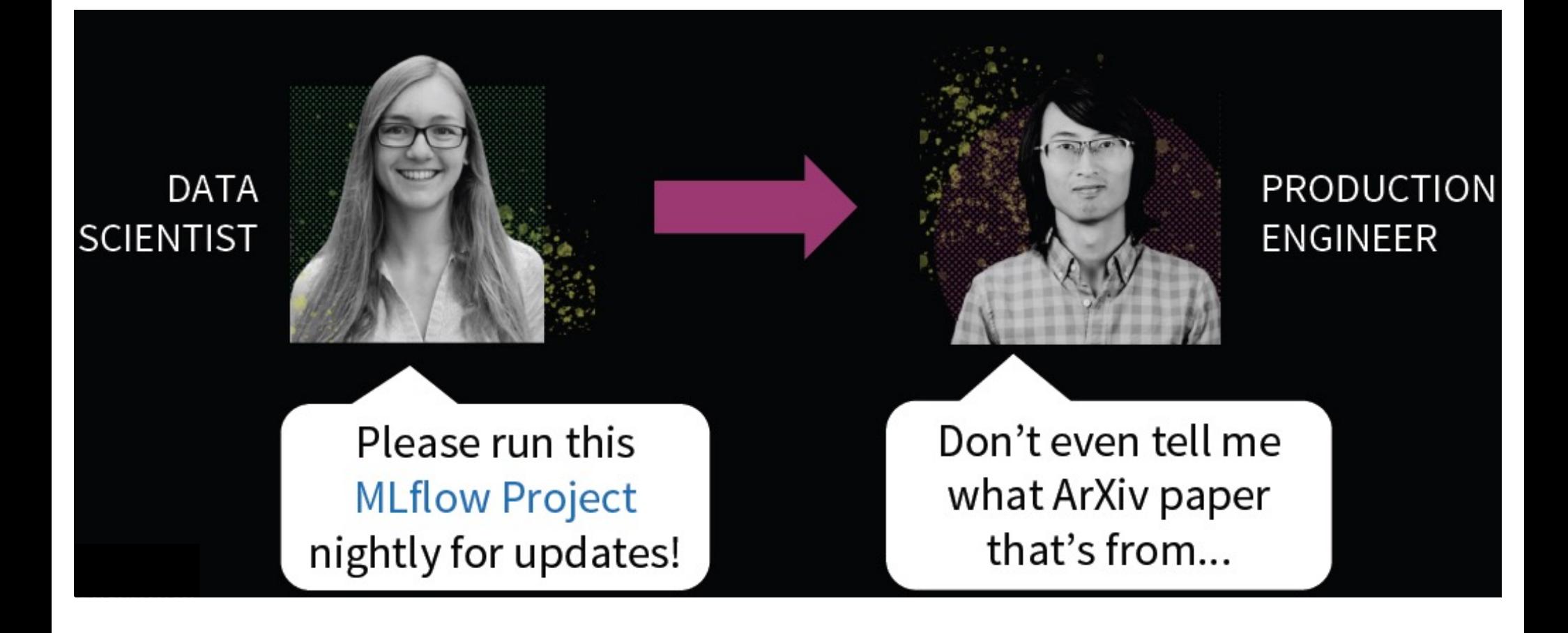

## Ongoing MLflow Roadmap (circa Jan 2019)

- Tensorflow, Keras, PyTorch, H2O, MLleap, MLlib integrations
- Java and R MLflow Client language APIs
- Multi-step Workflows
- **Hyperparameter Tuning**
- Integration with Databricks Tracking Server
- Support for Data Store (e.g. MySQL)
- Stablize MLflow APIs 1.0
- Model metadata, management and registry
- <sup>n</sup> Hosted MLflow

#### Just released v8.0.1

- Faster & Improved UI
- **Extended Python Model** as Spark UDF
- Persist model dependencies as Conda **Environment**

Project Hydrogen: Better Integration of other ML/ AI frameworks with Spark

Two Challenges in supporting ML frameworks in Spark

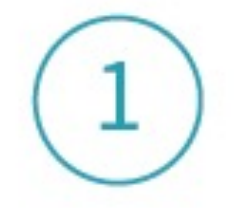

Data exchange:

need to push data in high throughput between Spark and **ML** frameworks

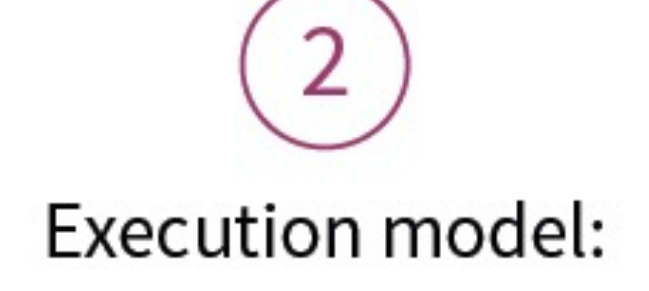

fundamental incompatibility between Spark (embarrassingly parallel) vs ML frameworks (gang scheduled)

## User Defined Functions (UDFs)

- UDFs allow the execution of arbitrary code; often used for integration with ML frameworks
	- **n** e.g., Prediction on data using Tensorflow
- But Exchanging data with UDFs only is carried out only One-Row-at-a-Time => Waste CPU cycles

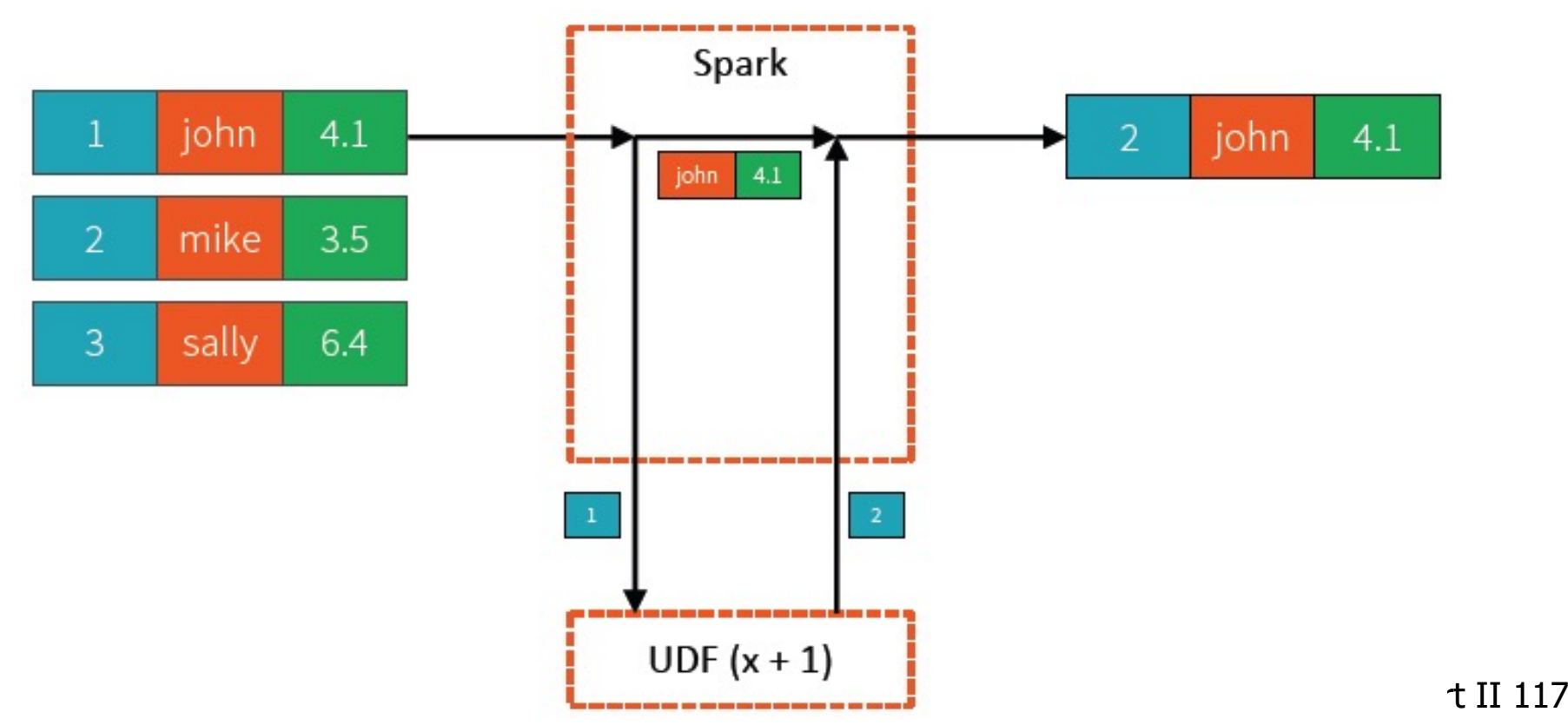

# Introducing "Vectorized Data Exchange"

#### **u** UDFs run 3x to 240x faster !

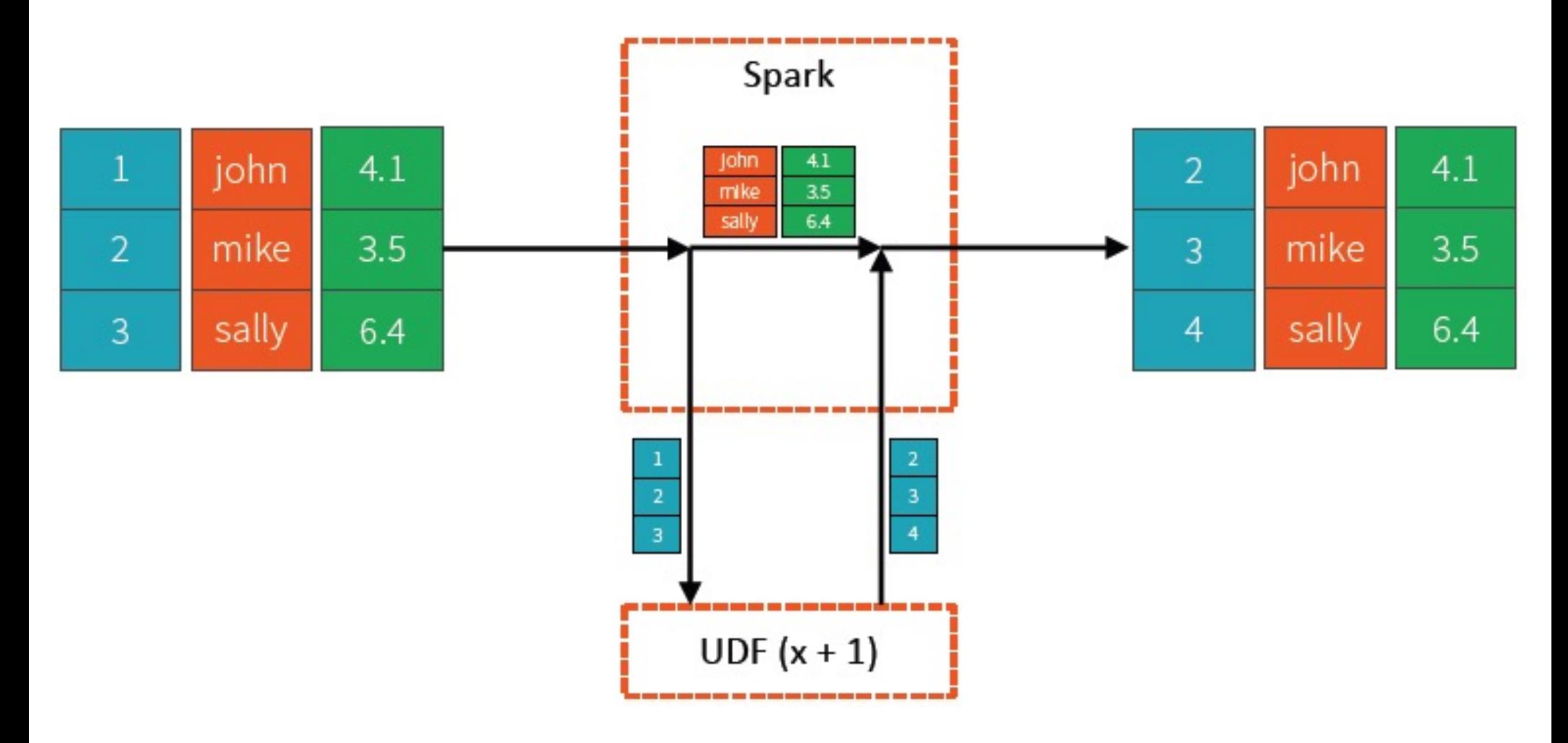

## Execution Models

#### Spark

Tasks are independent of each other

Embarrassingly parallel & massively scalable

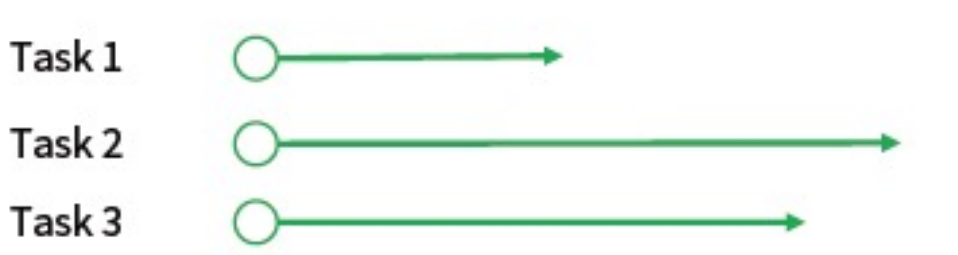

#### Distributed ML Frameworks

Complete coordination among tasks

Optimized for communication

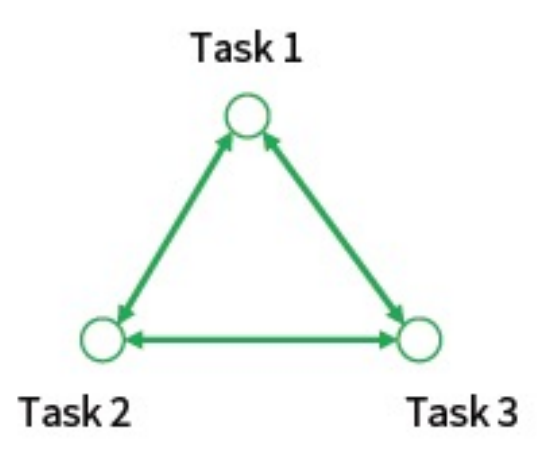

## What if a Task Crashes ?

#### Spark

Tasks are independent of each other Embarrassingly parallel & massively scalable If a task crashes, rerun that one

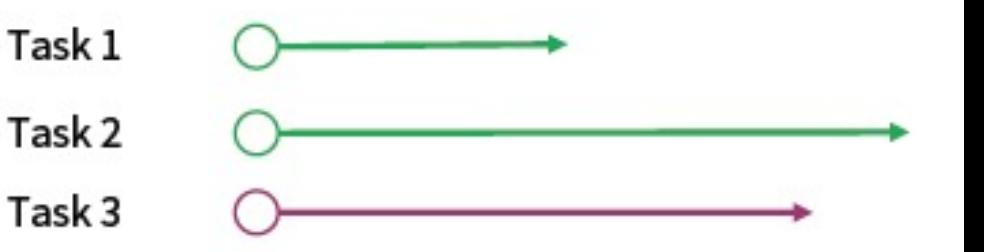

#### Distributed ML Frameworks

Complete coordination among tasks

Optimized for communication

If a task crashes, must rerun all tasks

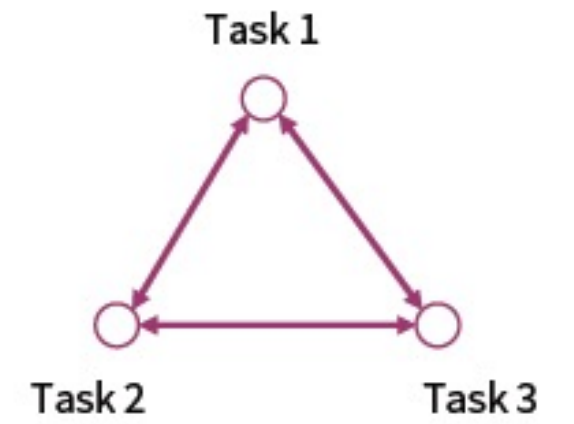

### => Incompatible Execution models !

## Unifying Execution Models with Barriers Execution (aka Gang Execution)

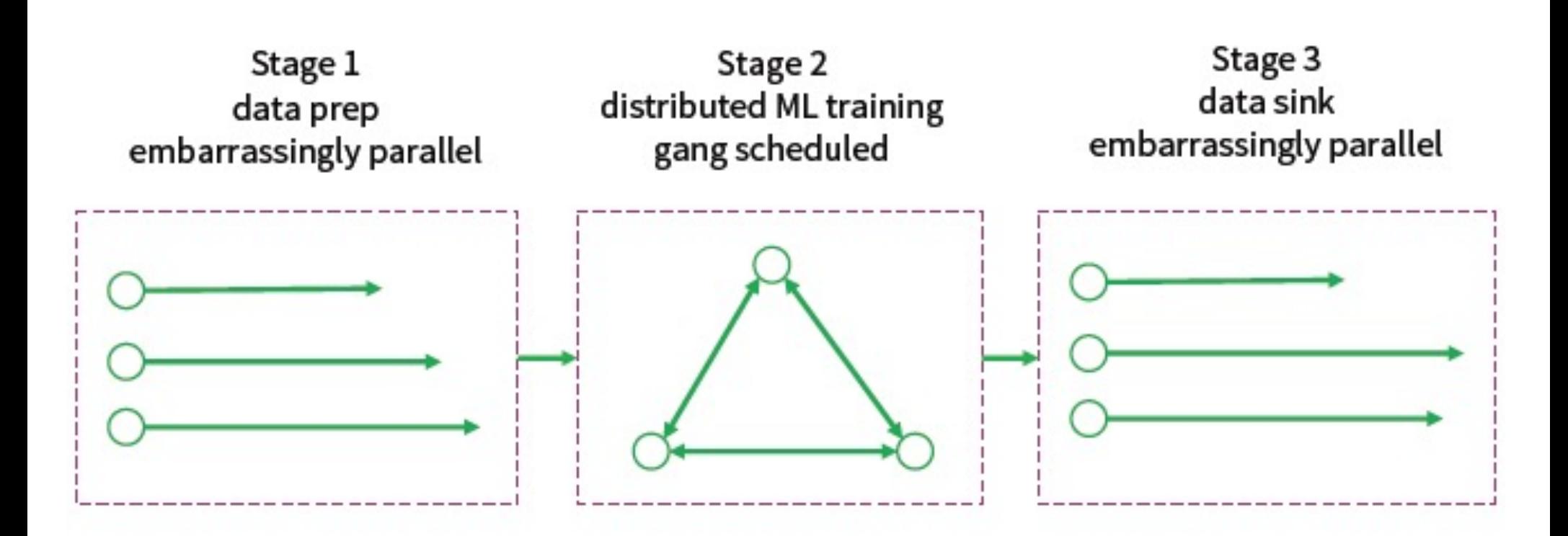

tasks "all or nothing" to reconcile fundamental incompatibility between Spark and distributed ML frameworks

Spark Part II 121

Roadmap to support Barrier Execution (aka Gang Execution)

#### **Apache Spark 2.4**

[SPARK-24374] barrier execution mode

#### **Apache Spark 3.0**

- [SPARK-24374] barrier execution mode
- [SPARK-24579] optimized data exchange
- [SPARK-24615] accelerator-aware scheduling

See also Project Hydrogen: Unifying State-of-the-art AI and Big Data in Apache Spark by Reynold Xin See also Project Hydrogen: State-of-the-Art Deep Learning on Apache Spark by Xiangrui Meng<br>Spark Part II 122

## Project Hydrogen

10 to 100X Faster

Data Exchange

Unify Spark + ML **Execution Model** 

#### Timeline

- Spark 2.3 (Spring 2018): Basic Vectorized UDFs
- Spark 2.4 (Fall 2018): Barrier Scheduler and more Vectorized UDFs support
- Spark 3.0 (2019): General Availability (GA) and standard format for data

See also Project Hydrogen: Unifying State-of-the-art AI and Big Data in Apache Spark by Reynold Xin See also Project Hydrogen: State-of-the-Art Deep Learning on Apache Spark by Xiangrui Meng 123

## Summary of

## Key Efforts in Spark 2.X (ver2.4 circa Nov 2018)

- **Structured Streaming** 
	- $\blacksquare$  Unification of the APIs
	- Event-time Aggregations/ Processing to handle out-of-order/late data
	- **n** Other Streaming sources/sinks
	- <sup>n</sup> Support Structured Streaming in other libraries, e.g. MLlib, GraphFrames
	- Support of Continuous Processing model, i.e. true (low-latency) streaming instead of stream processing via micro-batching.
	- Spark over Kubernetes: deploying Spark not only as a framework but also as a containerized distributed application/ library !
	- Machine Learning Optimized Model Tuning
- Iteration as a First-Class concept in DataFrames
- Cost-based Query Optimization for ML/Graph Algorithms
	- **n** Caching, Communication, Serialization, Compression
- Spark + GPUs
- **High-level API for Deep-Learning Pipeline in Spark MLIib** 
	- Built on TensorFlow, Keras, BigDL
- <sup>n</sup> Project Hydrogen enhancing Integration of other ML frameworks with Spark
- Better Infrastructure support of Production-level Complete ML Life-cycle with MLflow

## Summary of Key New Features in Spark 2.4.x (part of Databricks Runtime 5.2 ML) (circa Jan 2019)

- Using HorovodRunner for Distributed Deep Learning Training
	- Integrating Horovod with Spark's Barrier mode
	- Simplified workflow for multi-GPU machines [https://docs.databricks.com/applications/machine-learning/train-model/distributed](https://docs.databricks.com/applications/machine-learning/train-model/distributed-training/horovod-runner.html)- training/horovod-runner.html <https://databricks.com/session/distributed-deep-learning-with-apache-spark-and-tensorflow>
- <sup>n</sup> GraphFrames to add a Pregel-like API
- <sup>n</sup> Enhance Databricks Runtime support for TensorBoard (visualization toolkit for Tensorflow)
- Speed-up Cluster start-time when Pytorch is included.

https://databricks.com/blog/2019/01/30/databricks-runtime-5-2-ml-features-multi-gpu-workflow-pregel-api- and-performant-graphframes.html

Summary of Key New Features in Spark 3.0 (part of Databricks Runtime 7.0) (circa June 2020)

- **ANSI SQL Compliance**
- 2x performance improvement on TPC-DS (SQL benchmark) over Spark 2.4 by Adaptive Query execution, Dynamic Partition Pruning and other optimizations.
- **n** New UI for Structured Streaming
- **n Improvements in Pandas APIs**
- Better Python error Handling
- <sup>n</sup> Speed-up in calling R UDF (upto 40x)

https://databricks.com/blog/2020/06/18/introducing-apache-spark-3-0-nowavailable-in-databricks-runtime-7-0.html

Summary of Key New Features in Spark 3.1 (part of Databricks Runtime 8.0) (circa March 2021)

- **ANSI SQL Compliance**
- **More Query Optimization**
- Shuffle Hash Join improvements
- History Server support of Structured Streaming
- Project Zen has been initiated to:
	- **n** Provide Better Interoperability with other Python libraries
	- Improve PySpark's Usability

https://databricks.com/blog/2021/03/02/introducing-apache-spark-3-1.html

## Summary of Key New Features in Spark 3.2 (part of Databricks Runtime 10.0) (circa Oct 2021)

- Pandas API layer on PySpark (from Project Zen)
	- **Also provide Interactive Data visualization**
- ANSI SQL Compliance ANSI Mode GA
- <sup>n</sup> Productionize Adaptive Query Execution to speedup Spark SQL at runtime
- Introduce RockDB State-store to enable scalable state processing
- Event-time based Session Window support
- Support push-based Shuffle

[https://databricks.com/blog/2021/10/19/introducing-apache-spark-3-2.htm](https://databricks.com/blog/2021/10/19/introducing-apache-spark-3-2.html)l [https://spark.apache.org/releases/spark-release-3-2-0.htm](https://spark.apache.org/releases/spark-release-3-2-0.html)l [https://spark.apache.org/third-party-projects.htm](https://spark.apache.org/third-party-projects.html)l